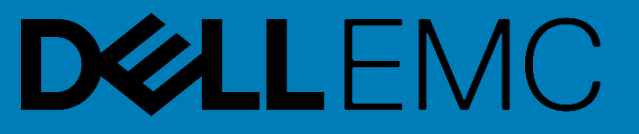

# **BIOS and Boot Management Profile**

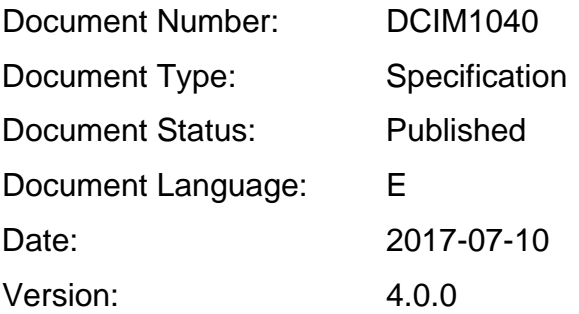

This profile is for informational purposes only and may contain typographical errors and technical inaccuracies. The content is provided as-is, without express or implied warranties of any kind. If there is no separate agreement between you and Dell with regard to feedback to Dell on this profile specification, you agree any feedback you provide to Dell regarding this profile specification will be owned and can be freely used by Dell.

Copyright © 2017 Dell Inc. or its subsidiaries. All rights reserved. Dell, EMC, and other trademarks are trademarks of Dell Inc. or its subsidiaries. Other trademarks may be trademarks of their respective owners.

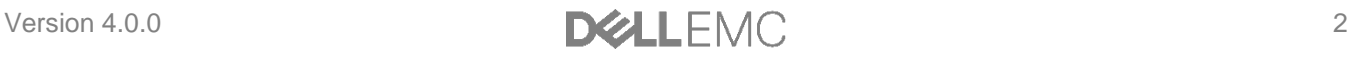

# **Contents**

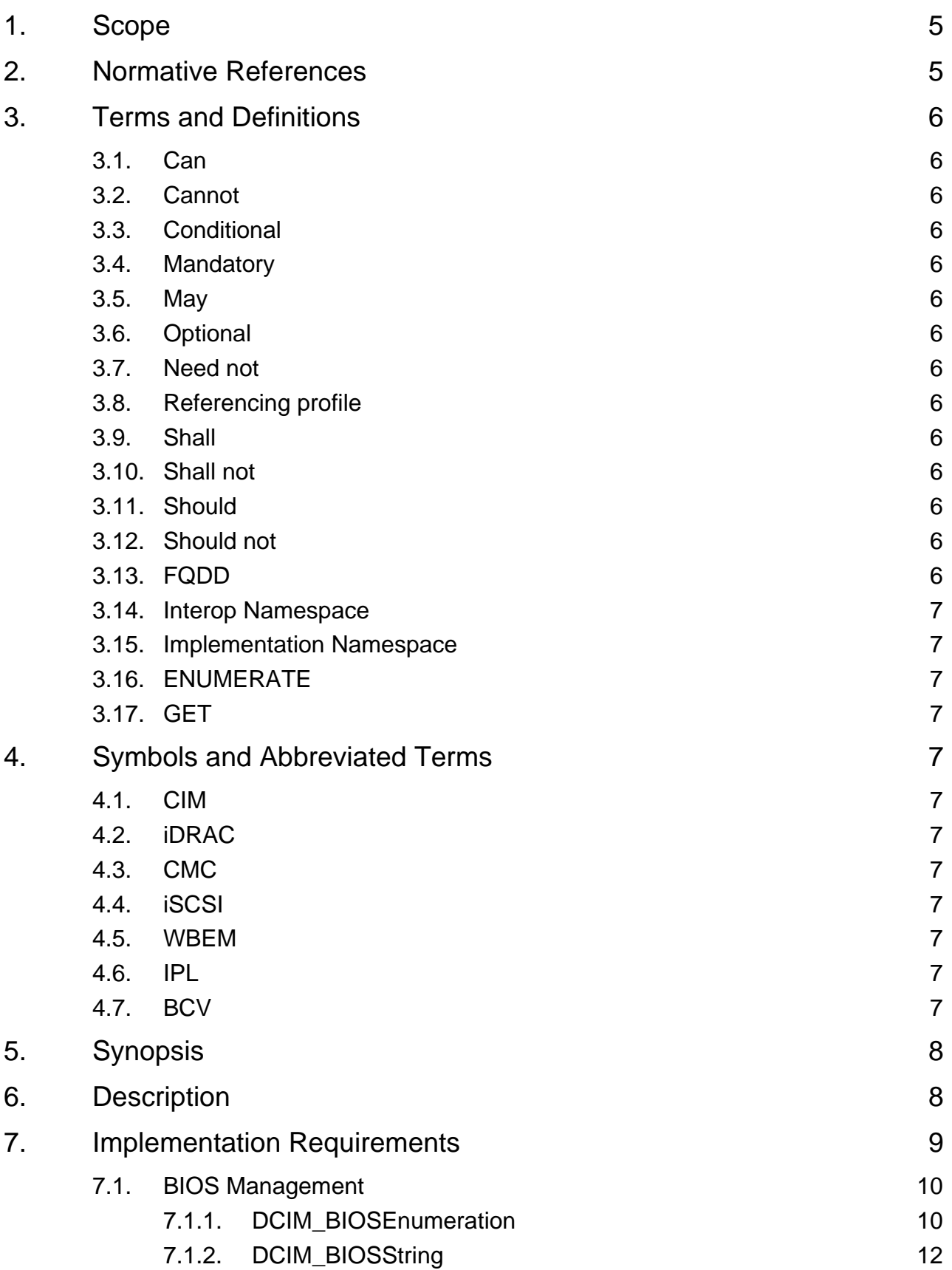

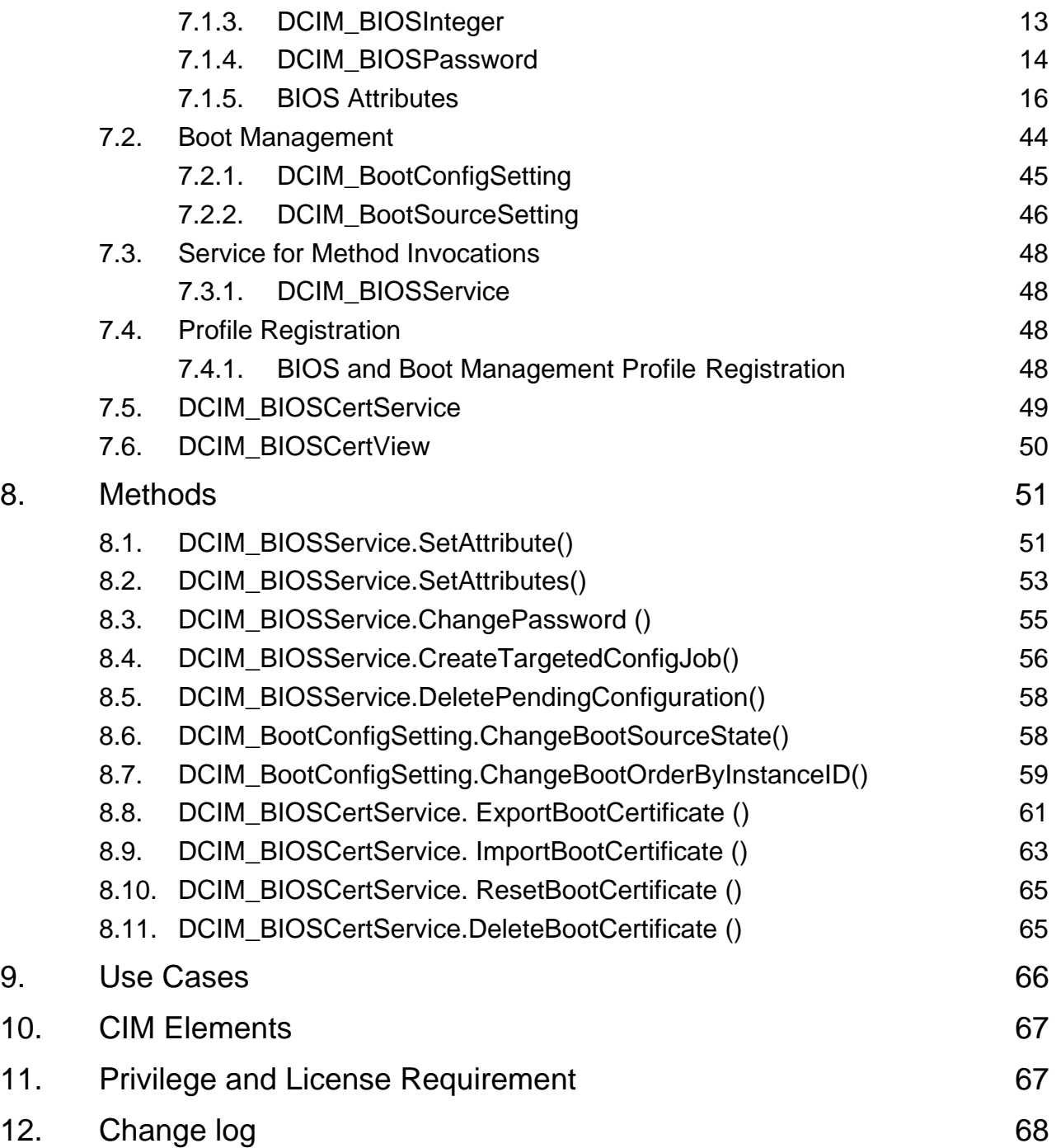

# <span id="page-4-0"></span>1. Scope

The BIOS and Boot Management Profile extends the management capabilities of referencing profiles by adding the capability to represent the configuration of the system BIOS setup and to manage the boot of the system. The system BIOS setup is modeled with multiple attributes that allow configuration of the BIOS.

# <span id="page-4-1"></span>2. Normative References

Refer to the following documents for more information.

Note: For dated references, only the edition cited applies. For undated references, the latest edition of the referenced document (including any amendments) applies.

- DMTF DSP1033, Profile Registration Profile 1.0.0
- DMTF DSP1061, Management Profile 1.0.0
- DMTF DSP0200, CIM Operations over HTTP 1.2.0
- DMTF DSP0004, CIM Infrastructure Specification 2.3.0
- DMTF DSP1000, Management Profile Specification Template
- DMTF DSP1001, Management Profile Specification Usage Guide
- DMTF DSP0226, Web Services for Management (WS-Management) Specification 1.1.0
- DMTF DSP0227, WS-Management CIM Binding Specification 1.0.0
- ISO/IEC Directives, Part 2, *Rules for the structure and drafting of International Standards*, <http://isotc.iso.org/livelink/livelink.exe?func=ll&objId=4230456&objAction=browse&sort=subtype>
- Unified Modeling Language (UML) from the Open Management Group (OMG), [http://www.uml.org](http://www.uml.org/)
- *BIOS Boot Specification v1.01* (January 11, 1996), [http://www.phoenix.com/NR/rdonlyres/56E38DE2-](http://www.phoenix.com/NR/rdonlyres/56E38DE2-3E6F-4743-835F-B4A53726ABED/0/specsbbs101.pdf) [3E6F-4743-835F-B4A53726ABED/0/specsbbs101.pdf](http://www.phoenix.com/NR/rdonlyres/56E38DE2-3E6F-4743-835F-B4A53726ABED/0/specsbbs101.pdf)
- DCIM LC Management Profile *1.2.0*
- Dell Lifecycle Controller Best Practices Guide 1.0, [http://en.community.dell.com/techcenter/extras/m/white\\_papers/20066173.aspx](http://en.community.dell.com/techcenter/extras/m/white_papers/20066173.aspx)
- Dell WSMAN Licenses and Privileges 1.0
- *Advanced Configuration and Power Interface (ACPI) Specification v4.0*, <http://www.acpi.info/DOWNLOADS/ACPIspec40a.pdf>
- Dell Tech Center MOF Library:<http://www.delltechcenter.com/page/DCIM.Library.MOF>
- Related Managed Object Format (MOF) files:
	- o DCIM\_BootConfigSetting.mof
	- o DCIM\_BootSourceSetting.mof
	- o DCIM\_BIOSEnumeration.mof
	- o DCIM\_BIOSInteger.mof
	- o DCIM\_BIOSService.mof
	- o DCIM\_BIOSString.mof
	- o DCIM\_BIOSPassword.mof
	- o DCIM\_LCElementConformsToProfile
	- o DCIM\_LCRegisteredProfile

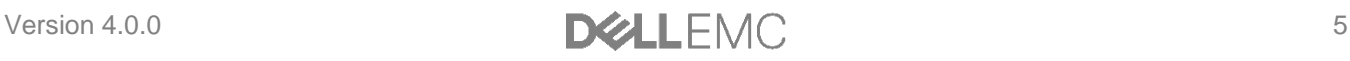

# <span id="page-5-0"></span>3. Terms and Definitions

For the purposes of this document, the following terms and definitions apply.

# <span id="page-5-1"></span>3.1. Can

Used for statements of possibility and capability, whether material, physical, or causal

# <span id="page-5-2"></span>3.2. Cannot

Used for statements of possibility and capability, whether material, physical, or causal.

# <span id="page-5-3"></span>3.3. Conditional

Indicates requirements to be followed strictly in order to conform to the document when the specified conditions are met.

### <span id="page-5-4"></span>3.4. Mandatory

Indicates requirements to be followed strictly in order to conform to the document and from which no deviation is permitted.

### <span id="page-5-5"></span>3.5. May

Indicates a course of action permissible within the limits of the document.

# <span id="page-5-6"></span>3.6. Optional

Indicates a course of action permissible within the limits of the document.

## <span id="page-5-7"></span>3.7. Need not

Indicates a course of action permissible within the limits of the document.

# <span id="page-5-8"></span>3.8. Referencing profile

Indicates a profile that owns the definition of this class and can include a reference to this profile in its "Related Profiles" table.

# <span id="page-5-9"></span>3.9. Shall

Indicates requirements to be followed strictly in order to conform to the document and from which no deviation is permitted.

### <span id="page-5-10"></span>3.10. Shall not

Indicates requirements to be followed strictly in order to conform to the document and from which no deviation is permitted.

# <span id="page-5-11"></span>3.11. Should

Indicates that among several possibilities, one is recommended as particularly suitable, without mentioning or excluding others, or that a certain course of action is preferred but not necessarily required.

# <span id="page-5-12"></span>3.12. Should not

Indicates that a certain possibility or course of action is deprecated but not prohibited.

# <span id="page-5-13"></span>3.13. FQDD

Fully Qualified Device Descriptor is used to identify a particular component in a system.

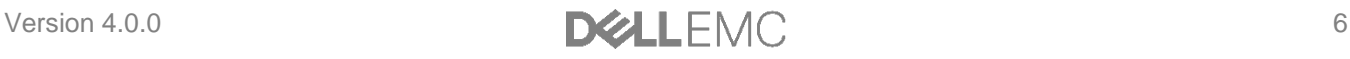

# <span id="page-6-0"></span>3.14. Interop Namespace

Interop Namespace is where instrumentation instantiates classes to advertise its capabilities for client discovery.

# <span id="page-6-1"></span>3.15. Implementation Namespace

Implementation Namespace is where instrumentation instantiates classes relevant to executing core management tasks.

# <span id="page-6-2"></span>3.16. ENUMERATE

Refers to WS-MAN ENUMERATE operation as described in Section 8.2 of DSP0226\_V1.1 and Section 9.1 of DSP0227\_V1.0

# <span id="page-6-3"></span>3.17. GET

Refers to WS-MAN GET operation as defined in Section 7.3 of DSP00226\_V1.1 and Section 7.1 of DSP0227\_V1.0

# <span id="page-6-4"></span>4. Symbols and Abbreviated Terms

# <span id="page-6-5"></span>4.1. CIM

Common Information Model

### <span id="page-6-6"></span>4.2. iDRAC

Integrated Dell Remote Access Controller – management controller for blades and monolithic servers

### <span id="page-6-7"></span>4.3. CMC

Chassis Manager Controller – management controller for the modular server chassis

### <span id="page-6-8"></span>4.4. iSCSI

Internet Small Computer System Interface, an Internet Protocol (IP)-based storage networking standard for linking data storage facilities.

### <span id="page-6-9"></span>4.5. WBEM

Web-Based Enterprise Management

# <span id="page-6-10"></span>4.6. IPL

Initial Program Load, refers to the IPL list (an initial priority list of boot devices). An Initial Program Load Device is any device in the system that can boot and load an operating system. In standard AT machines, this is the floppy drive or hard drive. See *BIOS Boot Specification*.

### <span id="page-6-11"></span>4.7. BCV

A Boot Connection Vector is a pointer that points to code inside the option ROM that performs device initialization, detect if a peripheral (such as a SCSI hard drive) is attached, and optionally hook INT 13h. The BCV resides in a PnP option ROM Expansion Header. An example of an option ROM with a BCV is a PnP ISA SCSI controller. See *BIOS Boot Specification*.

# <span id="page-7-0"></span>5. Synopsis

Profile Name: BIOS and Boot Management

Version: 4.0.0

Organization: Dell Inc.

CIM Schema Version: 2.41 Final

Central Class: DCIM\_BIOSService

Scoping Class: CIM\_ComputerSystem

The BIOS and Boot Management Profile extends the management capability of the referencing profiles by adding the capability to describe BIOS attributes, each BIOS configuration item is represented by an instance one of these classes DCIM\_BIOSEnumeration, DCIMBIOSString, DCIM\_BIOSInteger and boot management where each boot list is represented by DCIM\_BootConfigSetting and each boot source device by DCIM\_BootSourceSetting. DCIM\_BIOSService shall be the Central Class. CIM\_ComputerSystem shall be the Scoping Class. The instance of DCIM\_BIOSService shall be the Central Instance. The instance of CIM\_ComputerSystem shall be the Scoping Instance.

Table 1 lists profiles that are related to this profile.

**Table 1.** Related Profiles

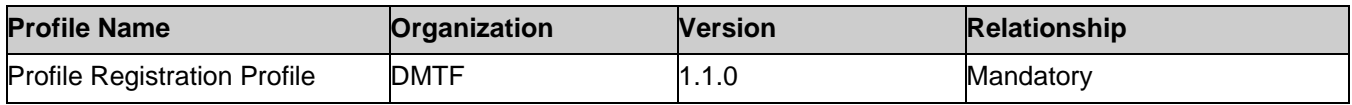

# <span id="page-7-1"></span>6. Description

The BIOS and Boot Management Profile describes the BIOS setup configuration that includes boot management. The profile also describes the relationship of the BIOS classes to the DMTF and Dell profile version information.

Figure 1 shows the BIOS and Boot Management Profile.

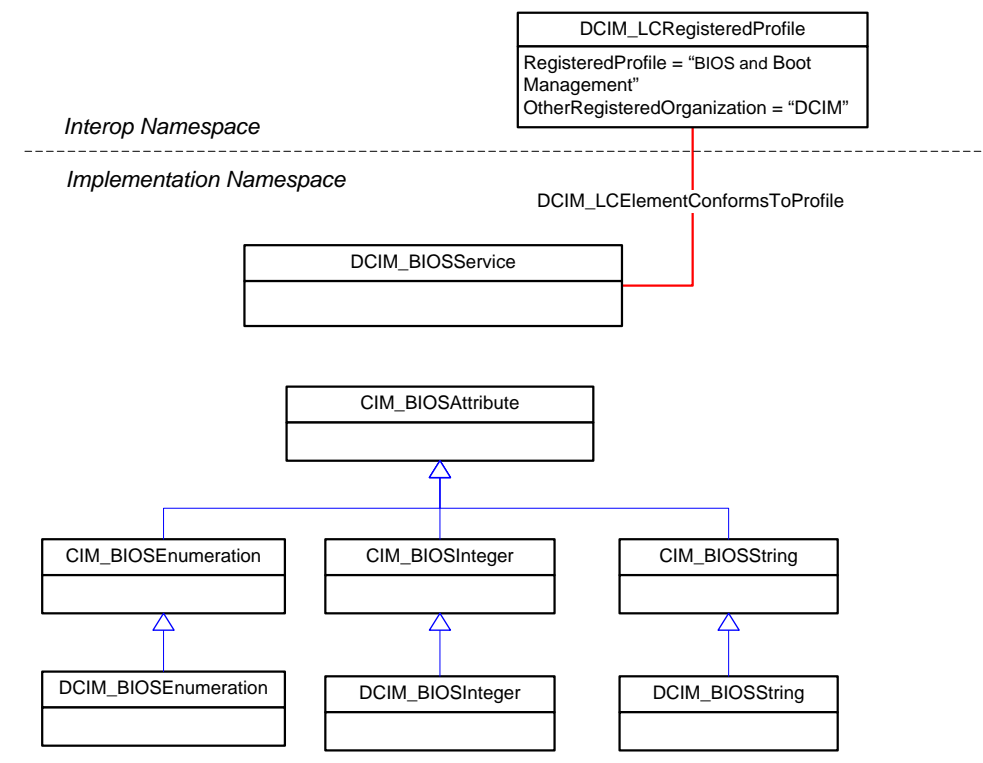

**Figure 1. BIOS and Boot Management Profile: Class Diagram – BIOS Management**

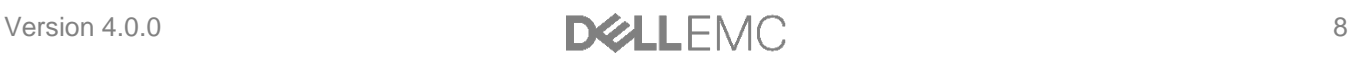

Each of the CIM\_BIOSAttribute sub-classes (DCIM\_BIOSEnumeration, DCIM\_BIOSString, DCIM\_BIOSInteger) represent a configurable attribute in BIOS. Depending on the data type of the attribute the BIOS configuration attribute is either instantiated as DCIM\_BIOSEnumeration, DCIM\_BIOSString, or DCIM\_BIOSInteger instance.

The DCIM\_BIOSService class is used to configure the BIOS attributes. The SetAttribute() and SetAttributes() methods on the DCIM\_BIOSService class configure BIOS attributes, DCIM\_BIOSAttribute subclass instances.

The BIOS and Boot Management Profile information is represented with the instance of CIM\_RegisteredProfile.

Figure 2 shows the object diagram schema for the boot management feature of the BIOS and Boot Management Profile. For simplicity, the prefix CIM\_ has been removed from the class names.

DCIM\_BootConfigSetting represents each boot list. DCIM\_BootSourceSetting represents each of the boot list boot devices or sources that are shown under their corresponding boot list.

Note: the InstanceID property value prefix of the DCIM\_BootSourceSetting instance matches the InstanceID of the DCIM\_BootConfigSetting. IPL boot list contains a BCV boot list. For example, IPL list may contain CDROM, Floppy and Hard Disk. Hard Disk may represent a BCV list that contains multiple BCV devices such as multiple RAID or SCSI controllers that are arranged in a boot priority list. For more details on IPL and BCV, see *BIOS Boot Specification*.

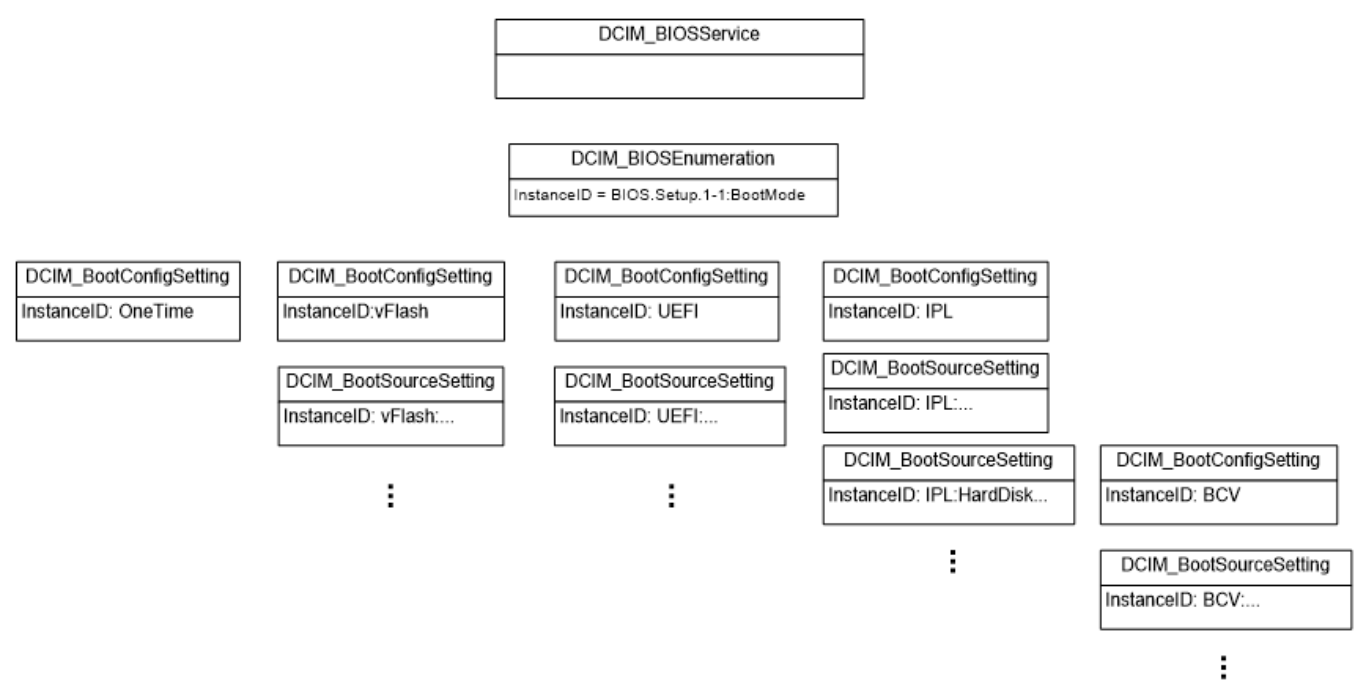

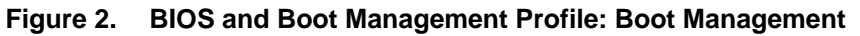

# <span id="page-8-0"></span>7. Implementation Requirements

This section provides the requirements and guidelines to implement the properties of the classes. Methods are listed in section [8.](#page-50-0) Table 2 provides the instances of CIM Elements for this profile. Instances of the CIM Elements shall be implemented as described in Table 2.

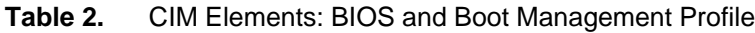

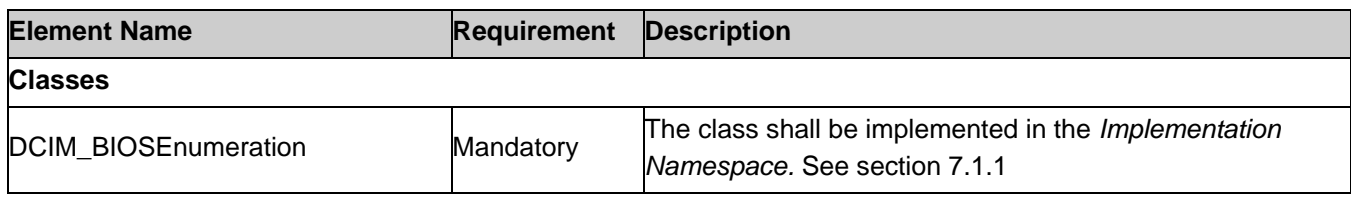

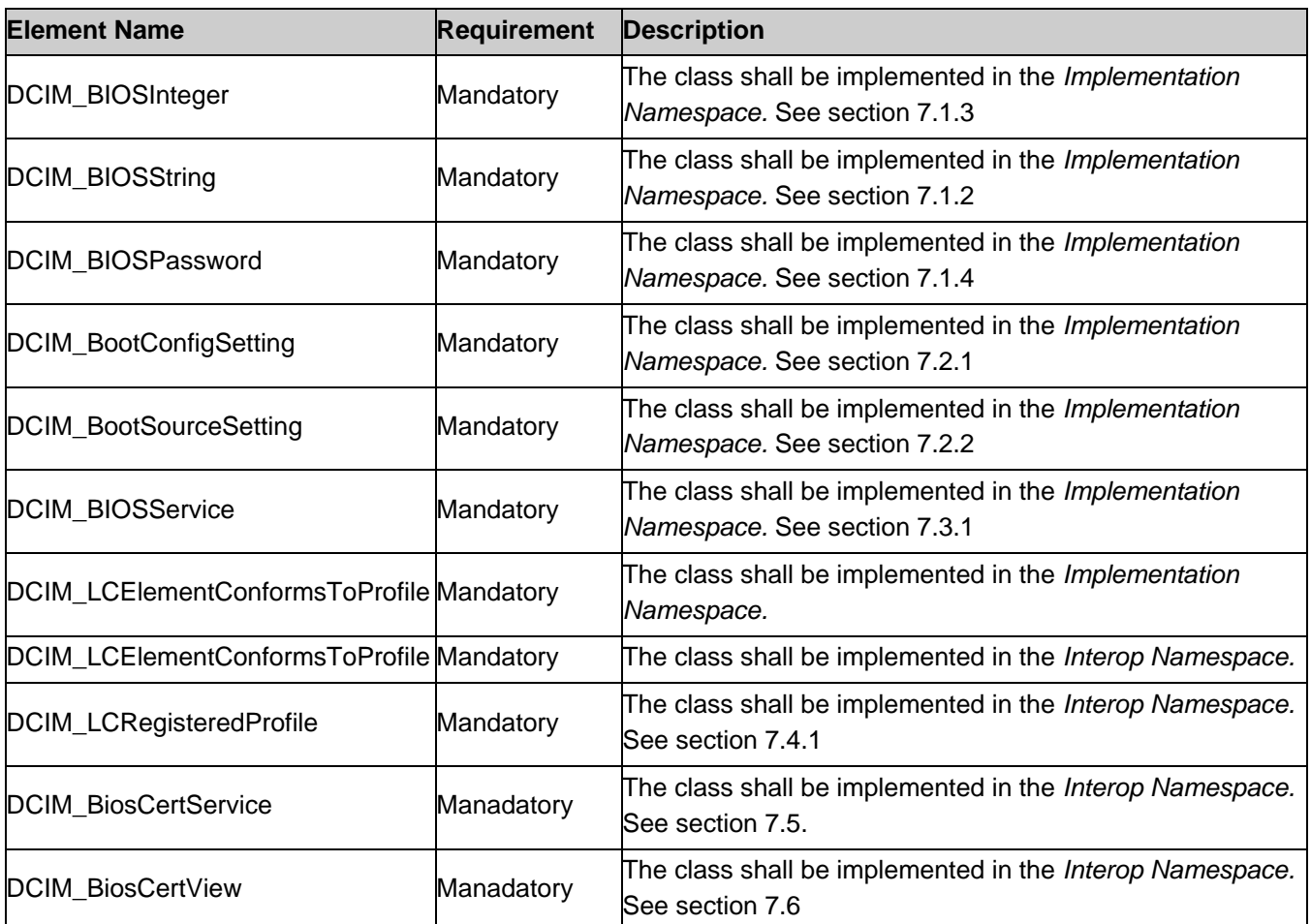

# <span id="page-9-0"></span>7.1. BIOS Management

# <span id="page-9-1"></span>7.1.1. DCIM\_BIOSEnumeration

This section describes the implementation of the DCIM\_BIOSEnumeration class that represents an enumeration type BIOS attribute. This class shall be instantiated in the Implementation Namespace.

#### 7.1.1.1. Resource URIs for WinRM®

The class resource URI shall be "http://schemas.dell.com/wbem/wscim/1/cimschema/2/DCIM\_BIOSEnumeration?\_\_cimnamespace=root/dcim"

The key property shall be the InstanceID.

The instance Resource URI for DCIM\_BIOSEnumeration instance shall be:

[http://schemas.dell.com/wbem/wscim/1/cim-](http://schemas.dell.com/wbem/wscim/1/cim-schema/2/DCIM_BIOSEnumeration?__cimnamespace=root/dcim+InstanceID=%20BIOS.Setup.1-1:%3cAttributeName%3e)

[schema/2/DCIM\\_BIOSEnumeration?\\_\\_cimnamespace=root/dcim+InstanceID= BIOS.Setup.1-1:<AttributeName>,](http://schemas.dell.com/wbem/wscim/1/cim-schema/2/DCIM_BIOSEnumeration?__cimnamespace=root/dcim+InstanceID=%20BIOS.Setup.1-1:%3cAttributeName%3e) where <AttributName> is the AttributeName property value.

#### 7.1.1.2. Operations

The following table details the operations implemented on the DCIM\_BIOSEnumeration class

**Table 3.** DCIM\_BIOSEnumeration - Operations

| <b>Operation Name</b> | <b>Requirements</b> | <b>Required Input</b> |
|-----------------------|---------------------|-----------------------|
| Get                   | Mandatory           | Instance URI          |
| Enumerate             | Mandatory           | Class URI             |

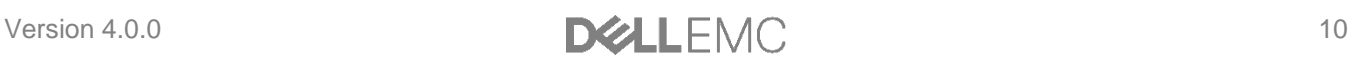

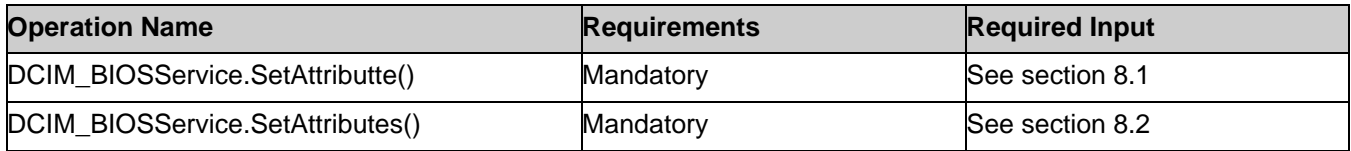

#### 7.1.1.3. Properties

The following table lists the properties implemented for the DCIM\_BIOSEnumeration instance representing a BIOS controller enumeration attribute. The "Requirements" column shall denote whether the property is implemented (for requirement definitions, see section [3\)](#page-5-0). The "Additional Requirements" column shall denote either possible values for the property, or requirements on the value formulation.

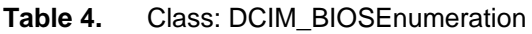

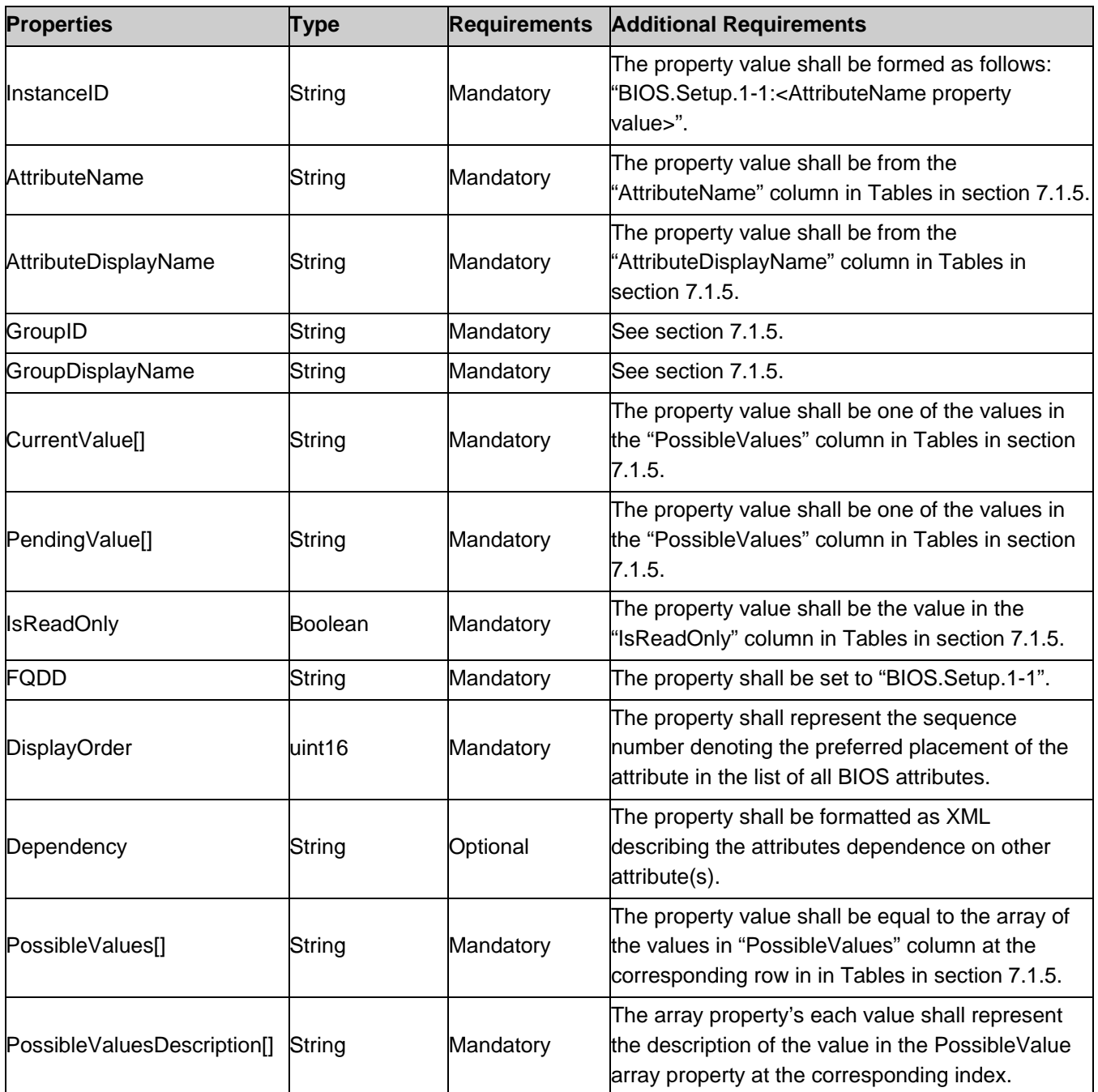

### <span id="page-11-0"></span>7.1.2. DCIM\_BIOSString

This section describes the implementation for the DCIM\_BIOSString class that represents a string type BIOS attribute. This class shall be instantiated in the Implementation Namespace.

#### 7.1.2.1. Resource URIs for WinRM®

The class Resource URI shall be "http://schemas.dell.com/wbem/wscim/1/cimschema/2/DCIM\_BIOSString? cimnamespace=root/dcim"

The key property shall be the InstanceID.

The instance Resource URI for DCIM\_BIOSString instance shall be: [http://schemas.dell.com/wbem/wscim/1/cim](http://schemas.dell.com/wbem/wscim/1/cim-schema/2/DCIM_BIOSString?__cimnamespace=%3cImplementation%20Namespace%3e+InstanceID=%20BIOS.Setup.1-1:%3cAttributeName%3e)schema/2/DCIM\_BIOSString? cimnamespace=root/dcim+InstanceID= BIOS.Setup.1-1:<AttributeName>, where <AttributeName> is the AttributeName property value.

#### 7.1.2.2. Operations

The following table details the implemented operations on DCIM\_BIOSString.

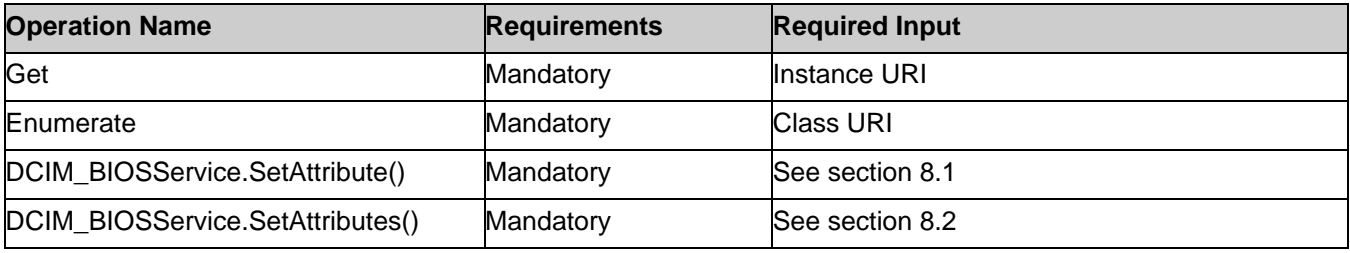

#### **Table 5.** DCIM\_BIOSString - Operations

#### 7.1.2.3. Properties

The following table details the properties implemented for DCIM\_BIOSString instance representing a BIOS string attribute. The "Requirements" column shall denote whether the property is implemented (for requirement definitions, see section [3\)](#page-5-0). The "Additional Requirements" column shall denote either possible values for the property, or requirements on the value formulation.

| <b>Properties</b>           | <b>Type</b> | <b>Requirements</b> | <b>Additional Requirements</b>                                                                                                    |
|-----------------------------|-------------|---------------------|----------------------------------------------------------------------------------------------------|
| <b>InstanceID</b>           | String      | Mandatory           | The property value shall be formed as follows: "BIOS.Setup.1-<br>1: <attributename property="" value="">".</attributename>                                                |
| AttributeName               | String      | Mandatory           | The property value shall be from the "AttributeName" column<br>in tables in section 7.1.5.                                                                                |
| AttributeDisplayName String |             | Mandatory           | The property value shall be from the "AttributeDisplayName"<br>lcolumn in Tables in section 7.1.5.                                                                        |
| GroupID                     | String      | Mandatory           | See section 7.1.5.                                                                                                    |
| GroupDisplayName            | String      | Mandatory           | lSee section 7.1.5.                                                                                                    |
| CurrentValue <sup>[]</sup>  | String      | Mandatory           | If the Value Expression property is non-NULL non-blank value,<br>the the property value shall match the Regex format described<br>in the Value Expression property value. |
| PendingValue[]              | String      | Mandatory           | If the Value Expression property is non-NULL non-blank value,<br>the the property value shall match the Regex format described<br>in the Value Expression property value. |

**Table 6.** Class: DCIM\_BIOSString

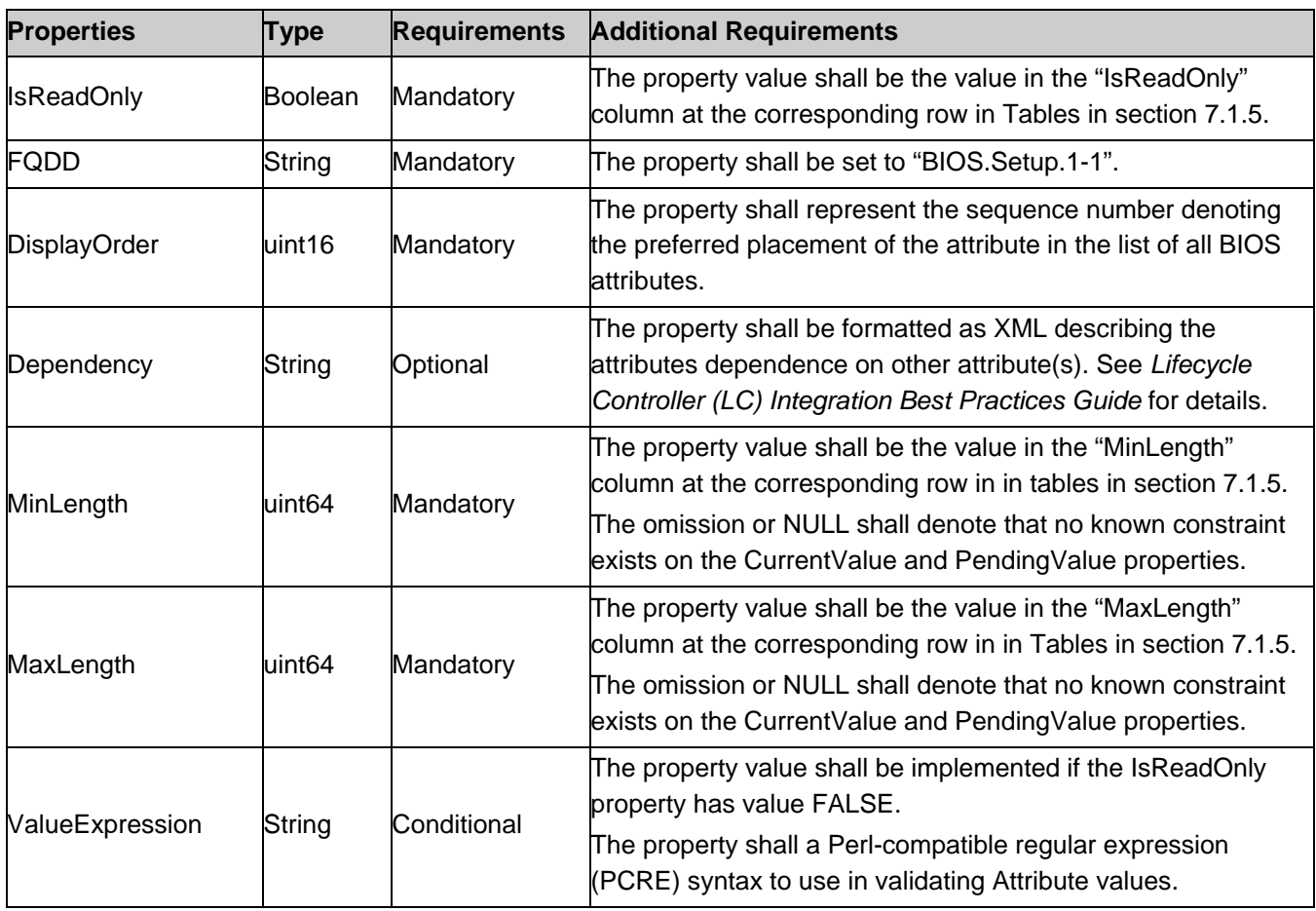

### <span id="page-12-0"></span>7.1.3. DCIM\_BIOSInteger

This section describes the implementation of the DCIM\_BIOSInteger class that represents an integer type BIOS attribute. This class shall be instantiated in the Implementation Namespace.

#### 7.1.3.1. Resource URIs for WinRM®

The class resource URI shall be "http://schemas.dell.com/wbem/wscim/1/cimschema/2/DCIM\_BIOSInteger?\_\_cimnamespace=root/dcim"

The key property shall be the InstanceID.

The instance Resource URI for DCIM\_BIOSInteger instance shall be:

"http://schemas.dell.com/wbem/wscim/1/cim-

schema/2/DCIM\_BIOSInteger?\_\_cimnamespace=root/dcim+InstanceID= BIOS.Setup.1-1:<AttributeName>", where <AttributeName> is the AttributeName property value.

#### 7.1.3.2. Operations

The following table details the implemented operations on DCIM\_BIOSInteger.

#### **Table 7.** DCIM\_BIOSInteger - Operations

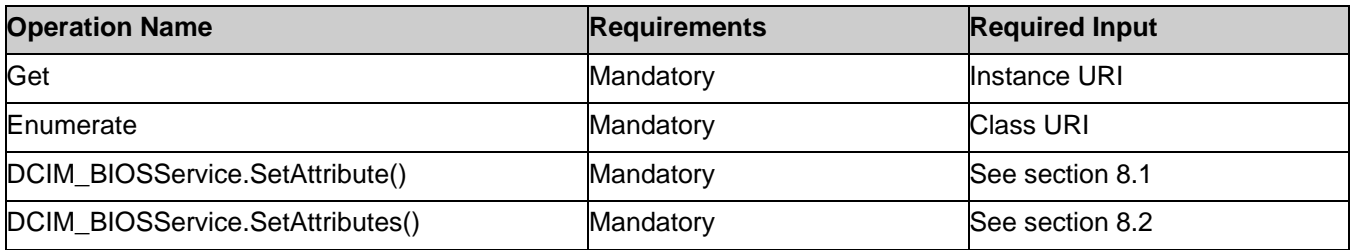

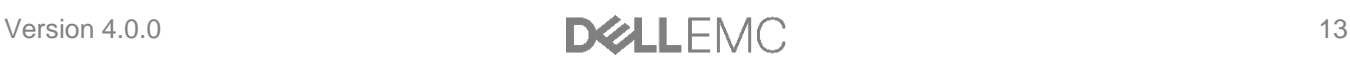

#### 7.1.3.3. Properties

The following table details the properties implemented for the DCIM\_BIOSInteger instance representing a BIOS integer attribute. The "Requirements" column shall denote whether the property is implemented (for requirement definitions, see section [3\)](#page-5-0). The "Additional Requirements" column shall denote either possible values for the property, or requirements on the value formulation.

| <b>Properties</b>    | <b>Type</b>        |                   | <b>Requirements Additional Requirements</b>                                                                                                    |
|----------------------|--------------------|-------------------|----------------------------------------------------------------------------------------------------|
| InstanceID           | String             | Mandatory         | The property value shall be formed as follows: "BIOS.Setup.1-<br>1: <attributename property="" value="">".</attributename>                                                           |
| <b>AttributeName</b> | <b>String</b>      | Mandatory         | The property value shall be from the "AttributeName" column in<br>Tables in section 7.1.5.                                                                                           |
| AttributeDisplayName | String             | Mandatory         | The property value shall be from the "AttributeDisplayName"<br>column in Tables in section 7.1.5.                                                                                    |
| GroupID              | String             | Mandatory         | See section 7.1.5.                                                                                                    |
| GroupDisplayName     | String             | Mandatory         | See section 7.1.5.                                                                                                    |
| CurrentValue[]       | String             | Mandatory         | The property value shall match the format described in "Value<br>Expression" column at the corresponding row in Tables in<br>section 7.1.5.                                          |
| PendingValue[]       | String             | Mandatory         | The property value shall match the format described in "Value<br>Expression" column at the corresponding row in Tables in<br>section 7.1.5.                                          |
| <b>IsReadOnly</b>    |                    | Boolean Mandatory | The property value shall be the value in the "IsReadOnly"<br>column at the corresponding row in Tables in section 7.1.5.                                                             |
| <b>FQDD</b>          | <b>String</b>      | Mandatory         | The property shall be set to "BIOS.Setup.1-1".                                                                                                    |
| <b>DisplayOrder</b>  | uint16             | Mandatory         | The property shall represent the sequence number denoting the<br>preferred placement of the attribute in the list of all BIOS<br>attributes.                                         |
| Dependency           | String             | Optional          | The property shall be formatted as XML describing the attributes<br>dependence on other attribute(s). See Lifecycle Controller (LC)<br>Integration Best Practices Guide for details. |
| LowerBound           | uint <sub>64</sub> | Mandatory         | The property value shall be the value in the "LowerBound"<br>column at the corresponding row in Tables in section 7.1.5.                                                             |
| <b>UpperBound</b>    | uint <sub>64</sub> | Mandatory         | The property value shall be the value in the "UpperBound"<br>column at the corresponding row in Tables in section 7.1.5.                                                             |

**Table 8.** Class: DCIM\_BIOSInteger

### <span id="page-13-0"></span>7.1.4. DCIM\_BIOSPassword

This section describes the implementation for the DCIM\_BIOSPassword class that represents a string type BIOS attribute. This class shall be instantiated in the Implementation Namespace.

#### 7.1.4.1. Resource URIs for WinRM®

The class resource URI shall be "http://schemas.dell.com/wbem/wscim/1/cimschema/2/DCIM\_BIOSPassword?\_\_cimnamespace=root/dcim"

The key property shall be the InstanceID.

The instance Resource URI for DCIM\_BIOSPassword instance shall be:

[http://schemas.dell.com/wbem/wscim/1/cim-](http://schemas.dell.com/wbem/wscim/1/cim-schema/2/DCIM_BIOSString?__cimnamespace=%3cImplementation%20Namespace%3e+InstanceID=%20BIOS.Setup.1-1:%3cAttributeName%3e)

[schema/2/DCIM\\_BIOSPassword?\\_\\_cimnamespace=root/dcim+InstanceID= BIOS.Setup.1-1:<AttributeName>](http://schemas.dell.com/wbem/wscim/1/cim-schema/2/DCIM_BIOSString?__cimnamespace=%3cImplementation%20Namespace%3e+InstanceID=%20BIOS.Setup.1-1:%3cAttributeName%3e) , where <AttributeName> is the AttributeName property value.

#### 7.1.4.2. Operations

The following table details the operations implemented on the DCIM\_BIOSPassword class.

**Note:** The.SetAttribute() and SetAttributes() methods of the DCIM\_BIOSService class are NOT supported for DCIM\_BIOSPassword class.

#### **Table 9.** DCIM\_BIOSPassword - Operations

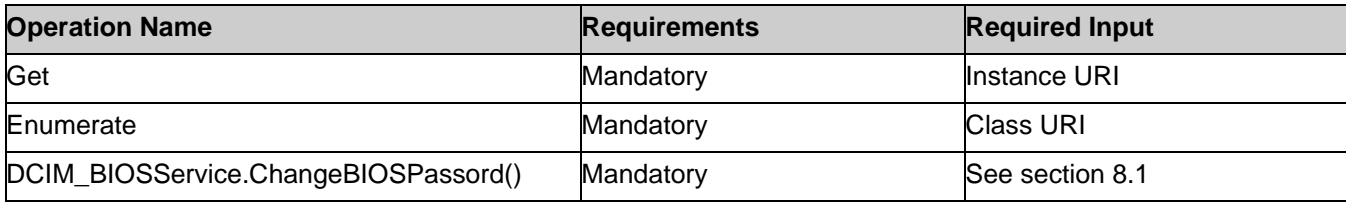

#### 7.1.4.3. Properties

The following table details the properties implemented for the DCIM\_BIOSPassword instance representing a BIOS string attribute. The "Requirements" column shall denote whether the property is implemented (for requirement definitions, see section [3\)](#page-5-0). The "Additional Requirements" column shall denote either possible values for the property, or requirements on the value formulation.

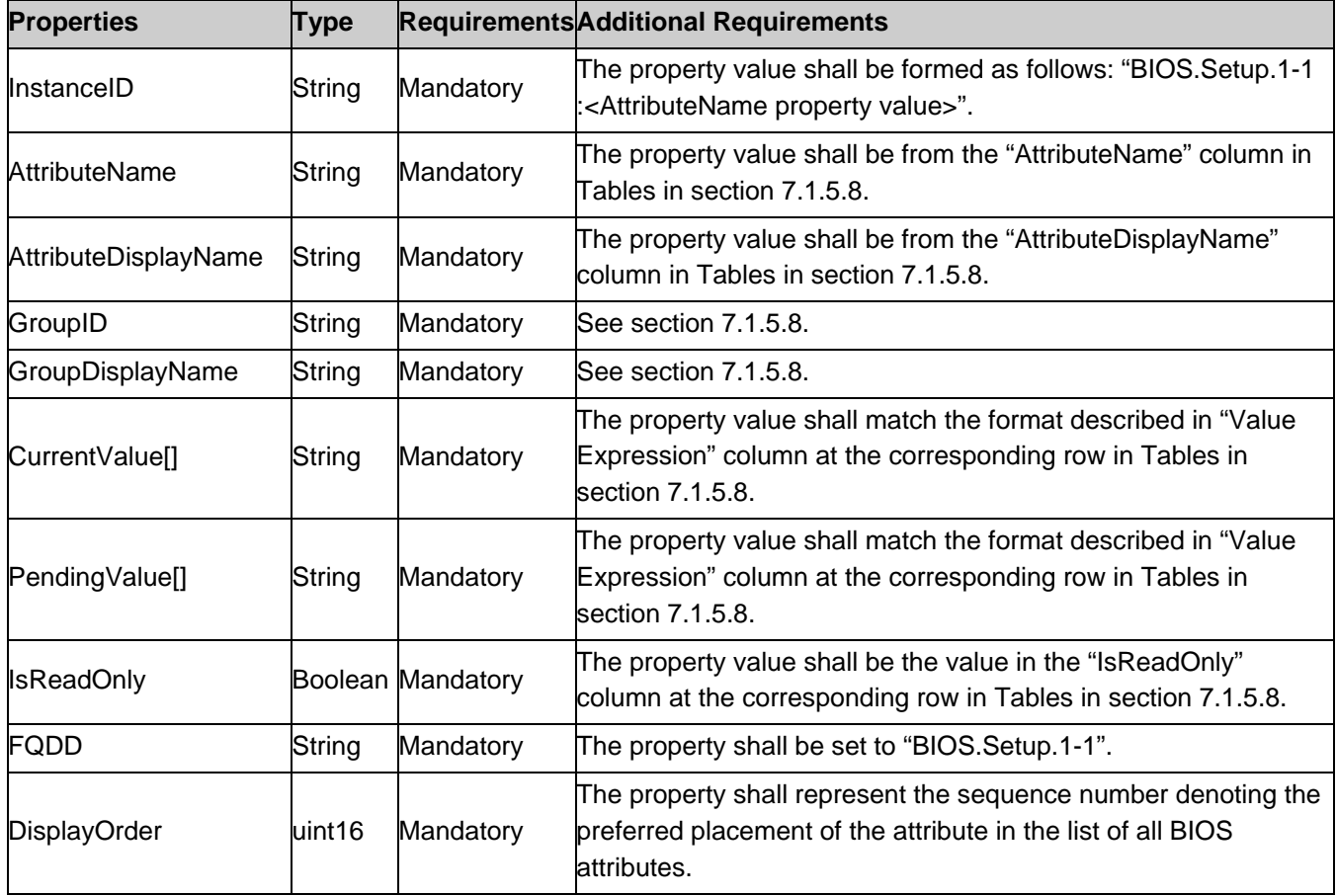

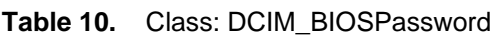

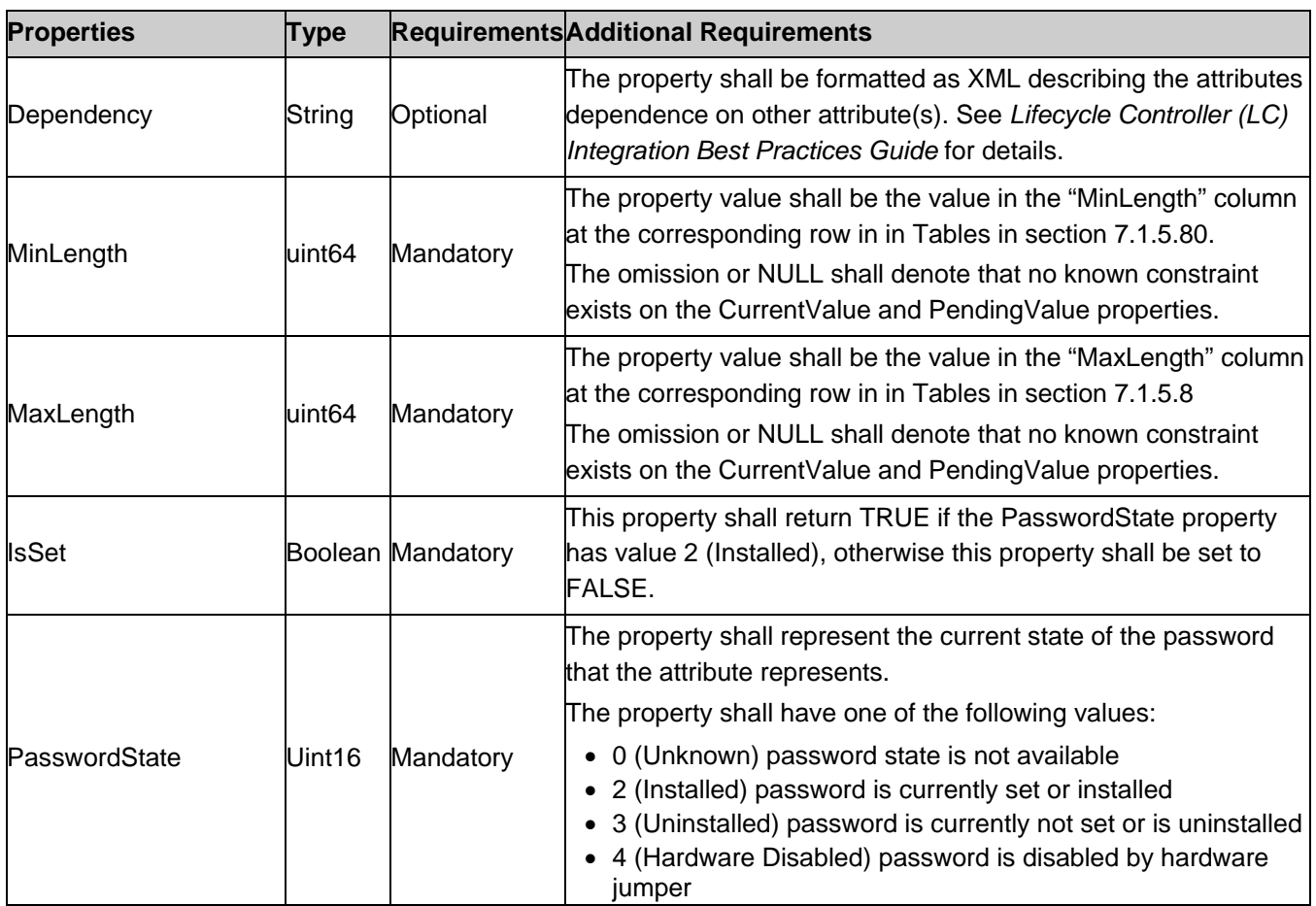

#### <span id="page-15-0"></span>7.1.5. BIOS Attributes

This section lists and describes the attributes and their logical grouping.

Note**:** The BIOS attributes listed in this section may not be applicable for all Dell systems. A particular attribute is applicable based on the model of a Dell system, the features available in the system and the BIOS version of the system.

#### 7.1.5.1. Processor Settings

This section describes the attributes for Processor Settings configuration.

For the DCIM\_BIOSEnumeration, DCIM\_BIOSString, and DCIM\_BIOSInteger:

- GroupID property shall be "ProcSettings"
- GroupDisplayName property shall be "Processor Settings"

The following table provides the values for the DCIM\_BIOSEnumeration class of this group.The column headers represent the properties of the DCIM\_BIOSEnumeration class. Each of the cells represent the values of the properties. Each of the listed values under the PossibleValues header is an element of an array.

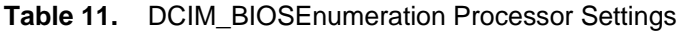

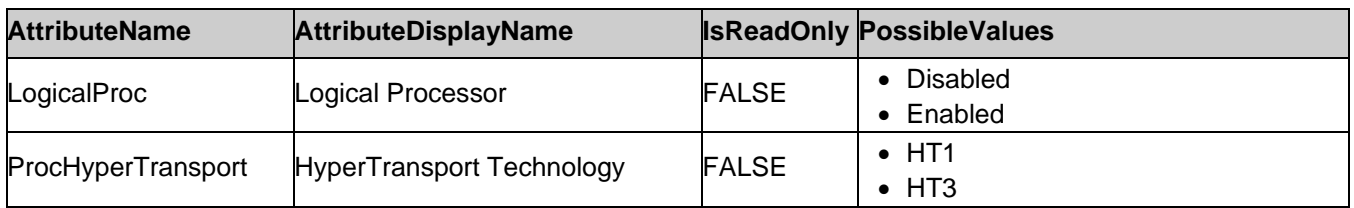

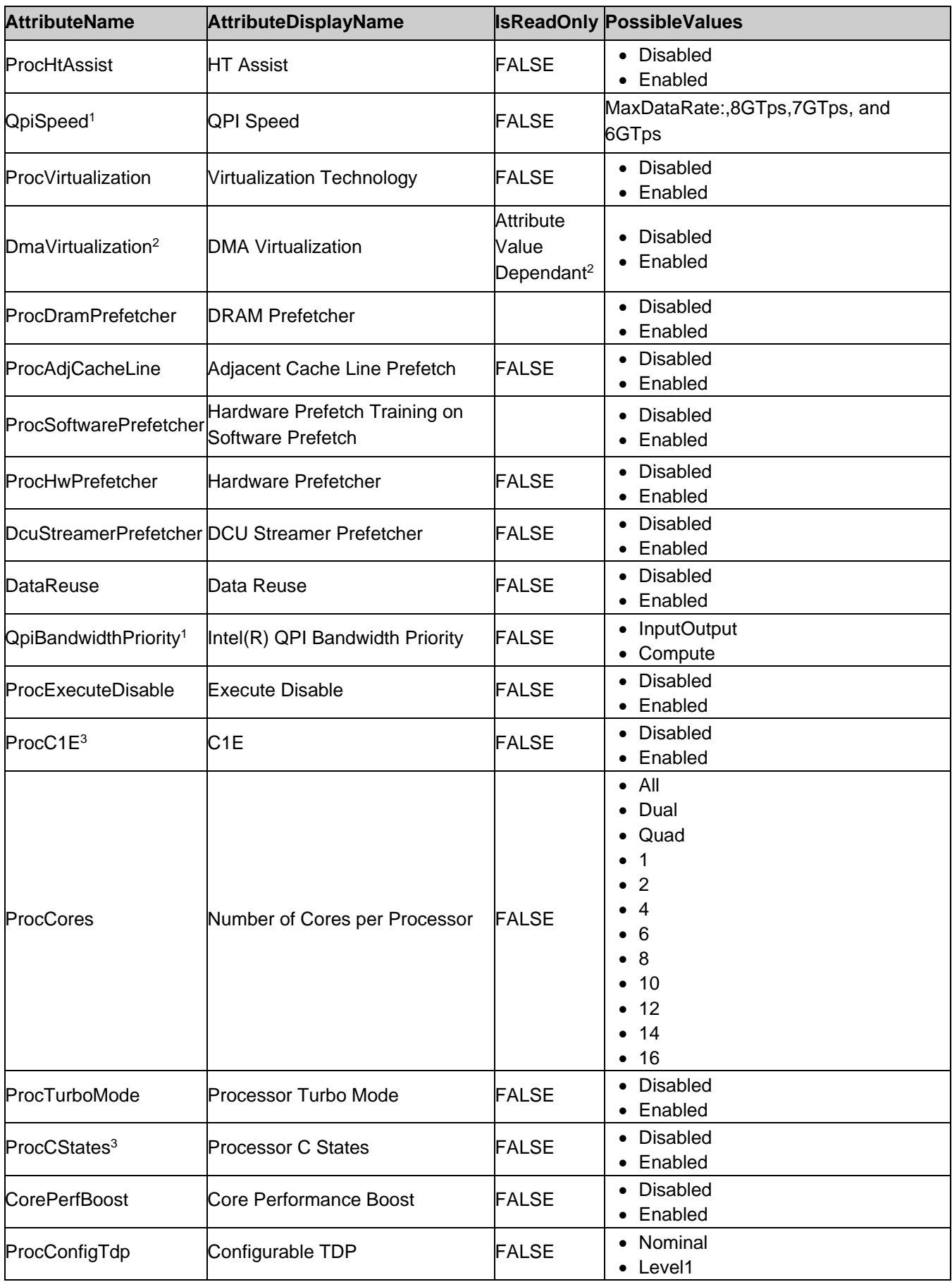

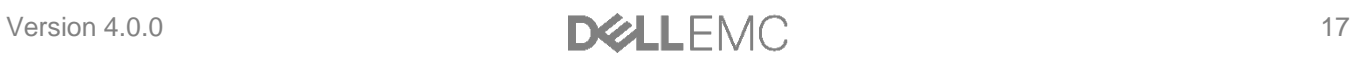

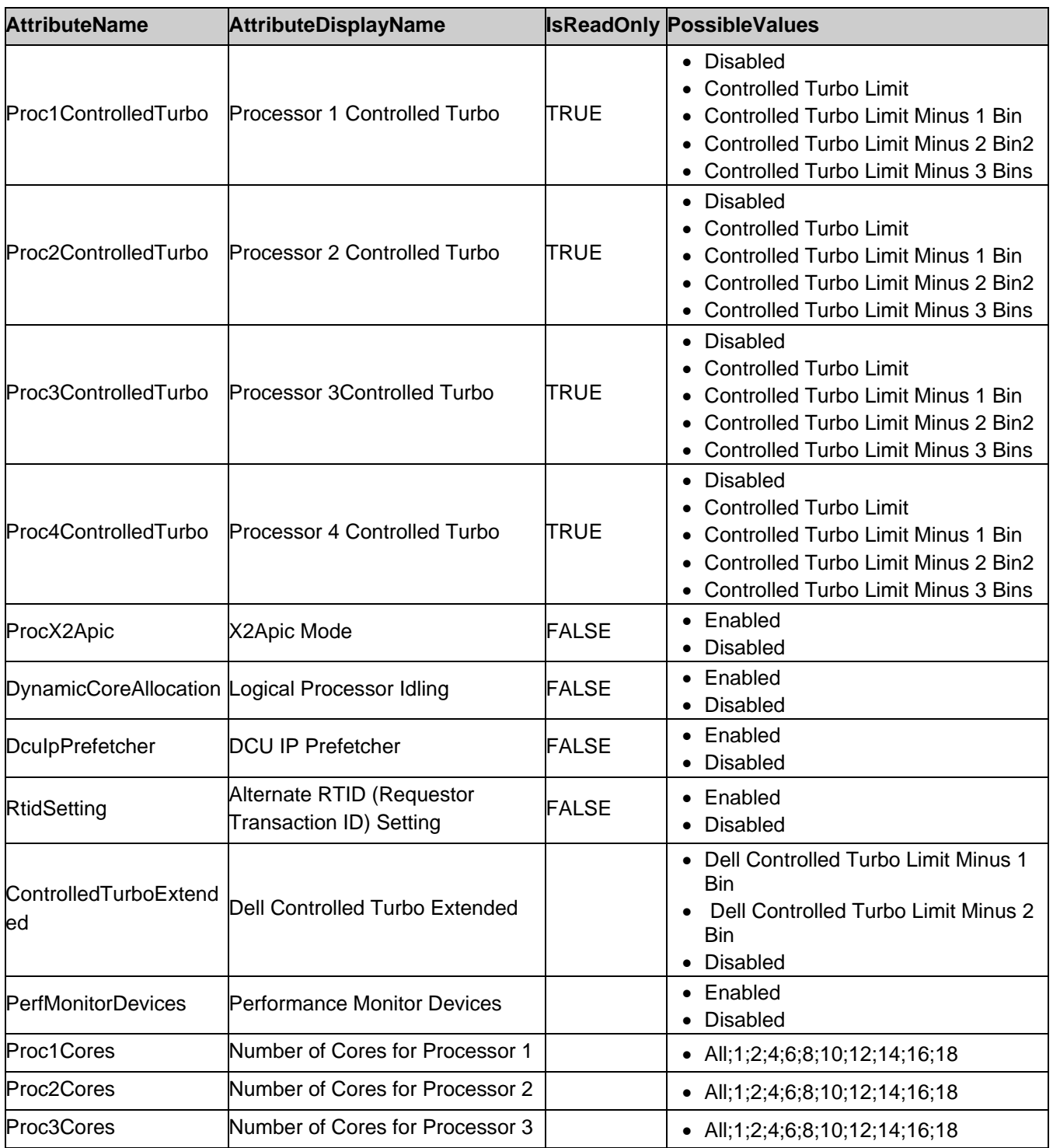

Note: 1 – Intel© QuickPath Interconnect is a point-to-point [processor](http://en.wikipedia.org/wiki/Microprocessor) [interconnect](http://en.wikipedia.org/wiki/Electrical_connection) developed by [Intel](http://en.wikipedia.org/wiki/Intel) that replaces the Front Side Bus (FSB).

Note: 2 – The DmaVirtualization is read-only (IsReadOnly=TRUE) and shall have value "Disabled", if the ProcVirtualization attribute is set to "Disabled".

Note: 3 – Processor C states are used to adjust the power consumption of the processor as described by Advanced Configuration and Power Interface (ACPI) Specification.

The following table describes the values for the DCIM\_BIOSString of this group. The column headers represent the properties of the DCIM\_BIOSString class. Each of the cells represent the values of the properties.

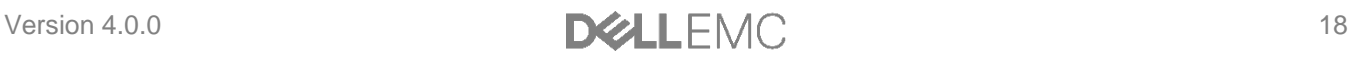

| <b>AttributeName</b> | <b>Attribute Description</b> | <b>IsReadOnly</b> | <b>MinLength</b> | <b>MaxLength</b> |
|----------------------|------------------------------|-------------------|------------------|------------------|
| Proc64bit            | Processor 64-bit Support     | <b>TRUE</b>       | 0                | 4                |
| ProcCoreSpeed        | Processor Core Speed         | <b>TRUE</b>       | 0                | 16               |
| ProcBusSpeed         | Processor Bus Speed          | TRUE              |                  |                  |
| Proc1Id              | Family-Model-Stepping        | TRUE              | 0                | 8                |
| Proc1Brand           | <b>Brand</b>                 | <b>TRUE</b>       | 0                | 80               |
| Proc1L2Cache         | Level 2 Cache                | <b>TRUE</b>       | 0                | 16               |
| Proc1L3Cache         | evel 3 Cache                 | <b>TRUE</b>       | 0                | 16               |
| Proc2Id              | Family-Model-Stepping        | <b>TRUE</b>       | 0                | 8                |
| Proc2Brand           | <b>Brand</b>                 | <b>TRUE</b>       | 0                | 80               |
| Proc2L2Cache         | evel 2 Cache                 | TRUE              | n                | 16               |
| Proc2L3Cache         | evel 3 Cache                 | <b>TRUE</b>       | 0                | 16               |
| Proc3Id              | Family-Model-Stepping        | TRUE              | 0                | 8                |
| Proc3Brand           | Brand                        | <b>TRUE</b>       | 0                | 80               |
| Proc3L2Cache         | Level 2 Cache                | <b>TRUE</b>       | 0                | 16               |
| Proc3L3Cache         | Level 3 Cache                | <b>TRUE</b>       | 0                | 16               |
| Proc4Id              | Family-Model-Stepping        | <b>TRUE</b>       | O                | 8                |
| Proc4Brand           | Brand                        | TRUE              | 0                | 80               |
| Proc4L2Cache         | evel 2 Cache                 | <b>TRUE</b>       | 0                | 16               |
| Proc4L3Cache         | Level 3 Cache                | <b>TRUE</b>       | 0                | 16               |

**Table 12.** DCIM\_BIOSString Processor Settings

The following table describes the values for the DCIM\_BIOSInteger of this group. The column headers represent the properties of the DCIM\_BIOSInteger class. Each of the cells represent the values of the properties.

**Table 13.** DCIM\_BIOSInteger Processor Settings

| <b>AttributeName</b> | <b>AttributeDisplayName</b> | <b>IsReadOnly</b> | LowerBound | <b>UpperBound</b> |
|----------------------|-----------------------------|-------------------|------------|-------------------|
| Proc1NumCores        | Number of Cores             | TRUE              |            | 65535             |
| Proc2NumCores        | Number of Cores             | TRUE              |            | 65535             |
| Proc3NumCores        | Number of Cores             | TRUE              |            | 65535             |
| Proc4NumCores        | Number of Cores             | TRUE              |            | 65535             |

#### 7.1.5.2. SATA Settings

This section describes the attributes for SATA Settings configuration.

For the DCIM\_BIOSEnumeration and DCIM\_BIOSString:

- GroupID property shall be "SataSettings"
- GroupDisplayName property shall be "SATA Settings".

The following table describes the values for the DCIM\_BIOSEnumeration of this group. Each of the column headings correspond to a property name on the DCIM\_BIOSEnumeration class. The column headers represent the properties of the DCIM\_BIOSEnumeration class. Each of the cells represent the values of the properties. Each of the listed values under the PossibleValues header is an element of an array.

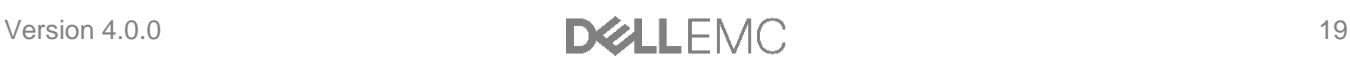

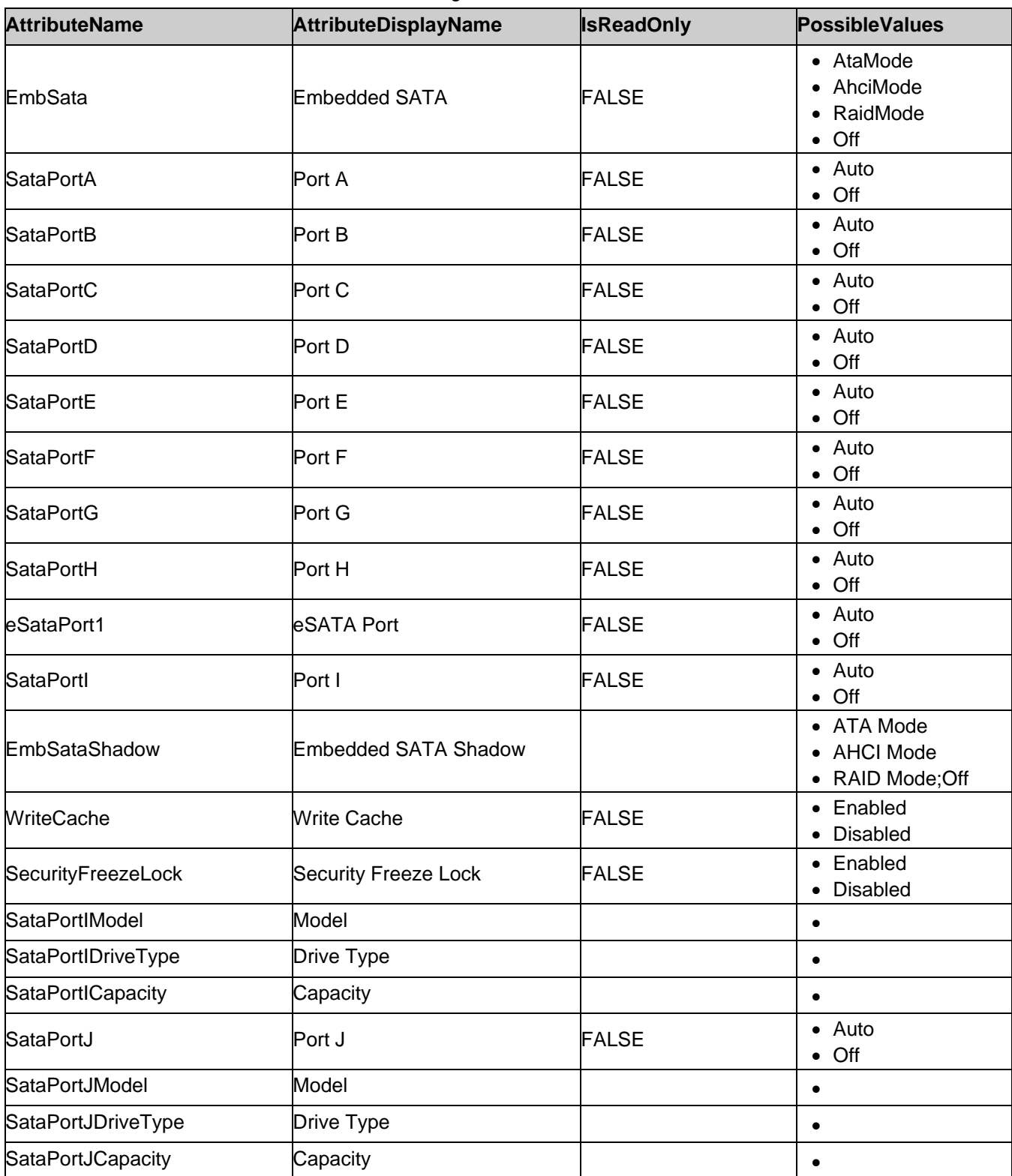

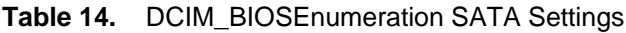

The following table describes the values for the DCIM\_BIOSString of this group. The column headers represent the properties of the DCIM\_BIOSString class. Each of the cells represent the values of the properties.

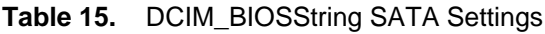

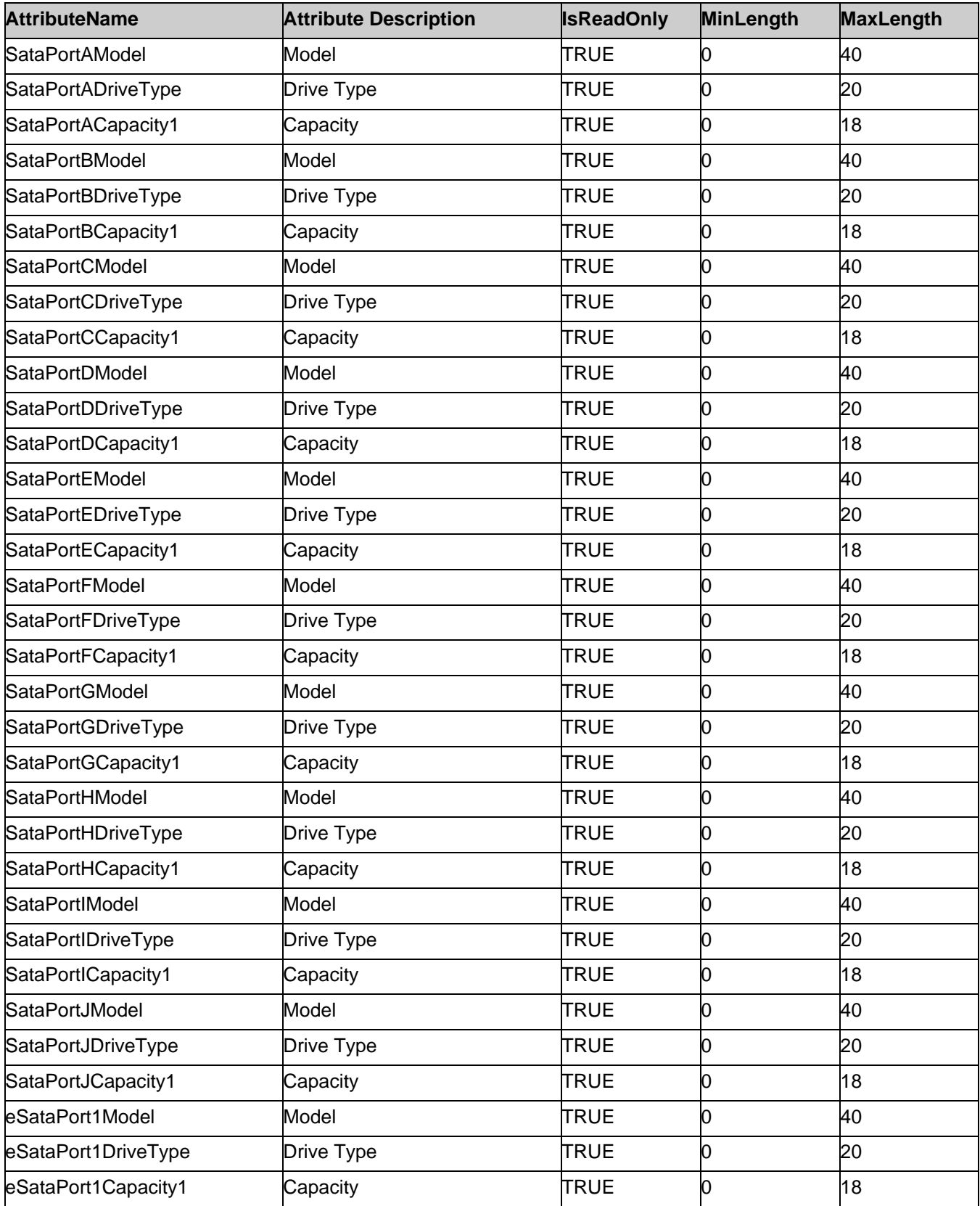

Note: 1 – Capacity of the of a hard-disk drive where units are embedded in the string itself.

#### 7.1.5.3. Boot Settings

This section describes the attributes for Boot Settings configuration.

For the DCIM\_BIOSEnumeration:

- GroupID property shall be "BootSettings".
- GroupDisplayName property shall be "Boot Settings".

The following table describes the values for the DCIM\_BIOSEnumeration of this group. The column headers represent the properties of the DCIM\_BIOSEnumeration class. Each of the cells represent the values of the properties. Each of the listed values under the PossibleValues header is an element of an array.

| <b>AttributeName</b> | <b>AttributeDisplayName</b> | <b>IsReadOnly</b> | <b>PossibleValues</b> |
|----------------------|-----------------------------|-------------------|-----------------------|
| <b>BootMode</b>      | <b>Boot Mode</b>            | <b>FALSE</b>      | $\bullet$ Bios        |
|                      |                             |                   | $\bullet$ Uefi        |
| <b>BootSeqRetry</b>  | <b>Boot Sequence Retry</b>  | <b>FALSE</b>      | Disabled              |
|                      |                             |                   | Enabled               |
| <b>HddFailover</b>   | <b>Hard-Disk Failover</b>   |                   | Disabled              |
|                      |                             |                   | Enabled               |

**Table 16.** DCIM\_BIOSEnumeration Boot Settings

The following table describes the values for the DCIM\_BIOSString of this group. The column headers represent the properties of the DCIM\_BIOSString class. Each of the cells represent the values of the properties.

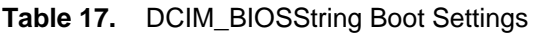

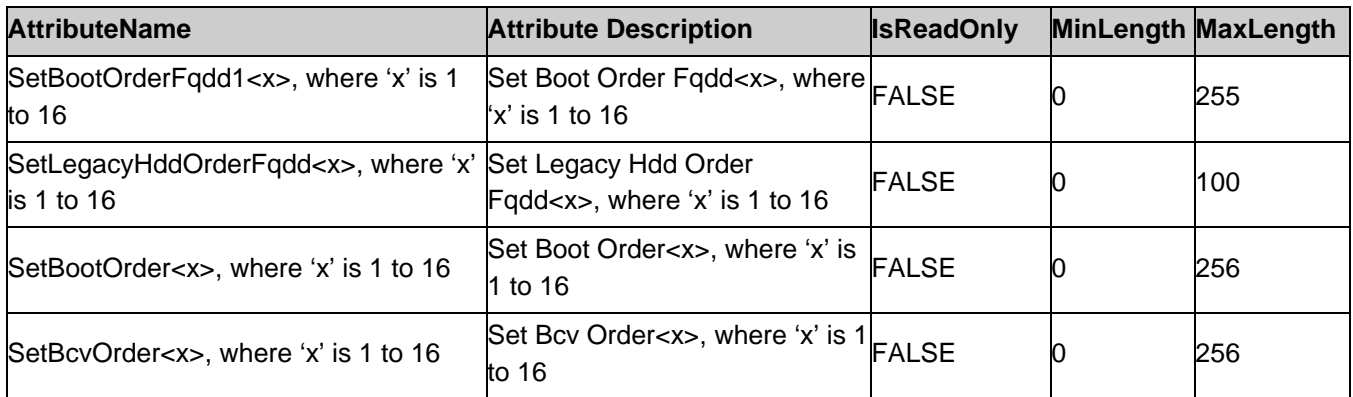

#### 7.1.5.4. Slot Disablement

This section describes the attributes for Slot Desablement configuration.

For the DCIM\_BIOSEnumeration:

- GroupID property shall be "SlotDisablement".
- GroupDisplayName property shall be "Slot Disablement".

The following table describes the values for the DCIM\_BIOSEnumeration of this group. The column headers represent the properties of the DCIM\_BIOSEnumeration class. Each of the cells represent the values of the properties. Each of the listed values under the PossibleValues header is an element of an array.

**Table 18.** DCIM\_BIOSEnumeration Slot Disablement

| <b>AttributeName</b> | <b>AttributeDisplayName</b> | <b>IsReadOnly</b> | <b>PossibleValues</b>                            |
|----------------------|-----------------------------|-------------------|--------------------------------------------------|
| Slot1                | Slot 1                      | TRUE              | Disabled<br>Enabled<br><b>BootDriverDisabled</b> |

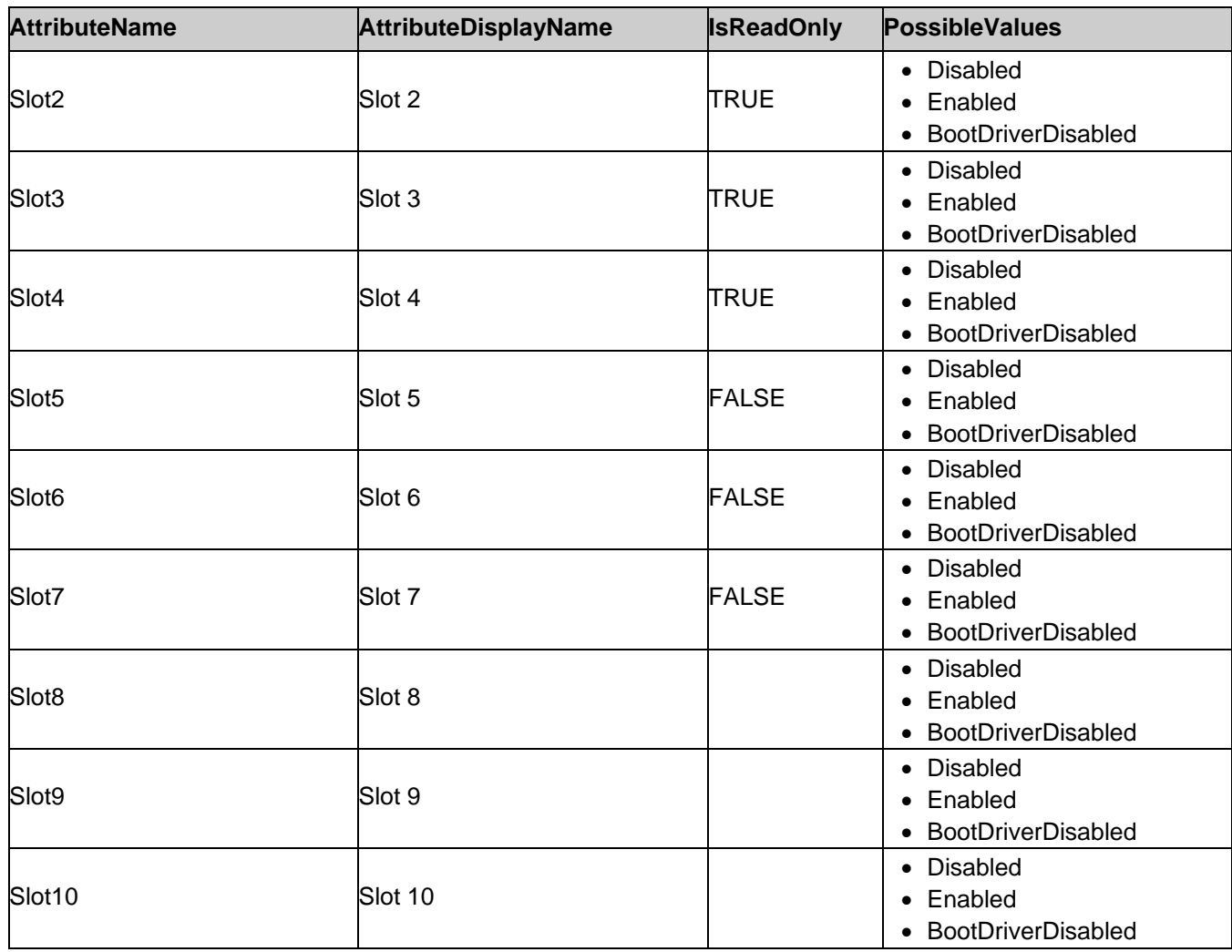

#### 7.1.5.5. Serial Communication

This section describes the attributes for Seial Communication configuration.

For the DCIM\_BIOSEnumeration:

- GroupID property shall be "SerialCommSettings".
- GroupDisplayName property shall be "Serial Communication".

The following table describes the values for the DCIM\_BIOSEnumeration of this group. The column headers represent the properties of the DCIM\_BIOSEnumeration class. Each of the cells represent the values of the properties. Each of the listed values under the PossibleValues header is an element of an array.

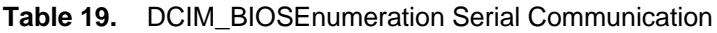

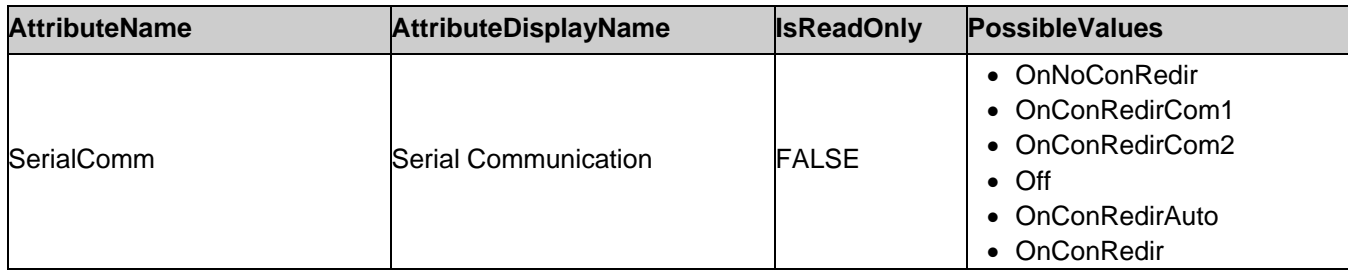

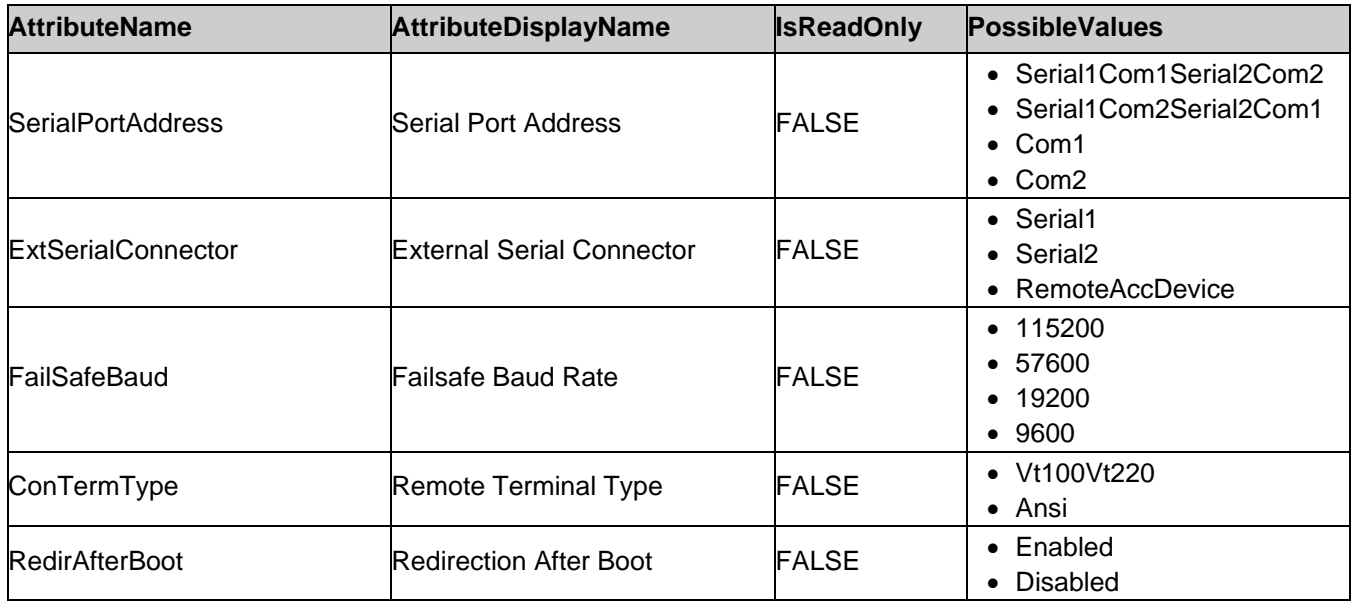

#### 7.1.5.6. System Profile Settings

This section describes the attributes for System Profile Settings configuration.

For the DCIM\_BIOSEnumeration:

- GroupID property shall be "SysProfileSettings".
- GroupDisplayName property shall be "System Profile Settings".

The following table describes the values for the DCIM\_BIOSEnumeration of this group. The column headers represent the properties of the DCIM\_BIOSEnumeration class. Each of the cells represent the values of the properties. Each of the listed values under the PossibleValues header is an element of an array.

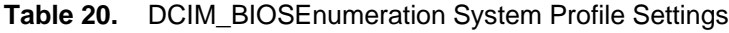

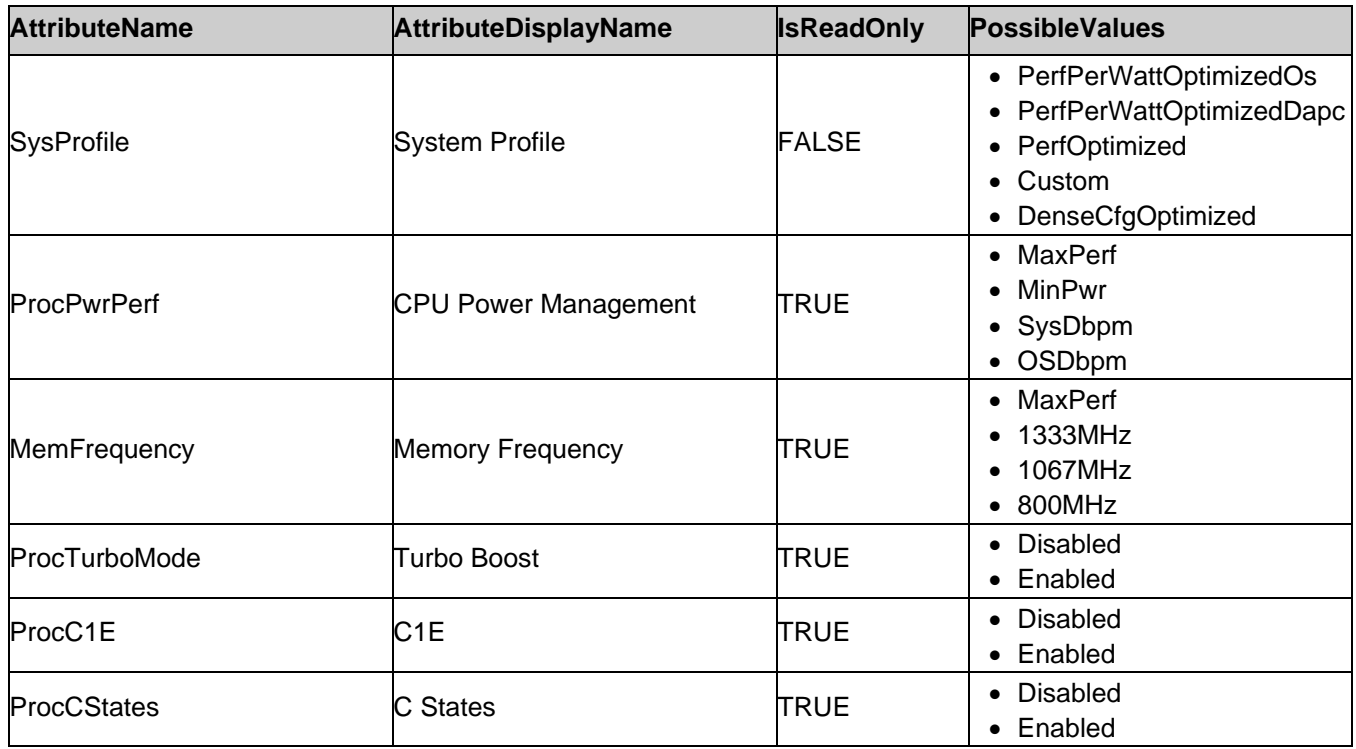

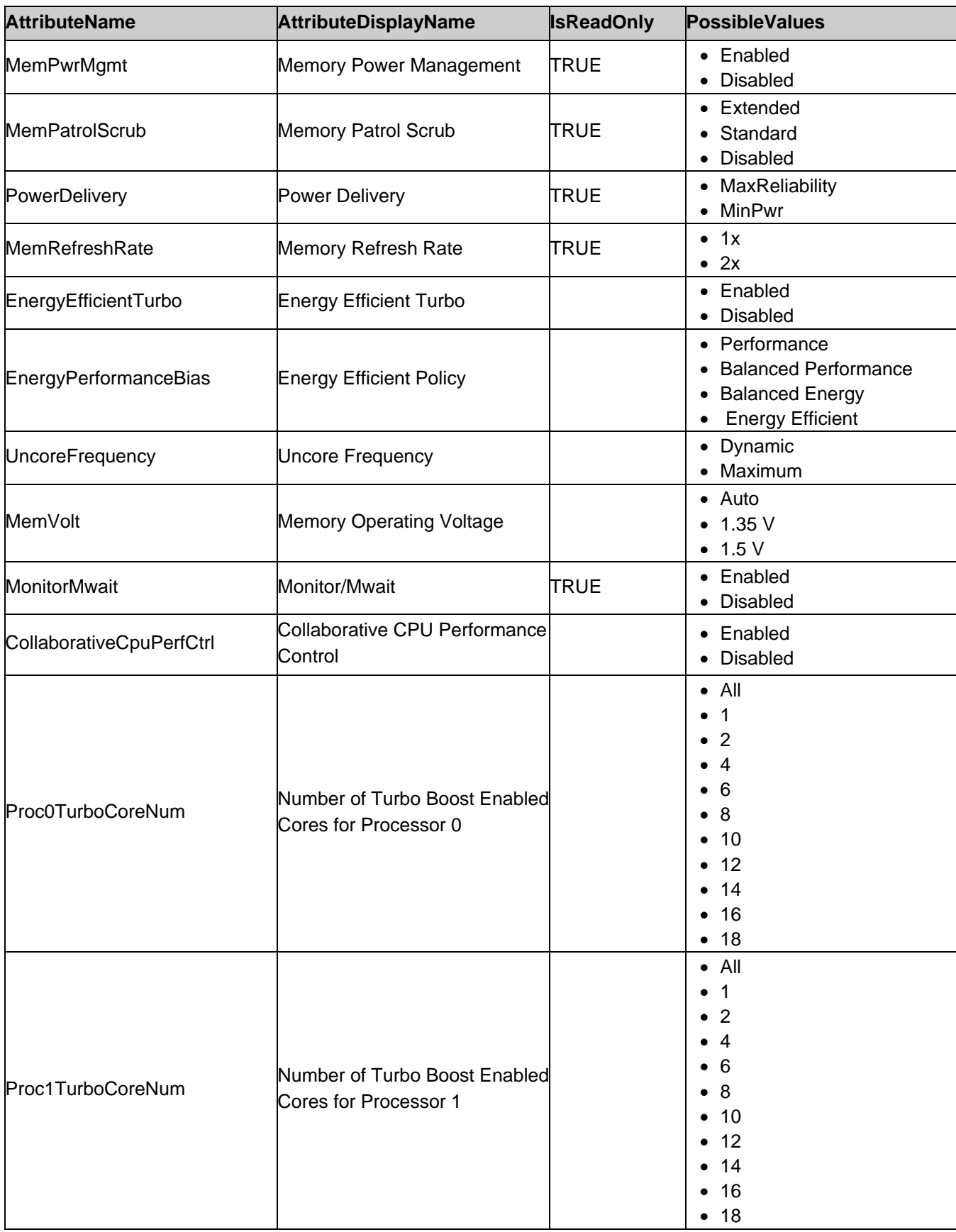

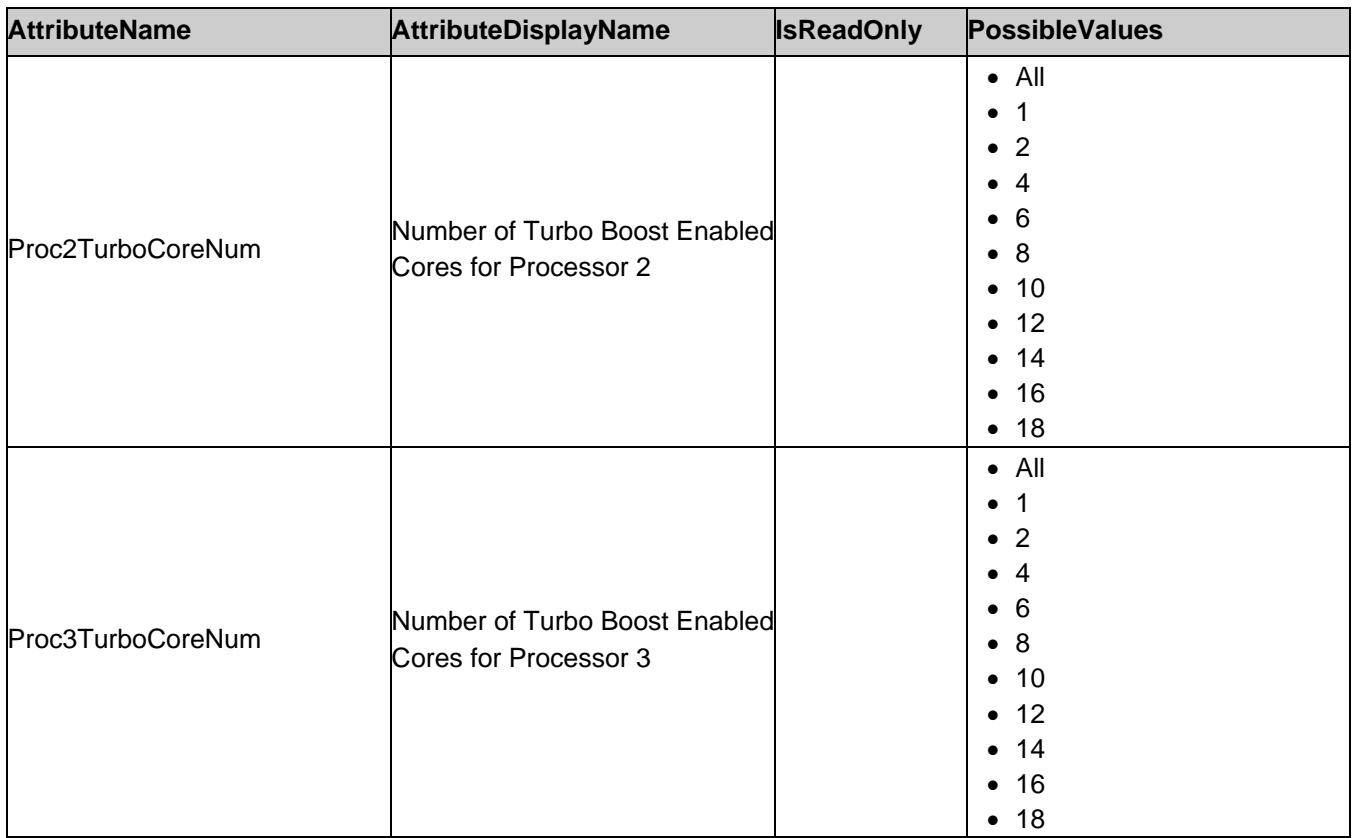

#### 7.1.5.7. Integrated Devices

This section describes the attributes for Integrated Devices configuration.

For the DCIM\_BIOSEnumeration:

- GroupID property shall be "IntegratedDevices".
- GroupDisplayName property shall be "Integrated Devices".

The following table describes the values for the DCIM\_BIOSEnumeration of this group. The column headers represent the properties of the DCIM\_BIOSEnumeration class. Each of the cells represent the values of the properties. Each of the listed values under thInternalSdCardPrimaryCarde PossibleValues header is an element of an array.

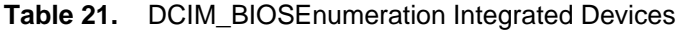

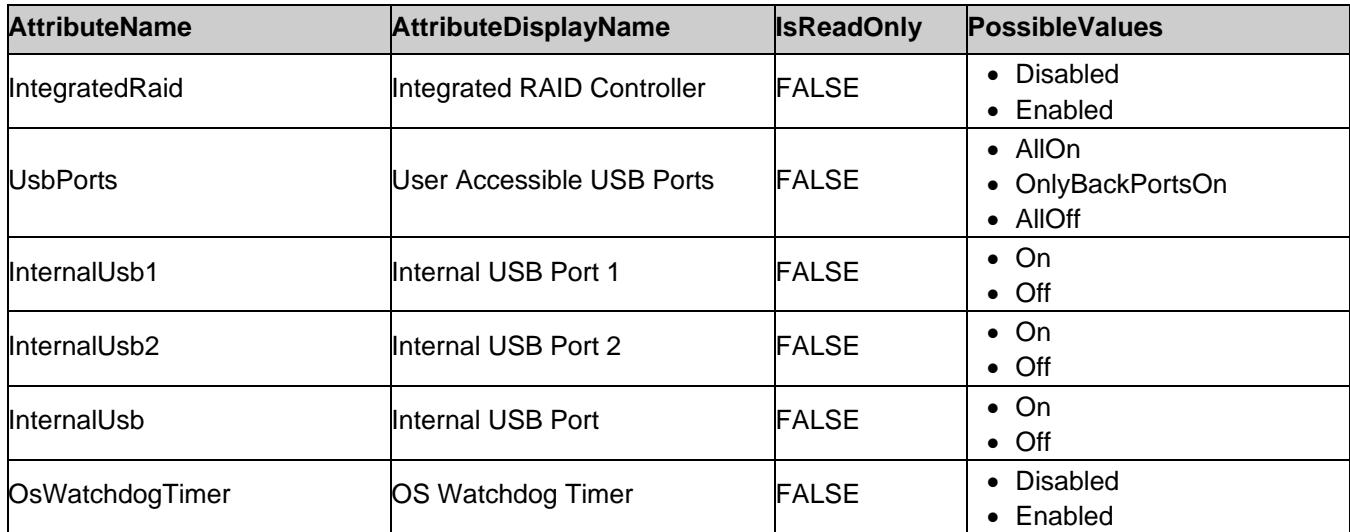

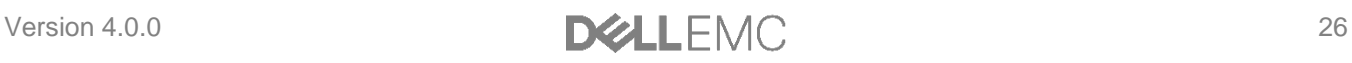

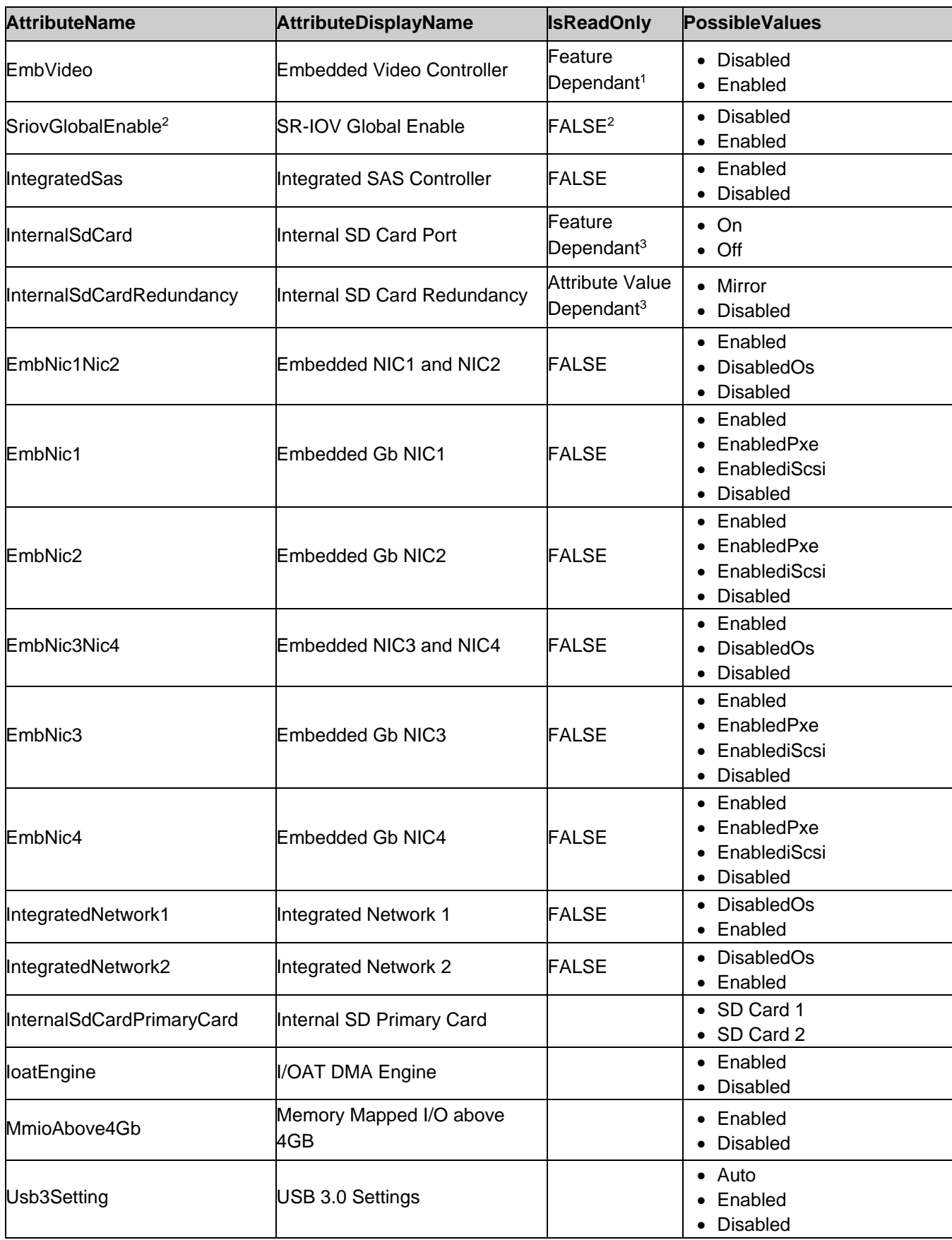

The following table describes the values for the DCIM\_BIOSString of this group. The column headers represent the properties of the DCIM\_BIOSString class. Each of the cells represent the values of the properties.

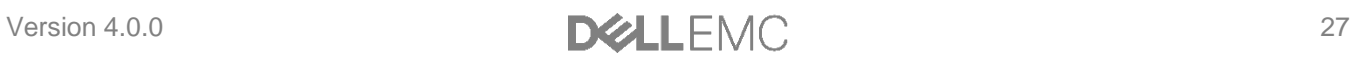

#### **Table 22.** DCIM\_BIOSString Integrated Devices

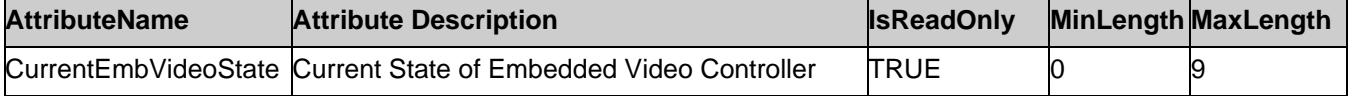

Note: 1 – The attribute's read-only status (IsReadOnly property value) depends on the particular platform model, or platform features, or the platform's bios version.

Note: 2 – Single Root I/O Virtuatlization.

Note: 3 - The InternalSdCardRedundancy is read-only (IsReadOnly=TRUE) and shall have value "Disabled", if the InternalSdCard attribute is set to "Disabled".

#### <span id="page-27-0"></span>7.1.5.8. System Security

This section describes the attributes for System Security configuration.

For the DCIM\_BIOSEnumeration, DCIM\_BIOSPassword, and DCIM\_BIOSInteger:

- GroupID property shall be "SysSecurity".
- GroupDisplayName property shall be "System Security".

The following table describes the values for the DCIM\_BIOSEnumeration of this group. The column headers represent the properties of the DCIM\_BIOSEnumeration class. Each of the cells represent the values of the properties. Each of the listed values under the PossibleValues header is an element of an array.

| <b>AttributeName</b>          | AttributeDisplayName SReadOnly |                                          | <b>PossibleValues</b>                                       |
|-------------------------------|--------------------------------|------------------------------------------|-------------------------------------------------------------|
| IntelTxtResetAux <sup>1</sup> | Intel TXT Reset Aux            | TRUE                                     | • NoResetAuxReq<br>• ResetAuxReq<br>• ResetAuxPreqAttempted |
| IntelTxt                      | Intel(R) TXT                   | TRUE                                     | $\bullet$ On<br>$\bullet$ Off                               |
| PasswordStatus                | <b>Password Status</b>         | <b>FALSE</b>                             | • Unlocked<br>• Locked                                      |
| TpmSecurity                   | <b>TPM Security</b>            | FALSE                                    | $\bullet$ Off<br>$\bullet$ OnPbm<br>• OnNoPbm               |
| TpmActivation                 | <b>TPM Activation</b>          | TRUE                                     | • NoChange<br>• Activate<br>• Deactivate                    |
| TpmClear                      | <b>TCM Clear</b>               | TRUE                                     | • Yes<br>No.<br>$\bullet$                                   |
| <b>TcmSecurity</b>            | <b>TCM Security</b>            | <b>FALSE</b>                             | $\bullet$ Off<br>OnPbm<br>• OnNoPbm                         |
| TcmActivation                 | <b>TCM Activation</b>          | Attribute Value Dependant <sup>2,3</sup> | • NoChange<br>• Activate<br>• Deactivate                    |
| <b>TcmClear</b>               | <b>TPM Clear</b>               | Attribute Value Dependant <sup>2,4</sup> | $\bullet$ Yes<br>No<br>$\bullet$                            |
| PwrButton                     | <b>Power Button</b>            | FALSE                                    | • Disabled<br>• Enabled                                     |
| <b>NmiButton</b>              | <b>NMI Button</b>              | Attribute Value Dependant <sup>5,6</sup> | • Disabled<br>• Enabled                                     |

**Table 23.** DCIM\_BIOSEnumeration System Security

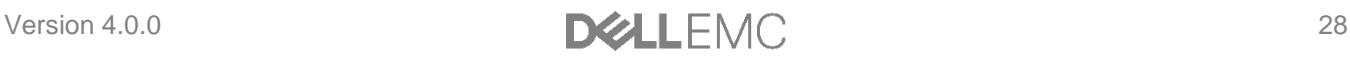

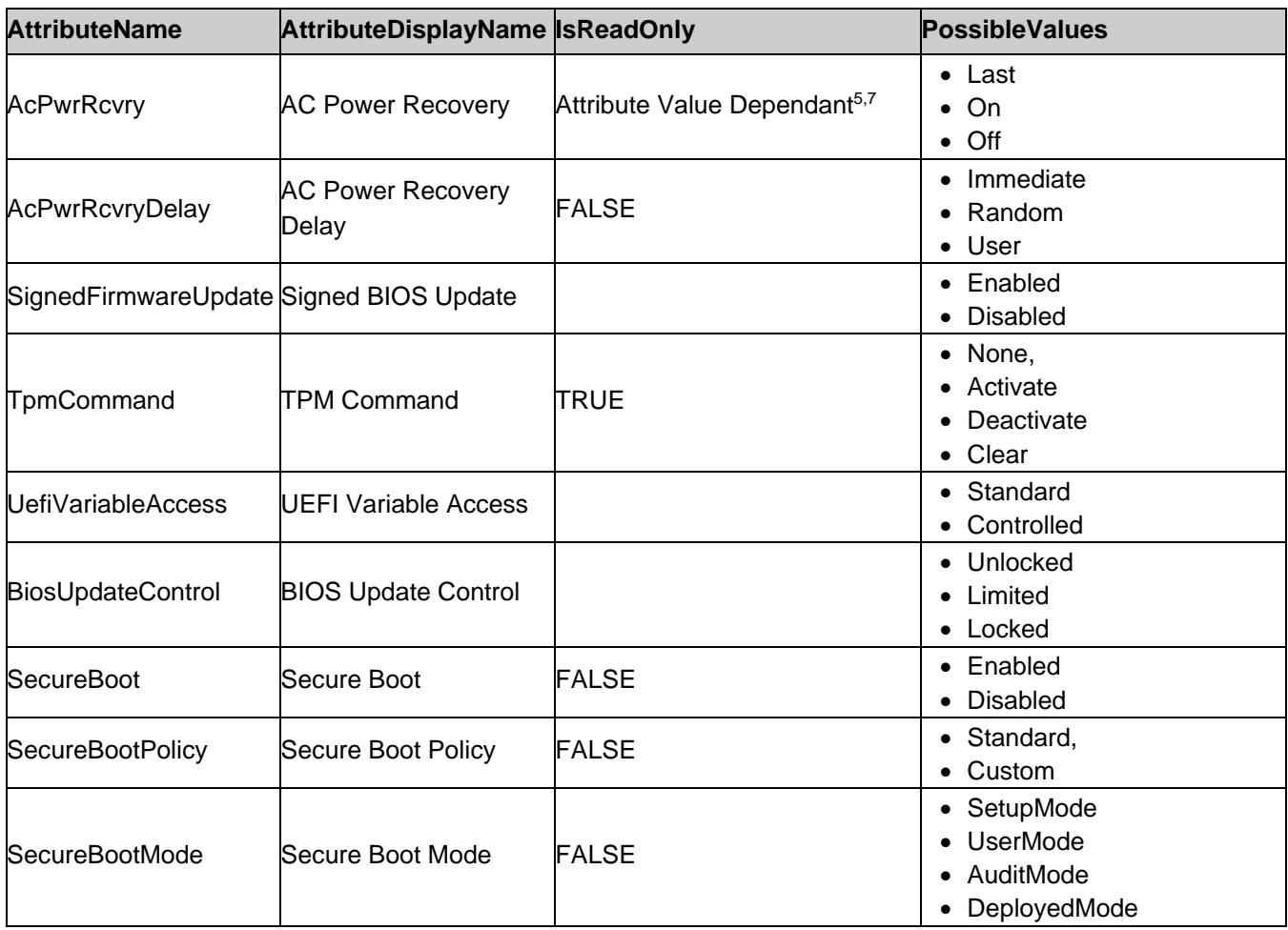

The following table describes the values for the DCIM\_BIOSString of this group. The column headers represent the properties of the DCIM\_BIOSString class. Each of the cells represent the values of the properties.

**Table 24.** DCIM\_BIOSString System Security

| <b>AttributeName</b>     | <b>Attribute Description</b>                                 | <b>IsReadOnly</b> | <b>MinLength</b> | <b>MaxLength</b> |
|--------------------------|--------------------------------------------------------------|-------------------|------------------|------------------|
| TpmInfo                  | TPM Information                                              |                   |                  | 50               |
| SysPassword              | <b>System Password</b>                                       |                   |                  |                  |
| SHA256SystemPassword     | SHA256 hash of the System password                           | <b>TRUE</b>       | 64               | 64               |
| SHA256SystemPasswordSalt | Salt string appended to the System<br>password prior to hash | TRUE              | 32               | 32               |
| SetupPassword            | Setup Password                                               |                   |                  |                  |
| SHA256SetupPassword      | SHA256 hash of the Setup password                            | TRUE              | 64               | 64               |
| SHA256SetupPasswordSalt  | Salt string appended to the Setup<br>password prior to hash  | TRUE              | 32               | 32               |
| TpmStatus                | TPM Status                                                   | <b>TRUE</b>       |                  | 24               |
| AesNi                    | Intel(R) AES-NI                                              | TRUE              | Ю                | 8                |
| NewSetupPassword         | New Setup Password                                           |                   |                  |                  |
| OldSetupPassword         | Old Setup Password                                           |                   |                  |                  |
| OldSysPassword           | Old System Password                                          |                   |                  |                  |

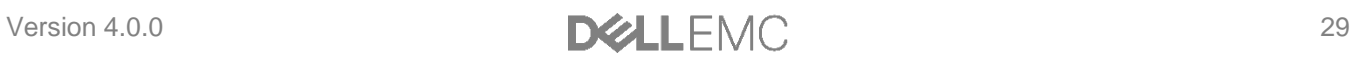

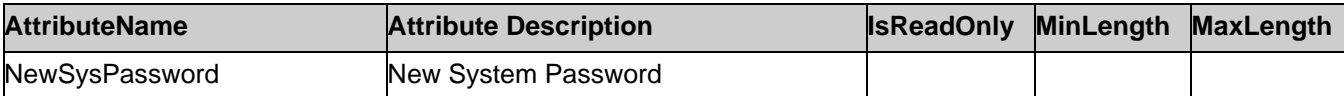

The following table describes the values for the DCIM\_BIOSInteger of this group. The column headers represent the properties of the DCIM\_BIOSInteger class. Each of the cells represent the values of the properties.

#### **Table 25.** DCIM\_BIOSInteger System Security

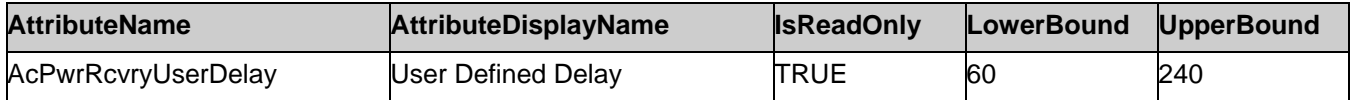

Note: 1 – Intel© Trusted Execution Technology.

Note: 2 – The TpmActivation, TpmClear attributes are settable (IsReadOnly=FALSE), if the TpmSecurity attribute is NOT set to "Off"; otherwise those attributes are read-only (IsReadOnly=TRUE).

Note:  $3 -$  The TpmActivation shall have value "NoChange", if TpmSecurity is set to "Off".

Note: 4 – The TpmClear shall have value "No", if TpmSecurity is set to "Off".

Note: 5 – The TcmActivation, TcmClear attributes are settable (IsReadOnly=FALSE), if the SysProfile attribute is set to "Custom"; otherwise those attributes are read-only (IsReadOnly=TRUE).

Note: 6 – The TcmActivation shall have value "NoChange", if TcmSecurity is set to "Off".

Note: 7 – The TcmClear shall have value "No", if TcmSecurity is set to "Off".

The following table describes the values for the DCIM\_BIOSPassword of this group. The column headers represent the properties of the DCIM\_BIOSPassword class. Each of the cells represent the values of the properties.

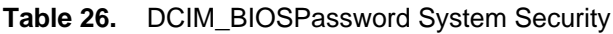

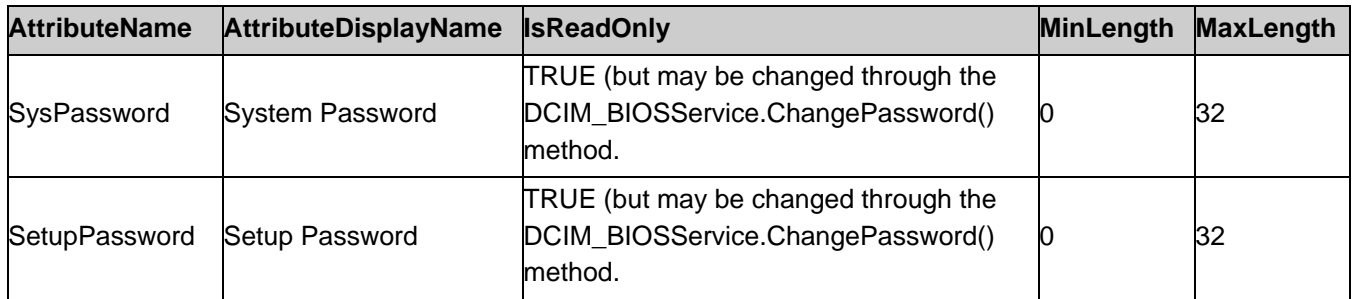

The following table describes the values for the DCIM\_BIOSInteger of this group. The column headers represent the properties of the DCIM\_BIOSInteger class. Each of the cells represent the values of the properties.

**Table 27.** DCIM\_BIOSInteger System Security

| <b>AttributeName</b> | <b>AttributeDisplayName</b>      | <b>IsReadOnly</b> | LowerBound | <b>UpperBound</b> |
|----------------------|----------------------------------|-------------------|------------|-------------------|
| AcPwrRcvryUserDelay  | User Defined Delay (30s to 240s) | <b>TRUE</b>       | ЗС         | 240               |

The following table describes the values for the DCIM\_BIOSString of this group. The column headers represent the properties of DCIM\_BIOSString class. Each of the cells represent the vlues of the properties.

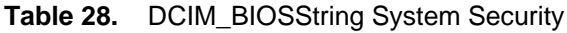

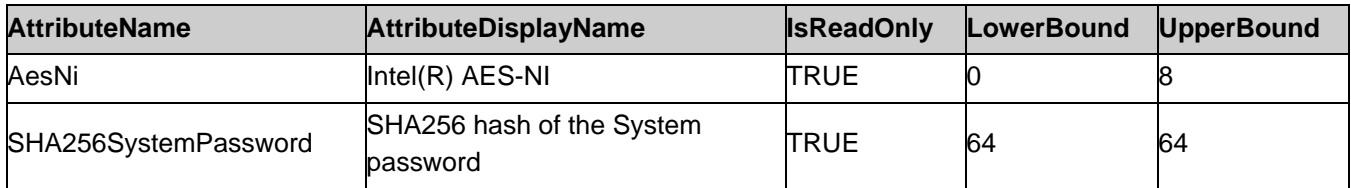

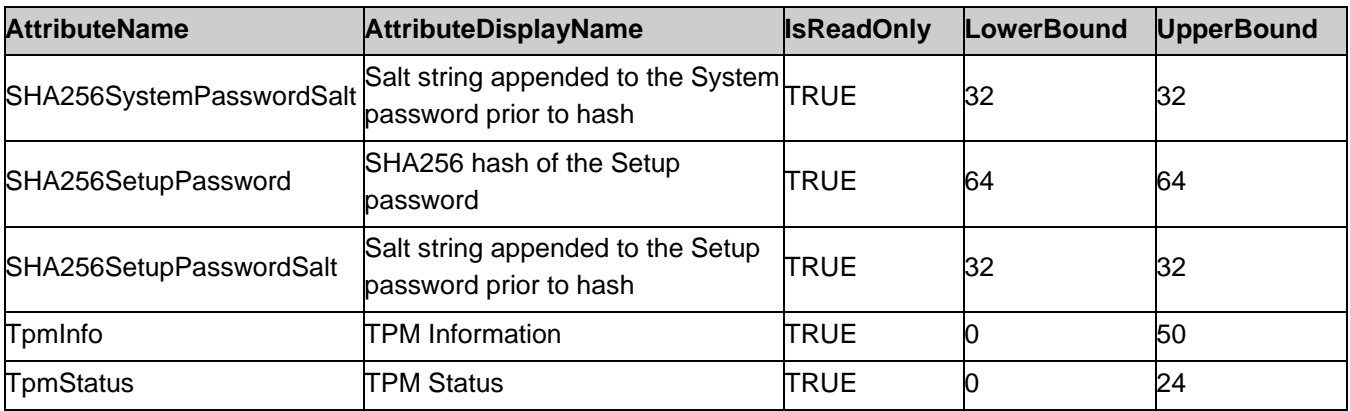

Note 1: If the SHA256SystemPassword, SHA256SystemPasswordSalt, SHA256SetupPassword, SHA256SetupPasswordSalt variables are not set then these will have null value.

Note 2: The SHA256SystemPasswordSalt, SHA256SetupPasswordSalt strings are optional when generating the hash.

Note 3: If the salt string is used then it should be set along with corresponding SHA256 password.

Note 4: The plain text password (system & setup) can't be set at the same time as the salt.

#### 7.1.5.9. Memory Settings

This section describes the attributes for Memory Settings configuration.

For the DCIM\_BIOSEnumeration and DCIM\_BIOSString:

- GroupID property shall be "MemSettings".
- GroupDisplayName property shall be "Memory Settings".

The following table describes the values for the DCIM\_BIOSEnumeration of this group. The column headers represent the properties of the DCIM\_BIOSEnumeration class. Each of the cells represent the values of the properties. Each of the listed values under the PossibleValues header is an element of an array.

| <b>AttributeName</b> | <b>AttributeDisplayName</b>  | <b>IsReadOnly</b>     | <b>PossibleValues</b>                                                                                    |
|----------------------|------------------------------|-----------------------|----------------------------------------------------------------------------------------------------|
| MemTest              | <b>System Memory Testing</b> | <b>FALSE</b>          | <b>Disabled</b><br>Enabled<br>$\bullet$                                                                  |
| <b>MemOptimizer</b>  | Memory Optimizer Technology  | Feature<br>Dependant1 | Disabled<br>$\bullet$<br>Enabled<br>$\bullet$                                                            |
| MemOpMode            | <b>Memory Operating Mode</b> | <b>TRUE</b>           | OptimizerMode<br>AdvEccMode<br>• SpareMode<br>MirrorMode                                                 |
| RedundantMem         | <b>Redundant Memory</b>      | <b>TRUE</b>           | Disabled<br>$\bullet$<br>Mirror<br>$\bullet$<br>IntraNodeMirror<br>DimmSpare<br><b>Dddc</b><br>$\bullet$ |
| SnoopFilter          | Snoop Filter                 | <b>FALSE</b>          | Enabled<br><b>Disabled</b>                                                                               |
| NodeInterleave       | Node Interleaving            | Feature<br>Dependant1 | <b>Disabled</b><br>$\bullet$<br>Enabled<br>$\bullet$                                                     |

**Table 29.** DCIM\_BIOSEnumeration Memory Settings

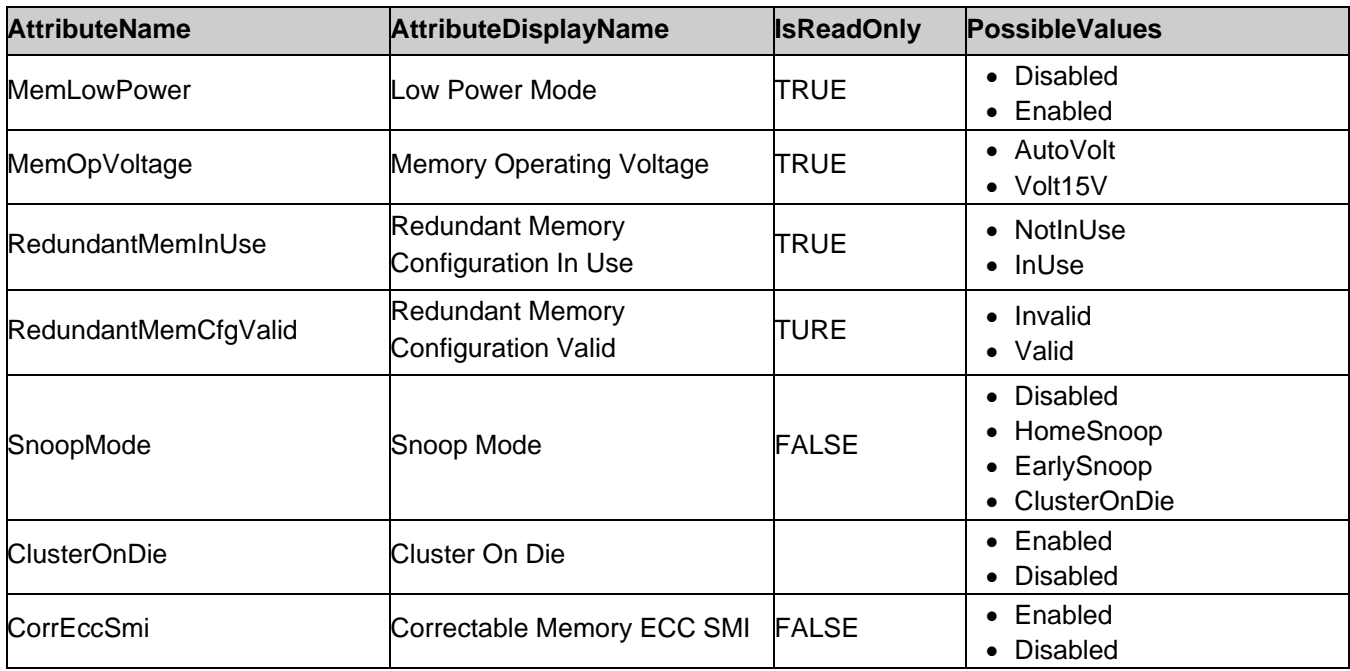

Note: 1 – The attribute's read-only status (IsReadOnly property value) depends on the particular platform model, or platform features, or the platform's bios version.

The following table describes the values for the DCIM\_BIOSString of this group. The column headers represent the properties of the DCIM\_BIOSString class. Each of the cells represent the values of the properties.

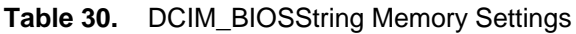

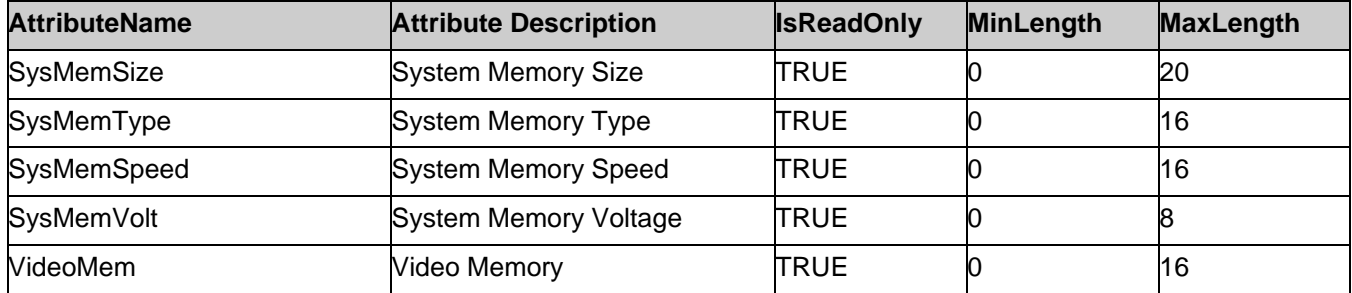

#### 7.1.5.10. Miscellaneous Settings

This section describes the attributes for miscellaneous settings configuration.

For the DCIM\_BIOSEnumeration and DCIM\_BIOSString:

- GroupID property shall be "MiscSettings".
- GroupDisplayName property shall be "Miscellaneous Settings".

The following table describes the values for the DCIM\_BIOSEnumeration of this group. The column headers represent the properties of the DCIM\_BIOSEnumeration class. Each of the cells represent the values of the properties. Each of the listed values under the PossibleValues header is an element of an array.

| <b>AttributeName</b> | AttributeDisplayName          | <b>IsReadOnly</b> | <b>PossibleValues</b> |
|----------------------|-------------------------------|-------------------|-----------------------|
| <b>NumLock</b>       | <b>Keyboard NumLock</b>       | <b>FALSE</b>      | "On", "Off"           |
| ReportKbdErr         | <b>Report Keyboard Errors</b> | <b>FALSE</b>      | "Report", "NoReport"  |
| ErrPrompt            | F1/F2 Prompt on Error         | <b>FALSE</b>      | "Disabled", "Enabled" |

**Table 31.** DCIM\_BIOSEnumeration Miscellaneous Settings

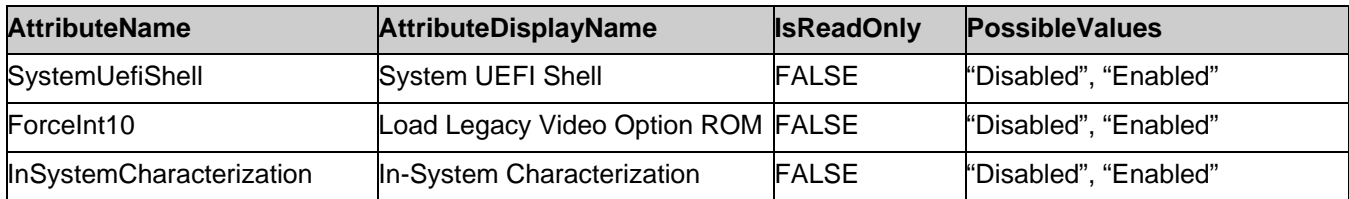

The following table describes the values for the DCIM\_BIOSString of this group. The column headers represent the properties of the DCIM\_BIOSString class. Each of the cells represent the values of the properties..

#### **Table 32.** DCIM\_BIOSString Miscellaneous Settings

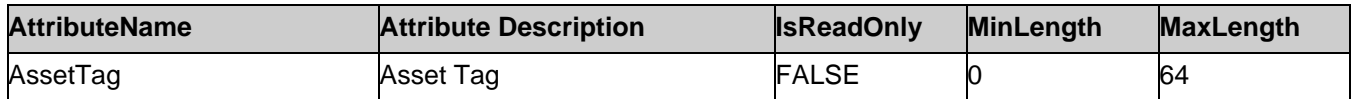

The following table describes the values for the DCIM\_BIOSInteger of this group. The column headers represent the properties of the DCIM\_BIOSInteger class. Each of the cells represent the values of the properties..

**Table 33.** DCIM\_BIOSInteger Miscellaneous Settings

| <b>AttributeName</b> | <b>Attribute Description</b>   | <b>IsReadOnly</b> | LowerBound | <b>UpperBound</b> |
|----------------------|--------------------------------|-------------------|------------|-------------------|
| SysMgmtNVByte1       | System Management NVRAM Byte 1 |                   |            |                   |
| SysMgmtNVByte2       | System Management NVRAM Byte 2 |                   |            |                   |

#### 7.1.5.11. System Information

This section describes the attributes for System Information.

For the DCIM\_BIOSString:

GroupID property shall be "SysInformation".

GroupDisplayName property shall be "System Information".

The following table describes the values for the DCIM\_BIOSString of this group. The column headers represent the properties of the DCIM\_BIOSString class. Each of the cells represent the values of the properties.

#### **Table 34.** DCIM\_BIOSString System Information

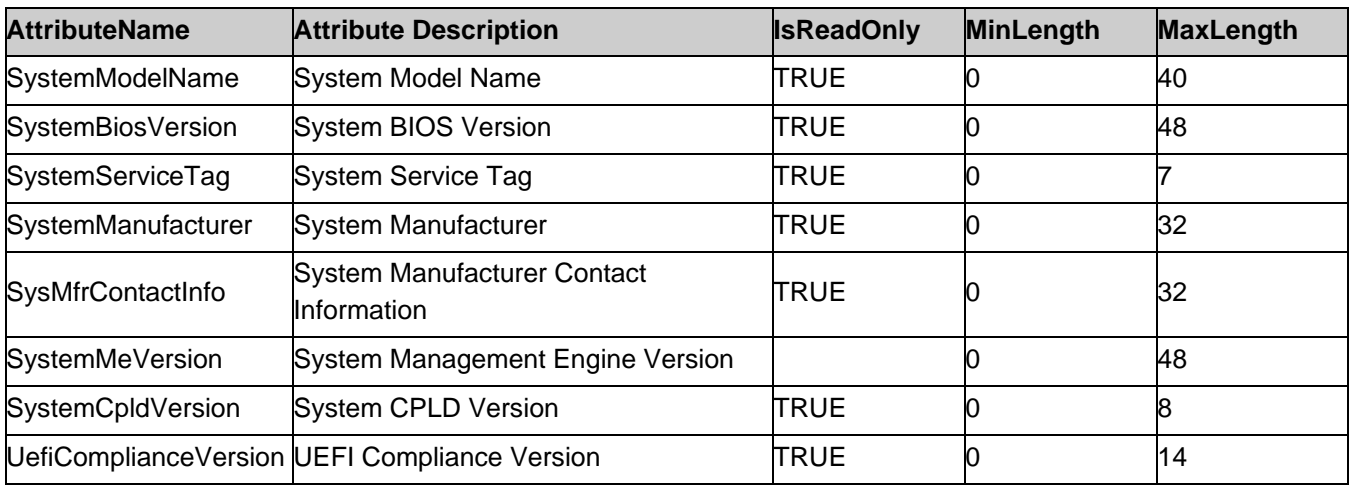

#### 7.1.5.12. BIOS Boot Settings

This section describes the attributes for BIOS Boot Settings.

For the DCIM\_BIOSEnumeration:

- GroupID property shall be "BIOSBootSettings".
- GroupDisplayName property shall be "BIOS Boot Settings".

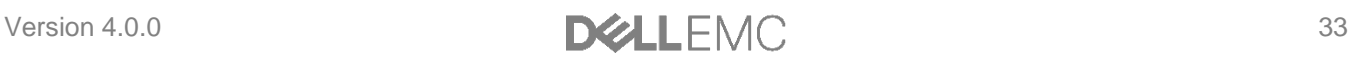

The following table describes the values for the DCIM\_BIOSEnumeration of this group. The column headers represent the properties of the DCIM\_BIOSEnumeration class. Each of the cells represent the values of the properties. Each of the listed values under the PossibleValues header is an element of an array.

| <b>AttributeName</b> | AttributeDisplayName     | <b>IsReadOnly</b> | <b>PossibleValues</b> |
|----------------------|--------------------------|-------------------|-----------------------|
| <b>BiosBootSeq</b>   | Boot Sequence            | <b>FALSE</b>      |                       |
| <b>BootSeq</b>       | Boot Sequence            | FALSE             |                       |
| <b>HddSeg</b>        | Hard-Disk Drive Sequence |                   |                       |

**Table 35.** DCIM\_BIOSEnumeration BIOS Boot Settings

#### 7.1.5.13. Debug Menu

This section describes the attributes for Debug Menu.

For the DCIM\_BIOSEnumeration:

- GroupID property shall be "DebugMenuSetting".
- GroupDisplayName property shall be "Debug Menu".

The following table describes the values for the DCIM\_BIOSEnumeration of this group. The column headers represent the properties of the DCIM\_BIOSEnumeration class. Each of the cells represent the values of the properties. Each of the listed values under the PossibleValues header is an element of an array.

**Table 36.** DCIM\_BIOSEnumeration Debug Menu

| <b>AttributeName</b>   | <b>AttributeDisplayName</b>         | <b>IsReadOnly</b> | <b>PossibleValues</b>                                               |
|------------------------|-------------------------------------|-------------------|---------------------------------------------------------------------|
| <b>BugChecking</b>     | Check for software bugs             | FALSE             | $\bullet$ Auto<br>Enabled<br><b>Disabled</b><br>$\bullet$           |
| <b>RebootTestMode</b>  | <b>Reboot Test Mode</b>             | FALSE             | RebootTestModeOff<br>RebootTestModeCold<br>RebootTestModePowerCycle |
| <b>RebootTestPoint</b> | <b>Reboot Test Point</b>            | TRUE              | RebootTestPointMemInit<br>$\bullet$<br>RebootTestPointPciInit       |
| <b>EmbSataTestMode</b> | Embedded Sata Test Mode             | FALSE             | Enabled<br>$\bullet$<br><b>Disabled</b><br>$\bullet$                |
| SccDebugEnabled        | Spread Spectrum                     | <b>FALSE</b>      | Enabled<br>$\bullet$<br><b>Disabled</b>                             |
| EmbSataRSTeDebug       | Embedded Sata RSTe Debug            | <b>FALSE</b>      | Enabled<br><b>Disabled</b>                                          |
| <b>ClpOutput</b>       | CLP String Output during POST FALSE |                   | Enabled<br><b>Disabled</b>                                          |
| <b>MRCSerialDbgOut</b> | <b>MRC Serial Debug Output</b>      | FALSE             | Enabled<br><b>Disabled</b><br>$\bullet$                             |
| <b>Dfx</b>             | <b>DFx Margining</b>                | FALSE             | Enabled<br><b>Disabled</b>                                          |
| TXEQWA                 | TXEQ PCIe Workaround                | FALSE             | Enabled<br><b>Disabled</b>                                          |
| DeviceUnhide           | Misc. Device Unhide                 | <b>FALSE</b>      | Enabled<br><b>Disabled</b>                                          |
| MemoryRmt              | <b>Memory RMT</b>                   | FALSE             | Enabled<br><b>Disabled</b><br>$\bullet$                             |

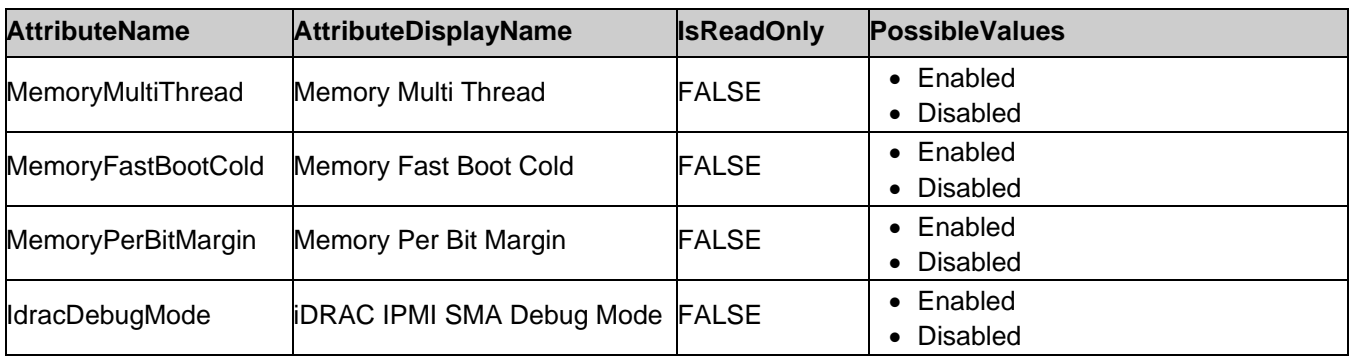

The following table describes the values for the DCIM\_BIOSString of this group. The column headers represent the properties of the DCIM\_BIOSString class. Each of the cells represent the values of the properties.

#### **Table 37.** DCIM\_BIOSString Debug Menu

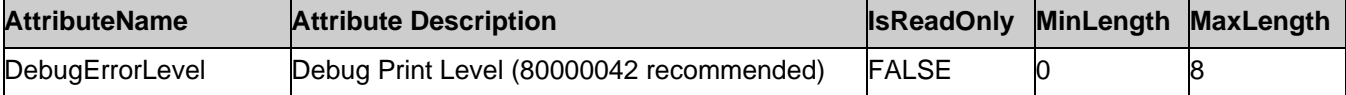

The following table describes the values for the DCIM\_BIOSInteger of this group. The column headers represent the properties of the DCIM\_BIOSInteger class. Each of the cells represent the values of the properties.

#### **Table 38.** DCIM\_BIOSInteger Debug Menu

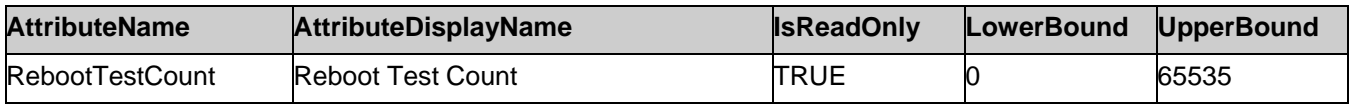

#### 7.1.5.14. Embedded Server Management

This section describes the attributes for Embedded Server Management.

For the DCIM\_BIOSEnumeration:

- GroupID property shall be "EmbServerMgmt".
- GroupDisplayName property shall be "Embedded Server Management".

The following table describes the values for the DCIM\_BIOSEnumeration of this group. The column headers represent the properties of the DCIM\_BIOSEnumeration class. Each of the cells represent the values of the properties. Each of the listed values under the PossibleValues header is an element of an array.

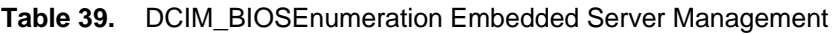

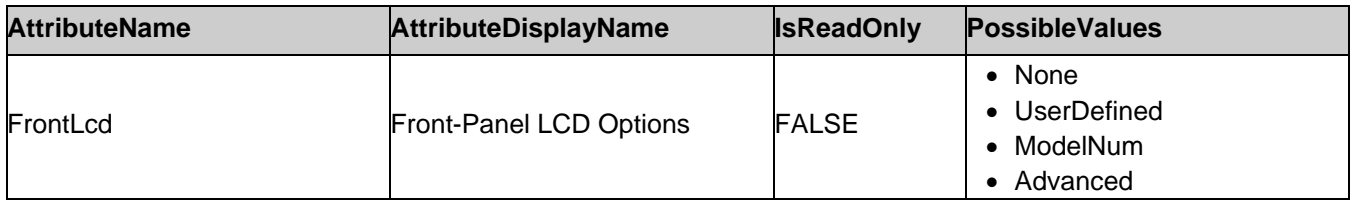

The following table describes the values for the DCIM\_BIOSString of this group. The column headers represent the properties of the DCIM\_BIOSString class. Each of the cells represent the values of the properties.

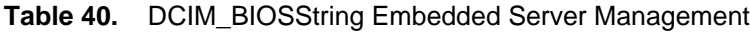

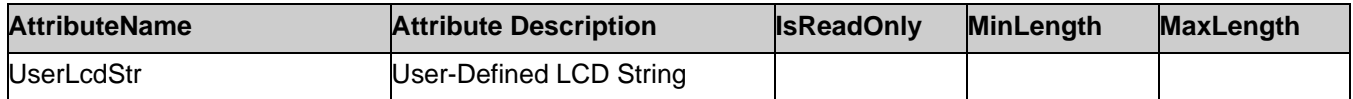

#### 7.1.5.15. iSCSI Device1 Connection1 Settings

This section describes the attributes for iSCSI Device1 Connection1 Settings.

For the DCIM\_BIOSEnumeration:

- GroupID property shall be "IscsiDevice1Connection1Settings".
- GroupDisplayName property shall be "iSCSI Device1 Connection1 Settings".

The following table describes the values for the DCIM\_BIOSEnumeration of this group. The column headers represent the properties of the DCIM\_BIOSEnumeration class. Each of the cells represent the values of the properties. Each of the listed values under the PossibleValues header is an element of an array.

| <b>AttributeName</b>      | <b>AttributeDisplayName</b> | <b>IsReadOnly</b> | <b>PossibleValues</b>                      |
|---------------------------|-----------------------------|-------------------|--------------------------------------------|
| lscsiDev1con1Auth         | <b>Authentication Type</b>  |                   | $\bullet$ None<br>$\bullet$ Chap           |
| lscsiDev1Con1ChapType     | CHAP Type                   |                   | OneWay<br>$\bullet$<br>Mutual<br>$\bullet$ |
| lscsiDev1Con1DhcpEnDis    | <b>DHCP</b>                 |                   | Enabled<br>$\bullet$<br>Disabled           |
| llscsiDev1Con1Interface   | Interface                   |                   |                                            |
| llscsiDev1Con1Protocol    | Protocol                    |                   | $\bullet$ IPv4<br>$\bullet$ IPv6           |
| IscsiDev1Con1TgtDhcpEnDis | Target Info via DHCP        |                   | Enabled; Disabled                          |
| llscsiDev1Con1VlanEnDis   | VLAN                        |                   | Enabled; Disabled                          |

**Table 41.** DCIM\_BIOSEnumeration iSCSI Device1 Connection1 Settings

The following table describes the values for the DCIM\_BIOSString of this group. The column headers represent the properties of the DCIM\_BIOSString class. Each of the cells represent the values of the properties.

**Table 42.** DCIM\_BIOSString iSCSI Device1 Connection1 Settings

| <b>AttributeName</b>       | <b>Attribute Description</b> | <b>IsReadOnly</b> | MinLength | <b>MaxLength</b> |
|----------------------------|------------------------------|-------------------|-----------|------------------|
| IscsiDev1Con1ChapName      | Chap Name                    |                   |           |                  |
| IscsiDev1Con1ChapSecret    | Chap Secret                  |                   |           |                  |
| IscsiDev1Con1Gateway       | Initiator Gateway            |                   |           |                  |
| IscsiDev1Con1Ip            | Initiator IP Address         |                   |           |                  |
| lscsiDev1con1Mask          | Initiator Subnet Mask        |                   |           |                  |
| IscsiDev1Con1RevChapName   | Reverse Chap Name            |                   |           |                  |
| IscsiDev1Con1RevChapSecret | Reverse Chap Secret          |                   |           |                  |
| IscsiDev1Con1TargetIp      | Target IP Address            |                   |           |                  |
| IscsiDev1Con1TargetName    | Target Name                  |                   |           |                  |

The following table describes the values for the DCIM\_BIOSInteger of this group. The column headers represent the properties of the DCIM\_BIOSInteger class. Each of the cells represent the values of the properties.

**Table 43.** DCIM\_BIOSInteger iSCSI Device1 Connection1 Settings

| <b>AttributeName</b>        | <b>AttributeDisplayName</b> | <b>IsReadOnly</b> | LowerBound UpperBound |  |
|-----------------------------|-----------------------------|-------------------|-----------------------|--|
| IscsiDev1Con1Lun            | Target Boot LUN             |                   |                       |  |
| IscsiDev1Con1Port           | Target Port                 |                   |                       |  |
| <b>IscsiDev1Con1Retry</b>   | <b>Retry Count</b>          |                   |                       |  |
| <b>IscsiDev1Con1Timeout</b> | Timeout                     |                   |                       |  |
| llscsiDev1Con1VlanId        | <b>VLAN ID</b>              |                   |                       |  |

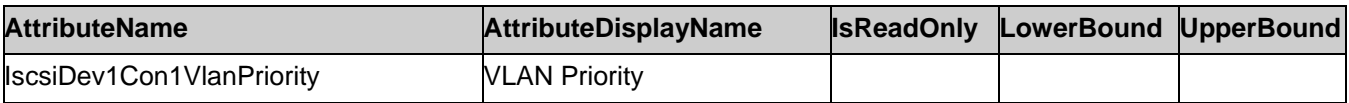

#### 7.1.5.16. iSCSI Device1 Connection2 Settings

This section describes the attributes for iSCSI Device1 Connection2 Settings.

For the DCIM\_BIOSEnumeration:

- GroupID property shall be "IscsiDevice1Connection2Settings".
- GroupDisplayName property shall be "iSCSI Device1 Connection2 Settings".

The following table describes the values for the DCIM\_BIOSEnumeration of this group. The column headers represent the properties of the DCIM\_BIOSEnumeration class. Each of the cells represent the values of the properties. Each of the listed values under the PossibleValues header is an element of an array.

**Table 44.** DCIM\_BIOSEnumeration iSCSI Device1 Connection2 Settings

| <b>AttributeName</b>      | <b>AttributeDisplayName</b> | <b>IsReadOnly</b> | <b>PossibleValues</b>                   |
|---------------------------|-----------------------------|-------------------|-----------------------------------------|
| llscsiDev1con2Auth        | <b>Authentication Type</b>  |                   | $\bullet$ None<br>$\bullet$ Chap        |
| IscsiDev1Con2ChapType     | <b>CHAP Type</b>            |                   | OneWay<br>$\bullet$<br>• Mutual         |
| lscsiDev1Con2DhcpEnDis    | <b>DHCP</b>                 |                   | Enabled<br>$\bullet$<br><b>Disabled</b> |
| llscsiDev1Con2Interface   | Interface                   |                   |                                         |
| llscsiDev1Con2Protocol    | Protocol                    |                   | $\bullet$ IPv4<br>$\bullet$ IPv7        |
| IscsiDev1Con2TgtDhcpEnDis | Target Info via DHCP        |                   | Enabled<br><b>Disabled</b>              |
| lscsiDev1Con2VlanEnDis    | VLAN                        |                   | Enabled<br>$\bullet$<br>Disabled        |

The following table describes the values for the DCIM\_BIOSString of this group. The column headers represent the properties of the DCIM\_BIOSString class. Each of the cells represent the values of the properties.

**Table 45.** DCIM\_BIOSString iSCSI Device1 Connection2 Settings

| <b>AttributeName</b>       | <b>Attribute Description</b> | <b>IsReadOnly</b> | MinLength | <b>MaxLength</b> |
|----------------------------|------------------------------|-------------------|-----------|------------------|
| IscsiDev1Con2ChapName      | Chap Name                    |                   |           |                  |
| IscsiDev1Con2ChapSecret    | Chap Secret                  |                   |           |                  |
| IscsiDev1Con2Gateway       | Initiator Gateway            |                   |           |                  |
| IscsiDev1Con2lp            | Initiator IP Address         |                   |           |                  |
| IscsiDev1con2Mask          | llnitiator Subnet Mask       |                   |           |                  |
| IscsiDev1Con2RevChapName   | Reverse Chap Name            |                   |           |                  |
| IscsiDev1Con2RevChapSecret | <b>Reverse Chap Secret</b>   |                   |           |                  |
| IscsiDev1Con2TargetIp      | Target IP Address            |                   |           |                  |
| IscsiDev1Con2TargetName    | Target Name                  |                   |           |                  |

The following table describes the values for the DCIM\_BIOSInteger of this group. The column headers represent the properties of the DCIM\_BIOSInteger class. Each of the cells represent the values of the properties.

**Table 46.** DCIM\_BIOSInteger iSCSI Device1 Connection2 Settings

| <b>AttributeName</b>      | AttributeDisplayName | <b>IsReadOnly</b> | <b>LowerBound</b> | <b>UpperBound</b> |
|---------------------------|----------------------|-------------------|-------------------|-------------------|
| llscsiDev1Con2Lun         | Target Boot LUN      |                   |                   |                   |
| lscsiDev1Con2Port         | Target Port          |                   |                   |                   |
| <b>IscsiDev1Con2Retry</b> | <b>Retry Count</b>   |                   |                   |                   |
| llscsiDev1Con2Timeout     | Timeout              |                   |                   |                   |
| lscsiDev1Con2VlanId       | VLAN ID              |                   |                   |                   |
| IscsiDev1Con2VlanPriority | <b>VLAN Priority</b> |                   |                   |                   |

#### 7.1.5.17. iSCSI Device1 Settings

This section describes the attributes for iSCSI Device1 Settings.

For the DCIM\_BIOSEnumeration:

- GroupID property shall be "IscsiDevice1Settings".
- GroupDisplayName property shall be "iSCSI Device1 Settings".

The following table describes the values for the DCIM\_BIOSEnumeration of this group. The column headers represent the properties of the DCIM\_BIOSEnumeration class. Each of the cells represent the values of the properties. Each of the listed values under the PossibleValues header is an element of an array.

| <b>AttributeName</b> | <b>AttributeDisplayName</b> | <b>IsReadOnly</b> | <b>PossibleValues</b>           |
|----------------------|-----------------------------|-------------------|---------------------------------|
| IscsiDev1Con1EnDis   | Connection 1                |                   | $\bullet$ Enabled<br>• Disabled |
| IscsiDev1Con2EnDis   | Connection 2                |                   | $\bullet$ Enabled<br>• Disabled |
| IscsiDev1ConOrder    | Connection Order            |                   |                                 |

**Table 47.** DCIM\_BIOSEnumeration iSCSI Device1 Settings

#### 7.1.5.18. Network Settings

This section describes the attributes for Network Settings.

For the DCIM\_BIOSEnumeration:

- GroupID property shall be "NetworkSettings".
- GroupDisplayName property shall be "Network Settings".

The following table describes the values for the DCIM\_BIOSEnumeration of this group. The column headers represent the properties of the DCIM\_BIOSEnumeration class. Each of the cells represent the values of the properties. Each of the listed values under the PossibleValues header is an element of an array.

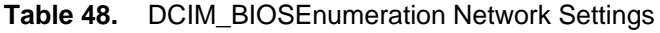

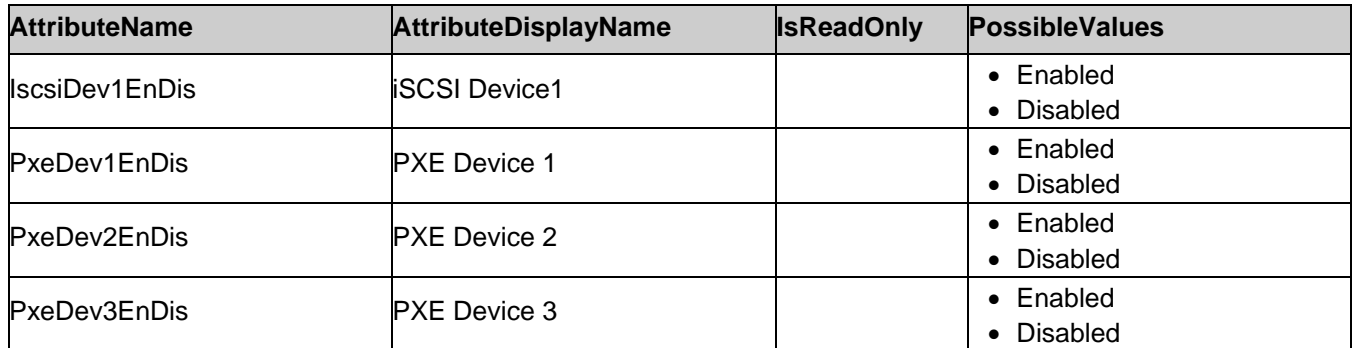

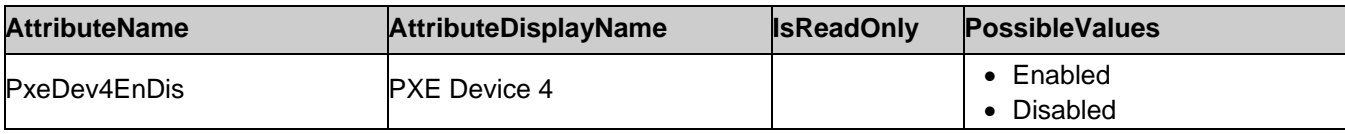

The following table describes the values for the DCIM\_BIOSString of this group. The column headers represent the properties of the DCIM\_BIOSString class. Each of the cells represent the values of the properties.

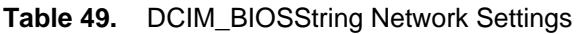

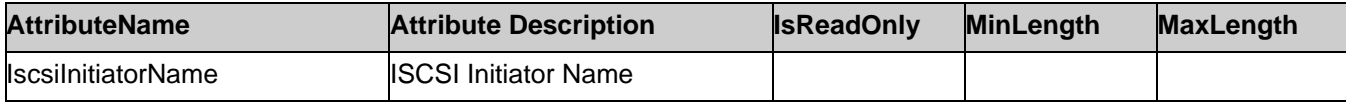

#### 7.1.5.19. One-Time Boot

This section describes the attributes for One-Time Boot.

For the DCIM\_BIOSEnumeration:

- GroupID property shall be "OneTimeBoot".
- GroupDisplayName property shall be "One-Time Boot".

The following table describes the values for the DCIM\_BIOSEnumeration of this group. The column headers represent the properties of the DCIM\_BIOSEnumeration class. Each of the cells represent the values of the properties. Each of the listed values under the PossibleValues header is an element of an array.

| <b>AttributeName</b>   | <b>AttributeDisplayName</b>                    |       | <b>IsReadOnly PossibleValues</b>                                                                                                    |
|------------------------|------------------------------------------------|-------|----------------------------------------------------------------------------------------------------|
| <b>OneTimeBootMode</b> | lOne-Time Boot Device List                     | FALSE | <b>Disabled</b><br>$\bullet$<br><b>OneTimeBootSeq</b><br>$\bullet$<br>OneTimeHddSeq<br>OneTimeUefiBootSeq<br>$\bullet$<br>OneTimeCustomBootSeqStr<br>$\bullet$<br>OneTimeCustomHddSeqStr<br>OneTimeCustomUefiBootSeqStr<br>$\bullet$ |
| OneTimeBootSeqDev      | <b>BIOS Boot Sequence Device</b>               | TRUE  | HardDisk.List.1-1<br>$\bullet$<br>Unknown.Unknown.2-1<br>$\bullet$<br>Unknown.Unknown.3-1                                                                                                    |
| OneTimeHddSeqDev       | <b>BIOS Hard-Disk Drive Sequence</b><br>Device | TRUE  | Disk.SATAEmbedded.A-1<br>$\bullet$                                                                                                    |
| OneTimeUefiBootSeqDev  | <b>UEFI Boot Sequence Device</b>               |       |                                                                                                    |
| OneTimeBootModeSeq     | One-Time Boot Device List                      |       |                                                                                                    |
| OneTimeHddSeq          | <b>BIOS Hard-Disk Drive Sequence</b><br>Device |       |                                                                                                    |
| OneTimeUefiBootSeq     | <b>UEFI Boot Sequence Device</b>               |       |                                                                                                    |
| OneTimeBiosBootSeq     | <b>BIOS Boot Sequence Device</b>               |       |                                                                                                    |

**Table 50.** DCIM\_BIOSEnumeration One-Time Boot

The following table describes the values for the DCIM\_BIOSString of this group. The column headers represent the properties of the DCIM\_BIOSString class. Each of the cells represent the values of the properties.

**Table 51.** DCIM\_BIOSString One-Time Boot

| <b>AttributeName</b> | <b>Attribute Description</b> | <b>IsReadOnly</b> | <b>MinLenath</b> | <b>MaxLength</b> |
|----------------------|------------------------------|-------------------|------------------|------------------|
| OneTimeCustomBootStr | Custom Boot String           |                   |                  |                  |

#### 7.1.5.20. Power Management

This section describes the attributes for Power Management.

For the DCIM\_BIOSEnumeration:

- GroupID property shall be "PowerMgmtSettings".
- GroupDisplayName property shall be "Power Management".

The following table describes the values for the DCIM\_BIOSEnumeration of this group. The column headers represent the properties of the DCIM\_BIOSEnumeration class. Each of the cells represent the values of the properties. Each of the listed values under the PossibleValues header is an element of an array.

| <b>AttributeName</b>   | <b>AttributeDisplayName</b>                | <b>IsReadOnly</b> | <b>PossibleValues</b>                                                                       |
|------------------------|--------------------------------------------|-------------------|---------------------------------------------------------------------------------------------|
| <b>WorkloadProfile</b> | <b>Workload Profile</b>                    |                   | • NotAvailable<br>WorkloadProfile1<br>WorkloadProfile2                                      |
| PowerMgmt              | Power Management                           |                   | $\bullet$ OsCtrl<br>• ActivePwrCtrl<br>Custom; MaxPerf                                      |
| <b>FanPwrPerf</b>      | Fan Power and Performance Management       |                   | $\bullet$ MaxPerf<br>$\bullet$ MinPwr                                                       |
| <b>MemPwrPerf</b>      | Memory Power and Performance<br>Management |                   | • MaxPerf<br>$\bullet$ 1333Mhz<br>1067Mhz<br>$\bullet$ 978Mhz<br>$\bullet$ 800Mhz<br>MinPwr |
| MemDynamicPwr          | Dynamic Memory Power Management            |                   | Enabled<br><b>Disabled</b>                                                                  |

**Table 52.** DCIM\_BIOSEnumeration Power Management

#### 7.1.5.21. Proxy Attributes

This section describes the attributes for Proxy Attributes.

For the DCIM\_BIOSEnumeration:

- GroupID property shall be "ProxyAttributes".
- GroupDisplayName property shall be "Proxy Attributes".

The following table describes the values for the DCIM\_BIOSEnumeration of this group. The column headers represent the properties of the DCIM\_BIOSEnumeration class. Each of the cells represent the values of the properties. Each of the listed values under the PossibleValues header is an element of an array.

**Table 53.** DCIM\_BIOSEnumeration Proxy Attributes

| <b>AttributeName</b> | <b>AttributeDisplayName</b>       | <b>IsReadOnly</b> | <b>PossibleValues</b>                                         |
|----------------------|-----------------------------------|-------------------|---------------------------------------------------------------|
| EmbNicPort1BootProto | Embedded NIC Port 1 Boot Protocol |                   | Unknown<br>$\bullet$ None<br>$\bullet$ Pxe<br>$\bullet$ Iscsi |
| EmbNicPort2BootProto | Embedded NIC Port 2 Boot Protocol |                   | • Unknown<br>$\bullet$ None<br>$\bullet$ Pxe<br><b>Iscsi</b>  |

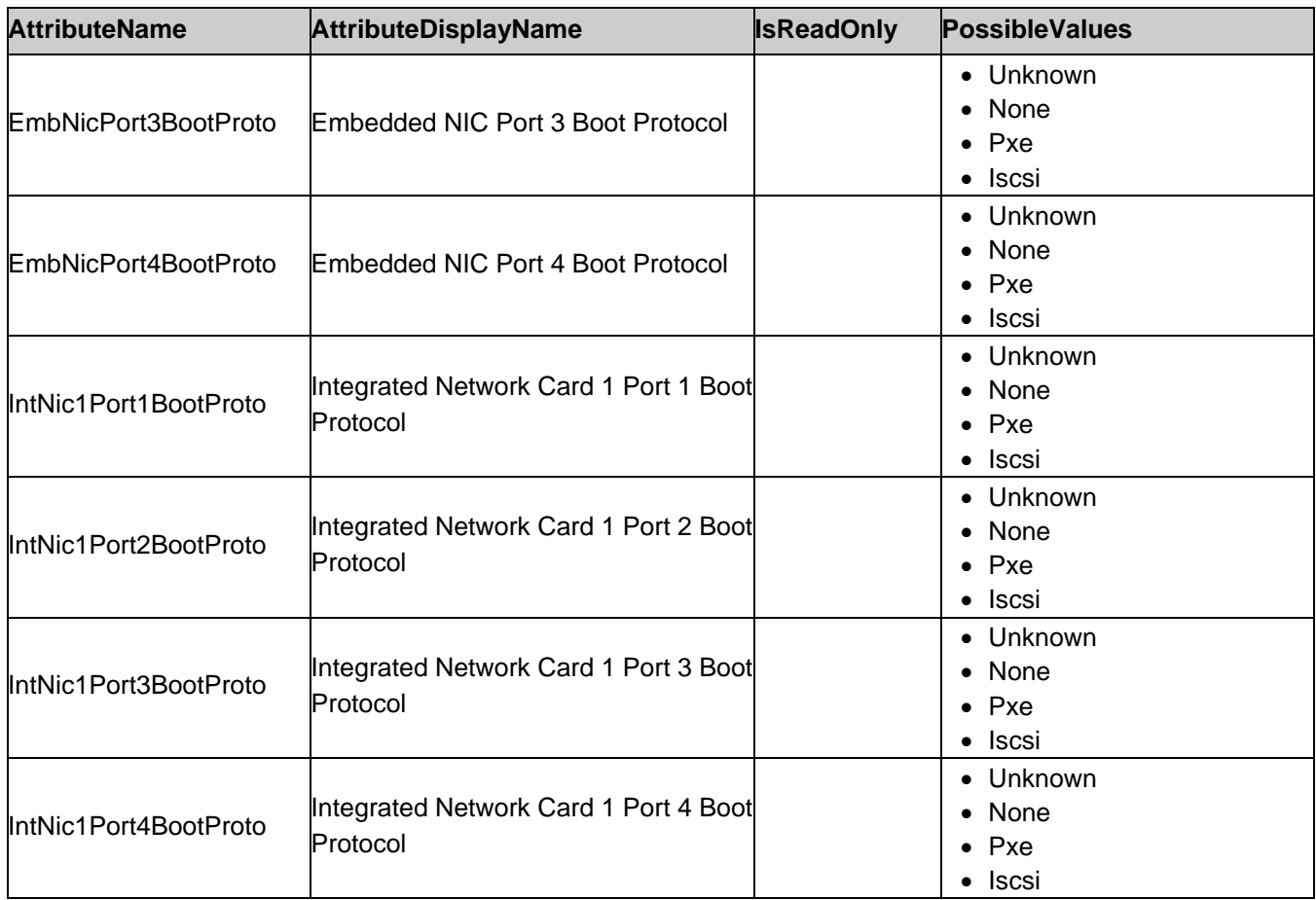

#### 7.1.5.22. PXE Device1 Settings

This section describes the attributes for PXE Device1 Settings.

For the DCIM\_BIOSEnumeration:

- GroupID property shall be "PxeDevice1Settings".
- GroupDisplayName property shall be "PXE Device1 Settings".

The following table describes the values for the DCIM\_BIOSEnumeration of this group. The column headers represent the properties of the DCIM\_BIOSEnumeration class. Each of the cells represent the values of the properties. Each of the listed values under the PossibleValues header is an element of an array.

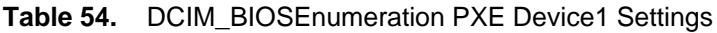

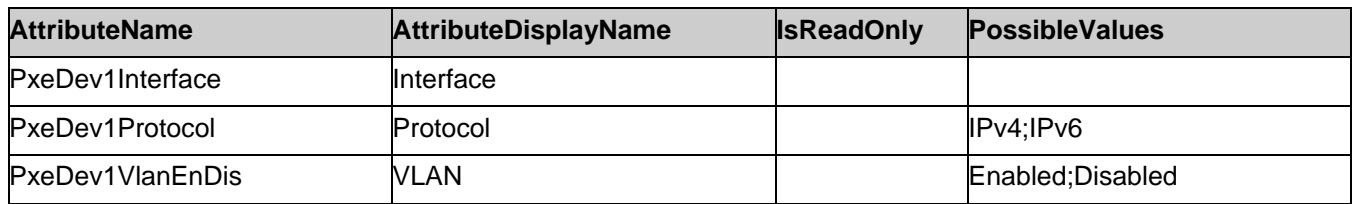

The following table describes the values for the DCIM\_BIOSInteger of this group. The column headers represent the properties of the DCIM\_BIOSInteger class. Each of the cells represent the values of the properties.

**Table 55.** DCIM\_BIOSInteger PXE Device1 Settings

| <b>AttributeName</b> | <b>AttributeDisplayName</b> | <b>IsReadOnly</b> | LowerBound | <b>UpperBound</b> |
|----------------------|-----------------------------|-------------------|------------|-------------------|
| PxeDev1VlanId        | <b>NLAN ID</b>              |                   |            |                   |

#### 7.1.5.23. PXE Device2 Settings

This section describes the attributes for PXE Device2 Settings.

For the DCIM\_BIOSEnumeration:

- GroupID property shall be "PxeDevice2Settings".
- GroupDisplayName property shall be "PXE Device2 Settings".

The following table describes the values for the DCIM\_BIOSEnumeration of this group. The column headers represent the properties of the DCIM\_BIOSEnumeration class. Each of the cells represent the values of the properties. Each of the listed values under the PossibleValues header is an element of an array.

**Table 56.** DCIM\_BIOSEnumeration PXE Device2 Settings

| <b>AttributeName</b> | <b>AttributeDisplayName</b> | <b>IsReadOnly</b> | <b>PossibleValues</b> |
|----------------------|-----------------------------|-------------------|-----------------------|
| PxeDev2Interface     | <b>Interface</b>            |                   |                       |
| PxeDev2Protocol      | Protocol                    |                   | IPv4:IPv6             |
| PxeDev2VlanEnDis     | VLAN                        |                   | Enabled:Disabled      |

The following table describes the values for the DCIM\_BIOSInteger of this group. The column headers represent the properties of the DCIM\_BIOSInteger class. Each of the cells represent the values of the properties.

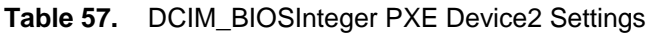

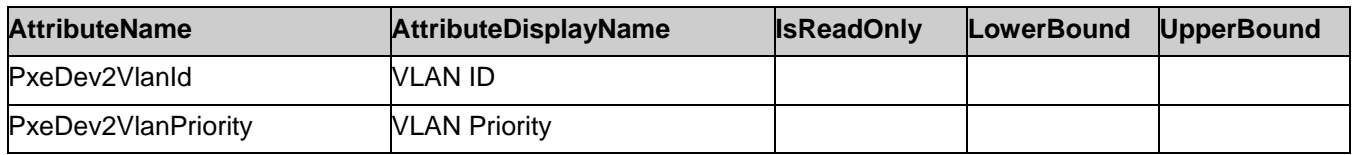

#### 7.1.5.24. PXE Device3 Settings

This section describes the attributes for PXE Device3 Settings.

For the DCIM\_BIOSEnumeration:

- GroupID property shall be "PxeDevice3Settings".
- GroupDisplayName property shall be "PXE Device3 Settings".

The following table describes the values for the DCIM\_BIOSEnumeration of this group. The column headers represent the properties of the DCIM\_BIOSEnumeration class. Each of the cells represent the values of the properties. Each of the listed values under the PossibleValues header is an element of an array.

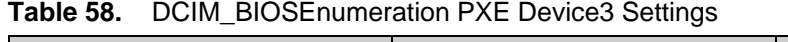

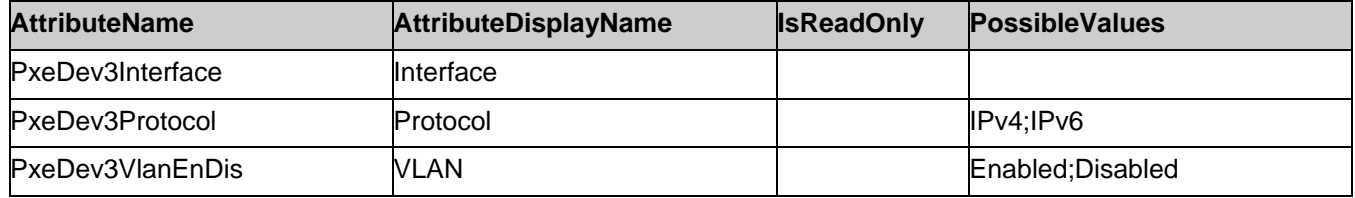

The following table describes the values for the DCIM\_BIOSInteger of this group. The column headers represent the properties of the DCIM\_BIOSInteger class. Each of the cells represent the values of the properties.

**Table 59.** DCIM\_BIOSInteger PXE Device3 Settings

| <b>AttributeName</b> | <b>AttributeDisplayName</b> | <b>IsReadOnly</b> | LowerBound | <b>UpperBound</b> |
|----------------------|-----------------------------|-------------------|------------|-------------------|
| PxeDev3VlanId        | VLAN ID                     |                   |            |                   |
| PxeDev3VlanPriority  | <b>VLAN Priority</b>        |                   |            |                   |

#### 7.1.5.25. PXE Device4 Settings

This section describes the attributes for PXE Device4 Settings.

For the DCIM\_BIOSEnumeration:

- GroupID property shall be "PxeDevice4Settings".
- GroupDisplayName property shall be "PXE Device4 Settings".

The following table describes the values for the DCIM\_BIOSEnumeration of this group. The column headers represent the properties of the DCIM\_BIOSEnumeration class. Each of the cells represent the values of the properties. Each of the listed values under the PossibleValues header is an element of an array.

**Table 60.** DCIM\_BIOSEnumeration PXE Device4 Settings

| <b>AttributeName</b> | <b>AttributeDisplayName</b> | <b>IsReadOnly</b> | <b>PossibleValues</b> |
|----------------------|-----------------------------|-------------------|-----------------------|
| PxeDev4Interface     | <b>Interface</b>            |                   |                       |
| PxeDev4Protocol      | Protocol                    |                   | IPv4:IPv6             |
| PxeDev4VlanEnDis     | VLAN                        |                   | Enabled:Disabled      |

The following table describes the values for the DCIM\_BIOSInteger of this group. The column headers represent the properties of the DCIM\_BIOSInteger class. Each of the cells represent the values of the properties.

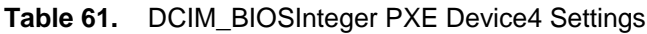

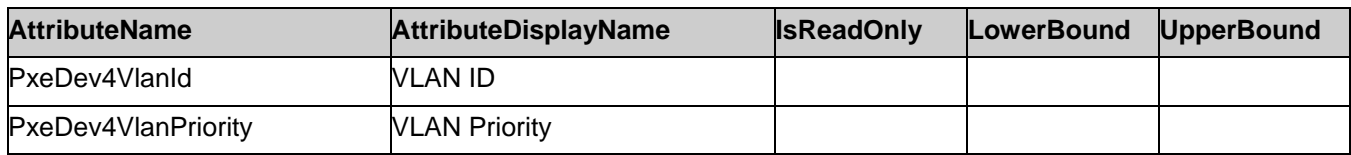

#### 7.1.5.26. UEFI Boot Settings

This section describes the attributes for UEFI Boot Settings.

For the DCIM\_BIOSEnumeration:

- GroupID property shall be "UefiBootSettings".
- GroupDisplayName property shall be "UEFI Boot Settings".

The following table describes the values for the DCIM\_BIOSEnumeration of this group. The column headers represent the properties of the DCIM\_BIOSEnumeration class. Each of the cells represent the values of the properties. Each of the listed values under the PossibleValues header is an element of an array.

| <b>AttributeName</b> | <b>AttributeDisplayName</b> | <b>IsReadOnly</b> | <b>PossibleValues</b>                                    |
|----------------------|-----------------------------|-------------------|----------------------------------------------------------|
| <b>UefiBootSeq</b>   | <b>UEFI Boot Sequence</b>   |                   | N/A                                                      |
| UefiPxelpVersion     | UEFI PXE boot protocol      |                   | $\bullet$ IP <sub>V4</sub><br>$\bullet$ IP <sub>V6</sub> |

**Table 62.** DCIM\_BIOSEnumeration UEFI Boot Settings

The following table describes the values for the DCIM\_BIOSString of this group. The column headers represent the properties of the DCIM\_BIOSString class. Each of the cells represent the values of the properties.

**Table 63.** DCIM\_BIOSString UEFI Boot Settings

| <b>AttributeName</b>                                                                                                  | <b>Attribute Description</b> | <b>IsReadOnly</b> | <b>MinLenath</b> | <b>MaxLength</b> |
|----------------------------------------------------------------------------------------------------|------------------------------|-------------------|------------------|------------------|
| SetBootOrderFqdd1 <x>, where Set Boot Order Fqdd<x>, where<br/><math>\mathsf{f} \mathsf{x}'</math> is 1 to 16</x></x> | "I's 1 to 16                 |                   |                  | 255              |

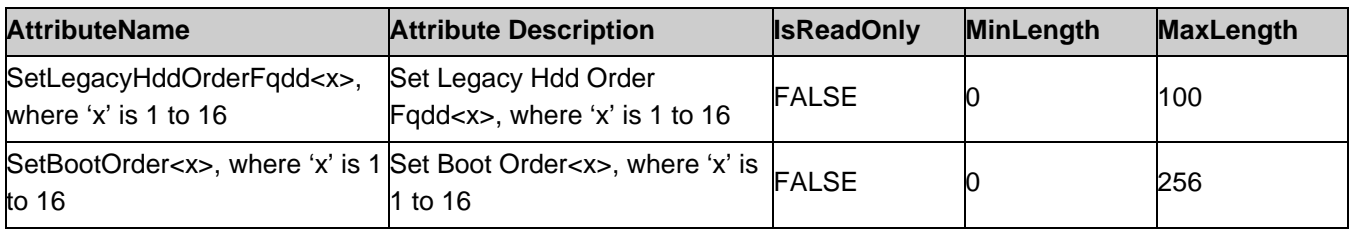

# <span id="page-43-0"></span>7.2. Boot Management

Each of DCIM\_BootConfigSetting instances shall represent a boot list, and each boot list can be enabled to be used in the next boot using the algorithm in "Boot State Enablement" column. The following boot lists shall be implemented:

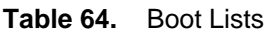

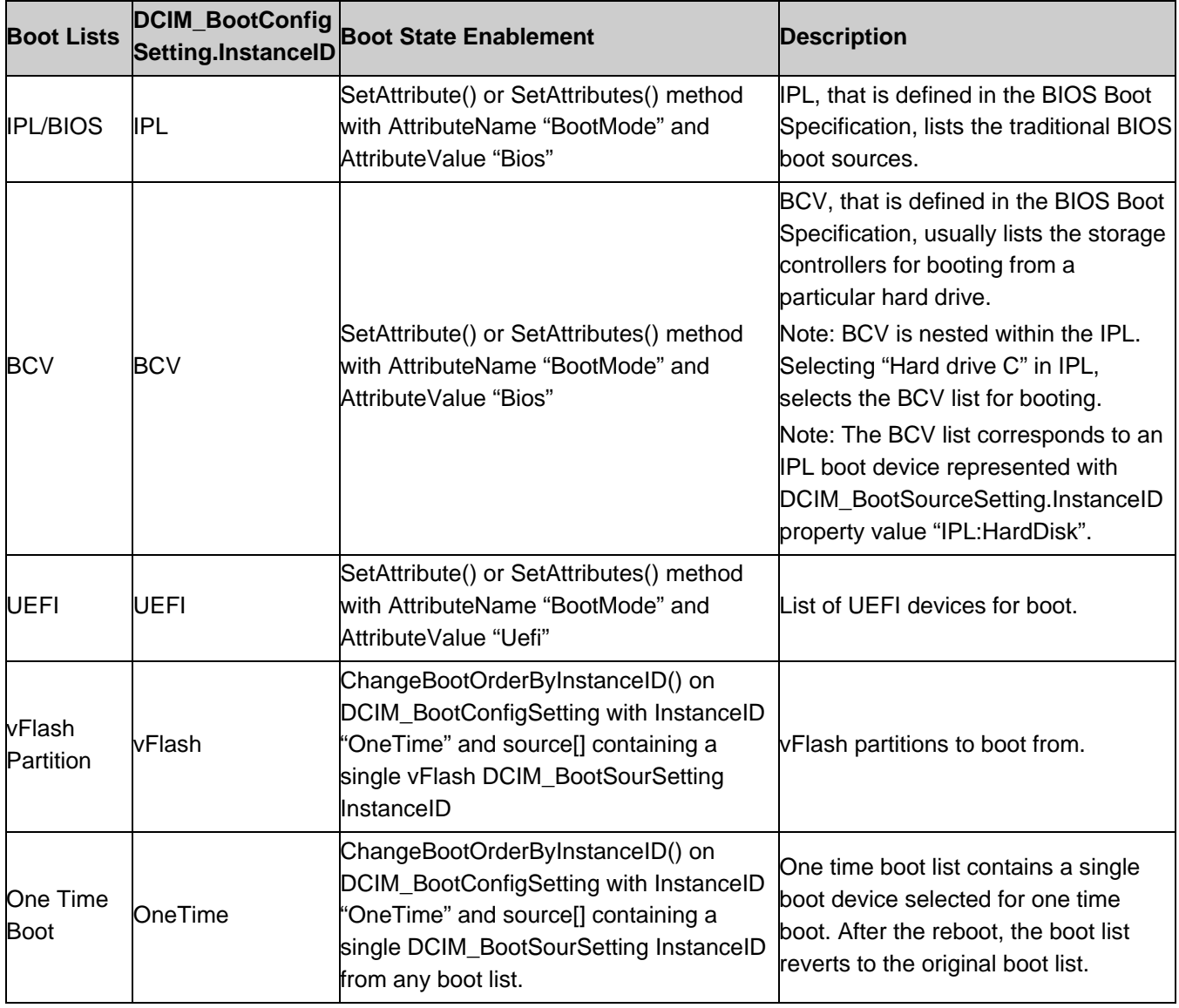

DCIM\_BootConfigSetting shall represent a collection of DCIM\_BootSourceSetting instances; where the DCIM\_BootSourceSetting.InstanceID substring that prefixes the first colon shall match the DCIM\_BootConfigSetting.InstanceID value. For more information, see Figure 2.

For example, DCIM\_BootSourceSetting.InstanceID with value of "**vFlash**:LABEL1:1" belongs to DCIM\_BootConfigSetting boot list with InstanceID "**vFlash**".

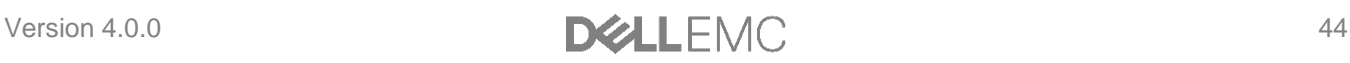

All the boot devices within the list may be sorted using the ChangeBootOrderByInstanceID() method (section [8.7\)](#page-58-0) and may be enabled or disabled using the ChangeBootSourceState() method (see section [8.6\)](#page-57-1).

The state of the boot list for the next boot shall be changed through the DCIM\_BIOSEnumeration with AttributeName "BootMode" (section 7.1.5.3) or through execution of ChangeBootOrderByInstanceID() method on the DCIM\_BootConfigSetting instance with InstanceID "OneTime" with the source[] parameter having a single DCIM\_BootSourceSetting InstanceID from any of the lists including vFlash.

Each boot list contains boot devices that shall be represented by DCIM\_BootSourceSetting.

### <span id="page-44-0"></span>7.2.1. DCIM\_BootConfigSetting

This section describes the implementation for the DCIM\_BootConfigSetting class that represents a particular boot list.

This class shall be instantiated in the Implementation Namespace.

#### 7.2.1.1. Resource URIs for WinRM®

The class Resource URI shall be "http://schemas.dell.com/wbem/wscim/1/cimschema/2/DCIM\_BootConfigSetting?\_\_cimnamespace=root/dcim"

The key property shall be the InstanceID.

The instance Resource URI for DCIM\_BootConfigSetting instance shall be:

"http://schemas.dell.com/wbem/wscim/1/cim-

schema/2/DCIM\_BootConfigSetting?\_\_cimnamespace=root/dcim+InstanceID=<a value from Table 64 DCIM\_BootConfigSetting.InstanceID column>"

#### 7.2.1.2. Operations

The following table details the implemented operations on DCIM\_BootConfigSetting.

#### **Table 65.** DCIM\_BootConfigSetting – Operations

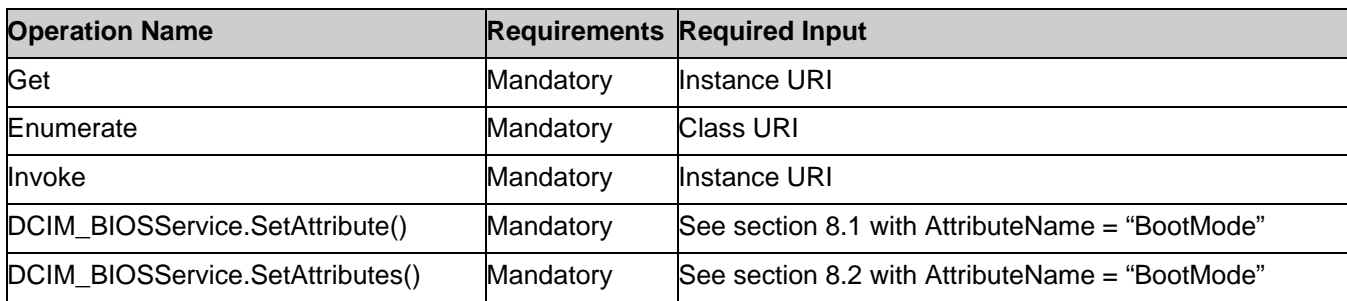

#### 7.2.1.3. Properties

The table lists the properties implemented for DCIM\_BootConfigSetting. The "Requirements" column shall denote whether the property is implemented (for requirement definitions, see section [3\)](#page-5-0). The "Additional Requirements" column shall denote either possible values for the property, or requirements on the value formulation.

| <b>Properties</b>  | $T$ vpe |           | <b>Requirement Additional Requirements</b>                                                                                                    |
|--------------------|---------|-----------|----------------------------------------------------------------------------------------------------|
| InstanceID         | string  | Mandatory | The property value shall be from Table 64<br>"DCIM_BootConfigSetting.InstanceID" column.                                                      |
| ElementName string |         | Mandatory |                                                                                                    |
| <b>IsCurrent</b>   | uint8   | Mandatory | Values of:<br>• $1 = Is Current (Is the current boot configuration),$<br>$\bullet$ 2 = Is Not Current (Is not the current boot configuration) |

**Table 66.** Class: DCIM\_BootConfigSetting

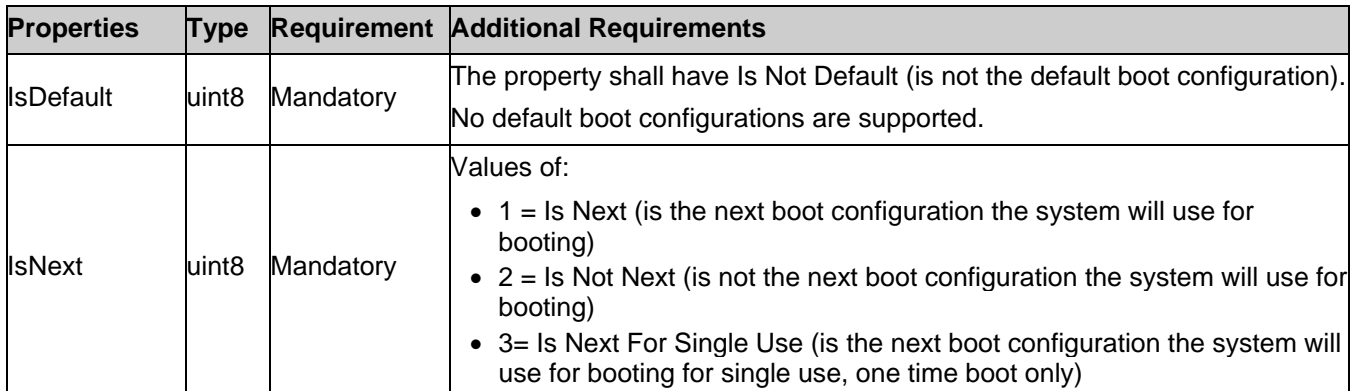

The DCIM\_BootConfigSetting.IsCurrent, IsNext and IsDefault properties shall represent the current state of the boot list.

- The IsNext property set to 1(Is Next) shall represents that the boot list is configured to be used for the next boot. vFlash boot list shall not have this value.
- The IsNext property set to 3(Is Next for Single Use) shall represent that the boot list is configured to be used ONLY for the next boot. Only the OneTime boot list may have this value for the IsNext property.

### <span id="page-45-0"></span>7.2.2. DCIM\_BootSourceSetting

This section describes the implementation for the DCIM\_BootSourceSetting class that represents a boot device.

This class shall be instantiated in the Implementation Namespace.

#### 7.2.2.1. Resource URIs for WinRM®

The class Resource URI shall be "http://schemas.dell.com/wbem/wscim/1/cimschema/2/DCIM\_BootSourceSetting?\_\_cimnamespace=root/dcim"

The key property shall be the InstanceID.

The instance Resource URI for DCIM\_BootSourceSetting instance shall be:

"http://schemas.dell.com/wbem/wscim/1/cim-

schema/2/DCIM\_BootSourceSetting?\_\_cimnamespace=root/dcim+InstanceID=<InstanceID see Table 68>"

#### 7.2.2.2. Operations

The following table lists the operations implemented on DCIM\_BootSourceSetting.

**Table 67.** DCIM\_BootSourceSetting – Operations

| <b>Operation Name</b>                               | <b>Requirements</b> | <b>Required Input</b> |
|-----------------------------------------------------|---------------------|-----------------------|
| Get                                                 | Mandatory           | Instance URI          |
| Enumerate                                           | Mandatory           | <b>Class URI</b>      |
| DCIM_BootConfigSetting. ChangeBootSourceState()     | Mandatory           | See section 8.6.      |
| DCIM_BootConfigSetting. ChangeBootOrderByInstanceID | Mandatory           | See section 8.7.      |

#### 7.2.2.3. Properties

The following table lists the properties implemented for DCIM\_BootSourceSetting. The table lists the properties implemented for DCIM\_BootSourceSetting. The "Requirements" column shall denote whether the property is implemented (for requirement definitions, see section [3\)](#page-5-0). The "Additional Requirements" column shall denote either possible values for the property, or requirements on the value formulation.

#### **Table 68.** Class: DCIM\_BootSourceSetting

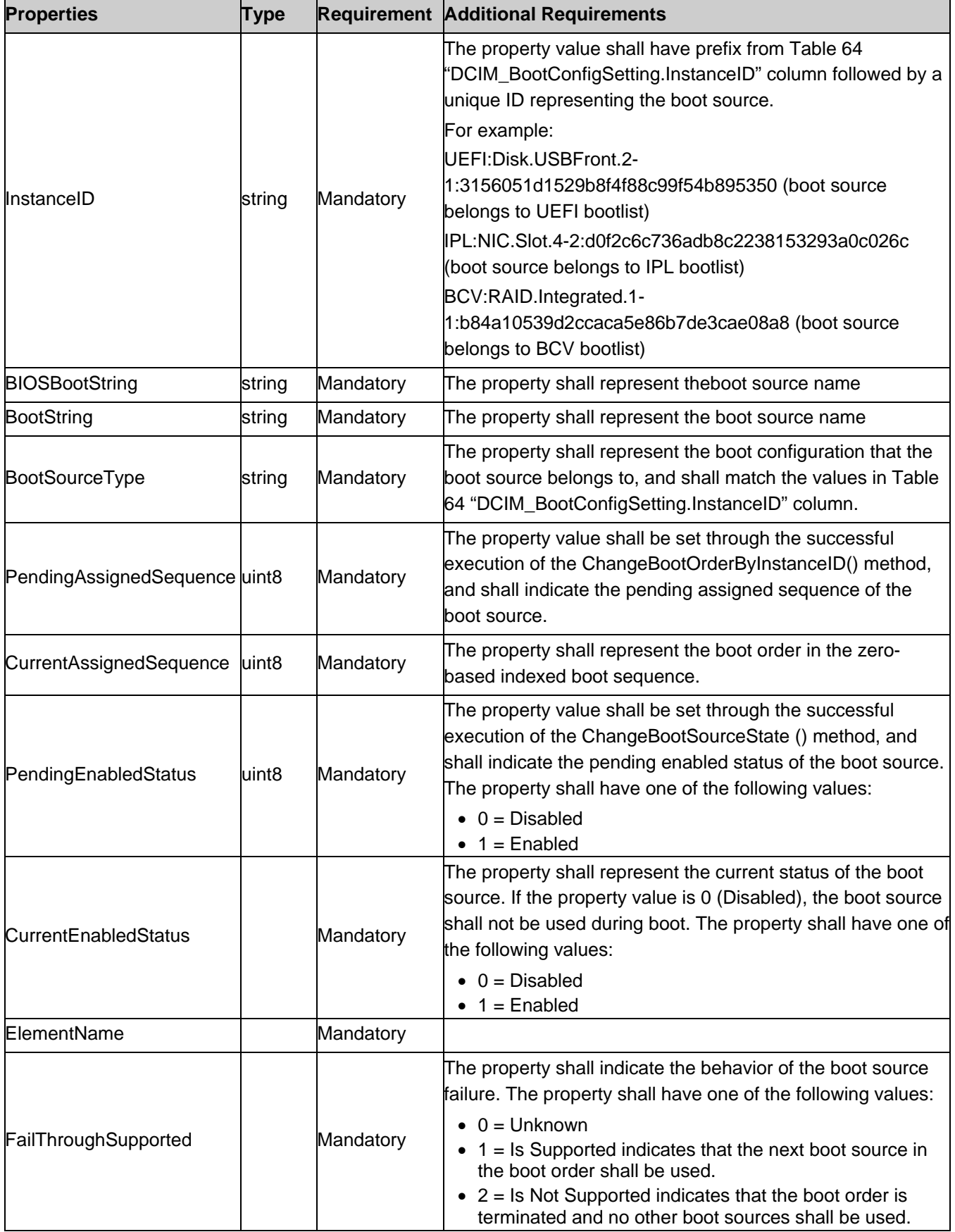

# <span id="page-47-0"></span>7.3. Service for Method Invocations

### <span id="page-47-1"></span>7.3.1. DCIM\_BIOSService

This section describes the implementation for the DCIM\_BIOSService class that represents the BIOS and boot management service.

This class shall be instantiated in the Implementation Namespace.

The DCIM\_LCElementConformsToProfile association(s) shall reference the DCIM\_BIOSService instance(s).

#### 7.3.1.1. Resource URIs for WinRM®

The class Resource URI shall be "http://schemas.dell.com/wbem/wscim/1/cimschema/2/DCIM\_BIOSService? cimnamespace=root/dcim"

The key properties shall be SystemCreationClassName, CreationClassName, SystemName and Name.

The instance Resource URI for DCIM\_BIOSService instance shall be:

"http://schemas.dell.com/wbem/wscim/1/cim-

schema/2/DCIM\_BIOSService?\_\_cimnamespace=root/dcim+SystemCreationClassName=DCIM\_ComputerSyste m+CreationClassName=DCIM\_BIOSService+

SystemName=DCIM:ComputerSystem+Name=DCIM:BIOSService"

#### 7.3.1.2. Operations

The following table lists the operations implemented on DCIM\_BIOSService.

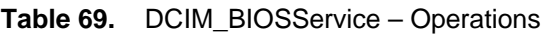

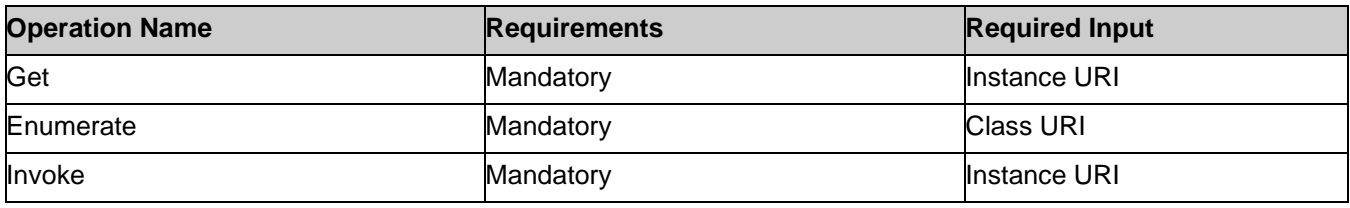

#### 7.3.1.3. Properties

The following table lists the implemented properties for DCIM\_BIOSService instance representing a system in a system. The "Requirements" column shall denote whether the property is implemented (for requirement definitions, see section [3\)](#page-5-0). The "Additional Requirements" column shall denote either possible values for the property, or requirements on the value formulation.

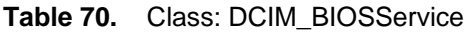

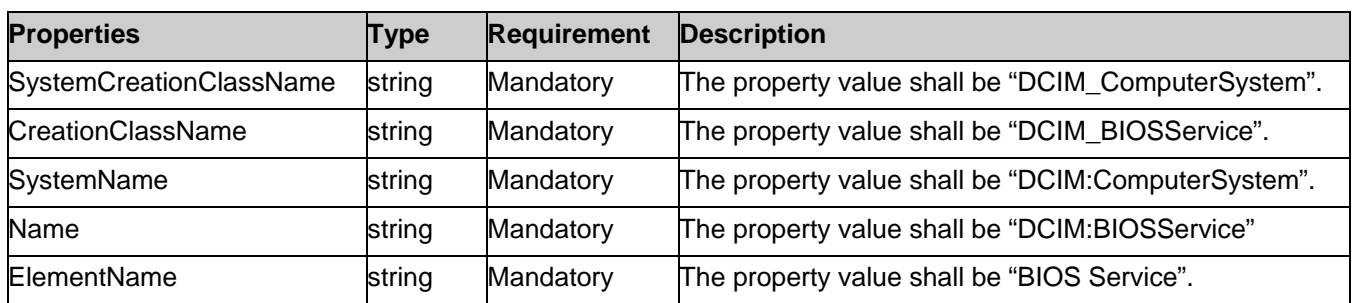

# <span id="page-47-2"></span>7.4. Profile Registration

# <span id="page-47-3"></span>7.4.1. BIOS and Boot Management Profile Registration

This section describes the implementation for the DCIM\_LCRegisteredProfile class.

This class shall be instantiated in the Interop Namespace.

The DCIM\_ElementConformsToProfile association(s) shall reference the DCIM\_LCRegisteredProfile instance.

#### 7.4.1.1. Resource URIs for WinRM®

The class Resource URI shall be "http://schemas.dmtf.org/wbem/wscim/1/cimschema/2/CIM\_RegisteredProfile?\_\_cimnamespace=root/interop"

The key property shall be the InstanceID property.

The instance Resource URI shall be: "http://schemas.dell.com/wbem/wscim/1/cim-

schema/2/DCIM\_LCRegisteredProfile?\_\_cimnamespace=root/interop+InstanceID=DCIM:BIOSandBootManagem ent:1.0.0"

#### 7.4.1.2. Operations

The following table details the operations implemented on DCIM\_LCRegisteredProfile.

**Table 71.** DCIM\_LCRegisteredProfile - Operations

| <b>Operation Name</b> | <b>Requirements</b> | <b>Required Input</b> |  |
|-----------------------|---------------------|-----------------------|--|
| Get                   | Mandatory           | Instance URI          |  |
| Enumerate             | Mandatory           | <b>Class URI</b>      |  |

#### 7.4.1.3. Properties

The following table details the implemented properties for DCIM\_LCRegisteredProfile instance representing BIOS and Boot Management Profile implementation. The "Requirements" column shall denote whether the property is implemented (for requirement definitions, see section 3.3, 3.4, and 3.6). The "Additional Requirements" column shall denote either possible values for the property, or requirements on the value formulation.

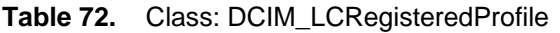

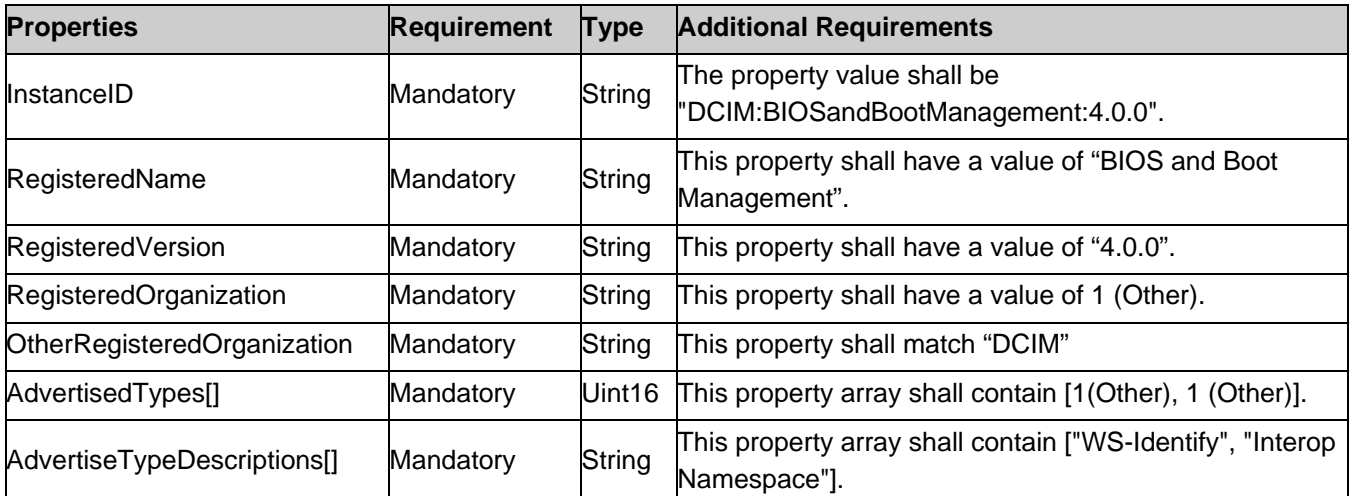

### <span id="page-48-0"></span>7.5. DCIM\_BIOSCertService

This section dcscribes the implementation for the DCIM\_BIOSCerService class that represents the Secure boot certificate management.

This class shall be instantiated in the Implementation Namespace.

#### 7.5.1.1. Resource URIs for WinRM®

The class Resource URI shall be "http://schemas.dell.com/wbem/wscim/1/cimschema/2/DCIM\_BIOSCertService?\_\_cimnamespace=root/dcim"

The key properties shall be SystemCreationClassName, CreationClassName, SystemName and Name.

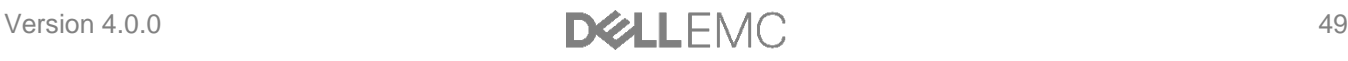

The instance Resource URI for DCIM\_BIOSService instance shall be:

"http://schemas.dell.com/wbem/wscim/1/cim-schema/2/DCIM\_BIOSCertService?\_\_cimnamespace=root/dcim+ SystemCreationClassName=DCIM\_ComputerSystem+SystemName=DCIM:ComputerSystem+CreationClassNa me=DCIM\_BIOSCertService+Name=DCIM:BIOSCertService"

#### 7.5.1.2. Operations

The following table lists the operations implemented on DCIM\_BIOSCertService.

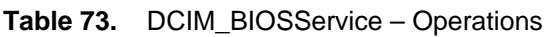

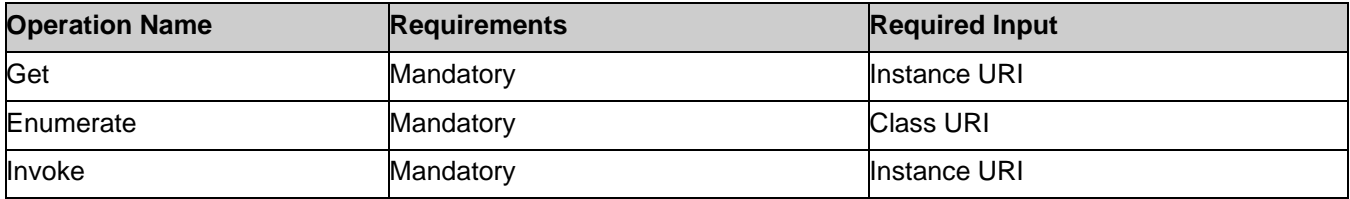

#### 7.5.1.3. Properties

The following table lists the implemented properties for DCIM\_BIOSCertService instance representing a system in a system. The "Requirements" column shall denote whether the property is implemented (for requirement definitions, see section [3\)](#page-5-0). The "Additional Requirements" column shall denote either possible values for the property, or requirements on the value formulation.

**Table 74.** Class: DCIM\_BIOSService

| <b>Properties</b>       | Type   | <b>Requirement</b> | <b>Description</b>                                  |
|-------------------------|--------|--------------------|-----------------------------------------------------|
| SystemCreationClassName | string | Mandatory          | The property value shall be "DCIM_ComputerSystem".  |
| CreationClassName       | string | Mandatory          | The property value shall be "DCIM_BIOSCertService". |
| <b>SystemName</b>       | string | Mandatory          | The property value shall be "DCIM:ComputerSystem".  |
| Name                    | string | Mandatory          | The property value shall be "DCIM:BIOSCertService"  |
| ElementName             | string | Mandatory          | The property value shall be "BIOS Cert Service".    |

# <span id="page-49-0"></span>7.6. DCIM\_BIOSCertView

This section describes the implementation of the DCIM\_BIOSCertView class that represents an enumeration type BIOS Certificate details.

This class shall be instantiated in the Implementation Namespace.

#### 7.6.1.1. Resource URIs for WinRM®

The class resource URI shall be [http://schemas.dell.com/wbem/wscim/1/cim](http://schemas.dell.com/wbem/wscim/1/cim-schema/2/DCIM_BIOSCertView?__cimnamespace=root/dcim)schema/2/DCIM\_BIOSCertView? cimnamespace=root/dcim

The key property shall be the InstanceID.

The instance Resource URI for DCIM\_BIOSEnumeration instance shall be:

[http://schemas.dell.com/wbem/wscim/1/cim-](http://schemas.dell.com/wbem/wscim/1/cim-schema/2/DCIM_BIOSEnumeration?__cimnamespace=root/dcim+InstanceID=)

[schema/2/DCIM\\_BIOSEnumeration?\\_\\_cimnamespace=root/dcim+InstanceID=](http://schemas.dell.com/wbem/wscim/1/cim-schema/2/DCIM_BIOSEnumeration?__cimnamespace=root/dcim+InstanceID=)

iDRAC.Embedded.1#<policy>.<CertNumber> , where <policy> is the policy type StdSecbootpolicy or **CustSecbootpolicy** 

<CertNumber> is the record number.

#### 7.6.1.2. Operations

The following table details the operations implemented on the DCIM\_BIOSCertView class

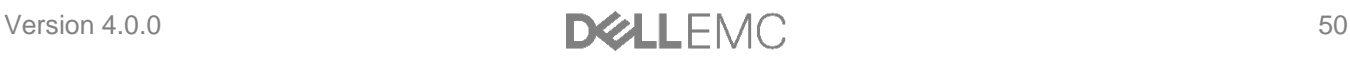

#### **Table 75.** DCIM\_BIOSCertView - Operations

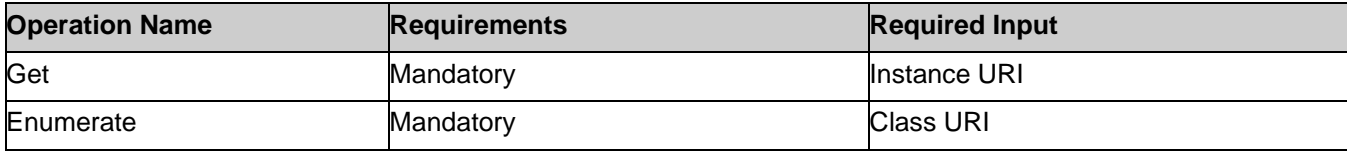

#### 7.6.1.3. Properties

The following table lists the properties implemented for the DCIM\_BIOSCertView instance

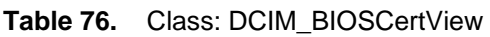

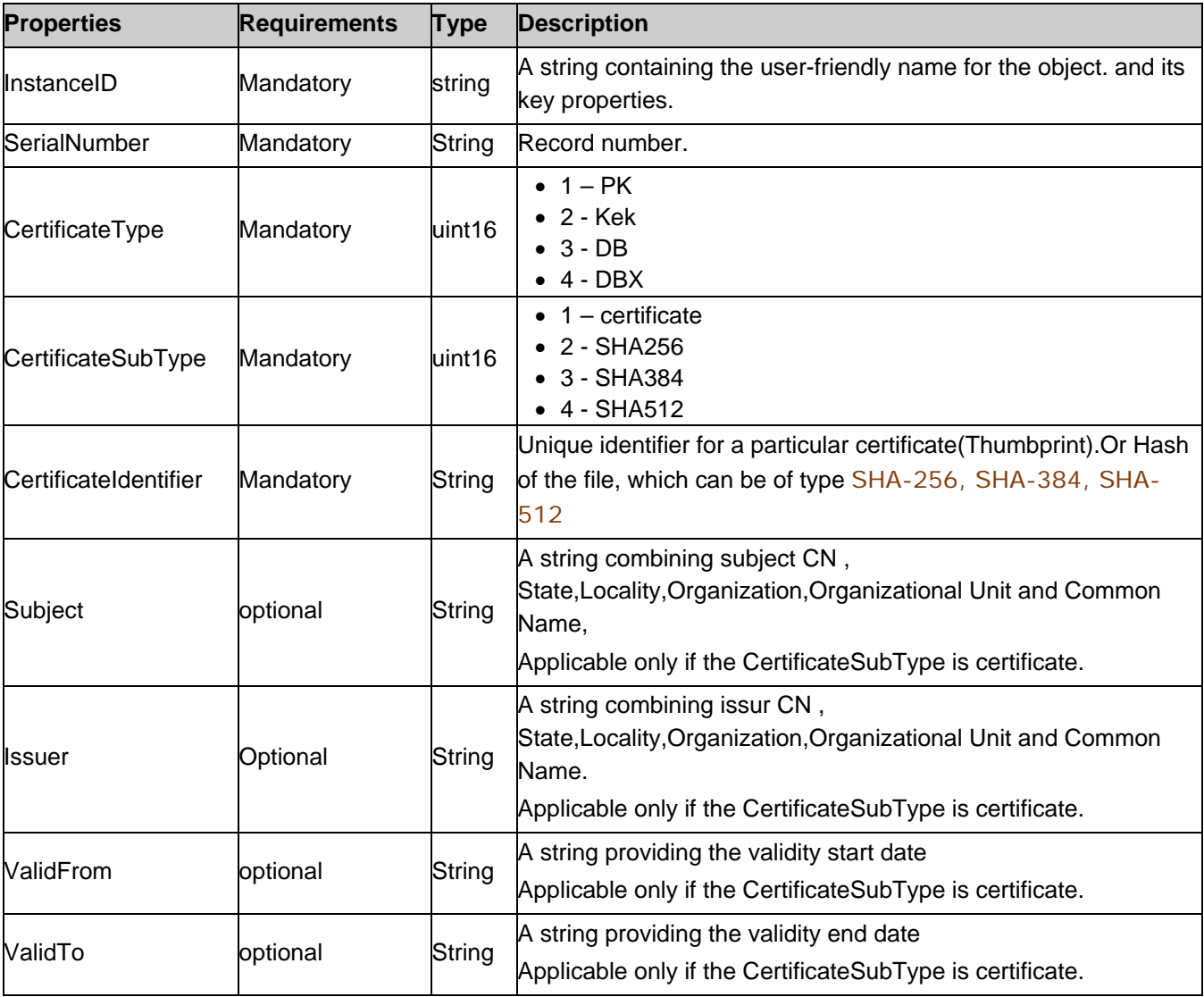

# <span id="page-50-0"></span>8. Methods

This section details the requirements for supporting intrinsic operations and extrinsic methods for the CIM elements defined by this profile.

# <span id="page-50-1"></span>8.1. DCIM\_BIOSService.SetAttribute()

The SetAttribute() method is used to set or change the value of a BIOS attribute.

Invoking the SetAttribute() method shall change the value of the attribute's CurrentValue or attribute's PendingValue property to the value specified by the AttributeValue parameter if the attribute's IsReadOnly

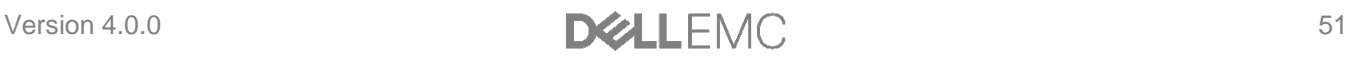

property is FALSE. Invoking this method when the attribute's IsReadOnly property is TRUE shall result in no change to the value of the attribute's CurrentValue property. The results of changing this value are described with the SetResult parameter.

Return code values for the SetAttribute() method are specified in Table 77 and parameters are specified in Table 78.

**Note:** Invoking the SetAttribute() method multiple times can result in the earlier requests being overwritten or lost.

| <b>Value</b> | <b>Description</b>      |
|--------------|-------------------------|
| 0            | Completed with no error |
| 2            | Failed                  |

**Table 77.** SetAttribute() Method: Return Code Values

**Table 78.** SetAttribute() Method: Parameters

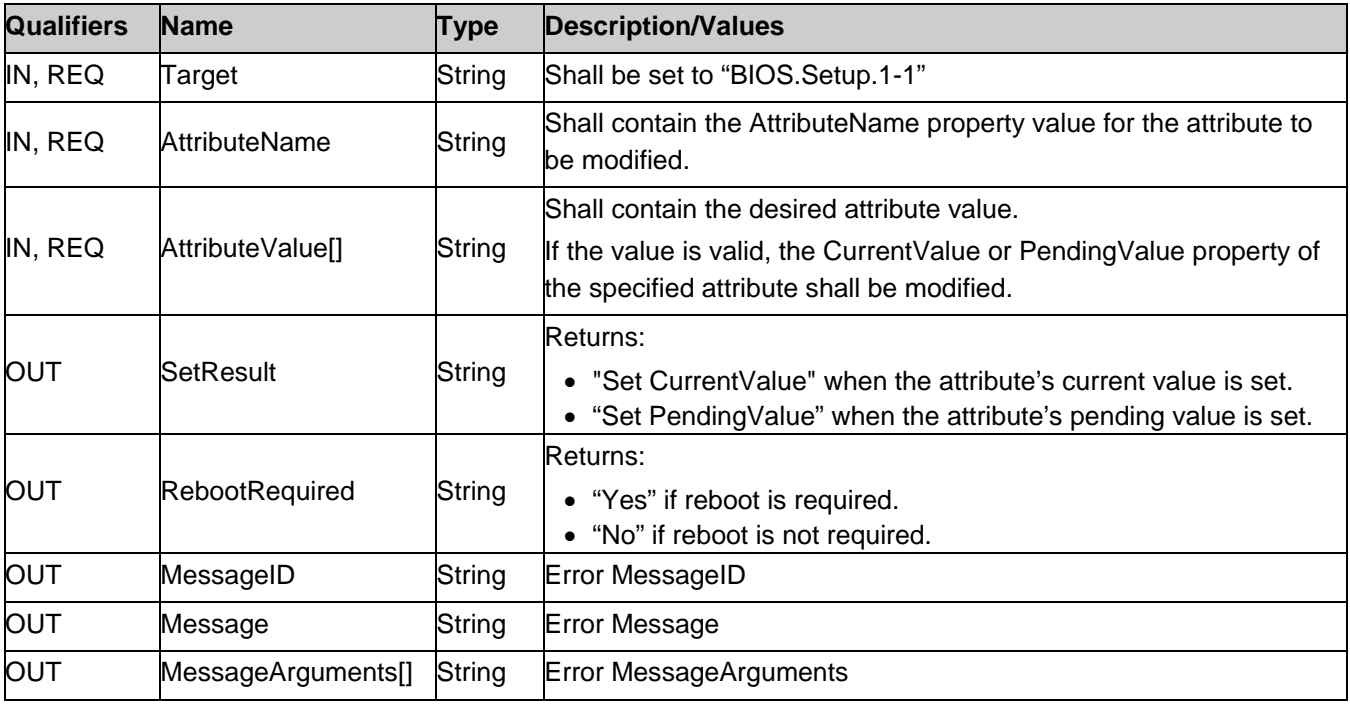

**Table 79.** SetAttribute() Method: Standard Messages

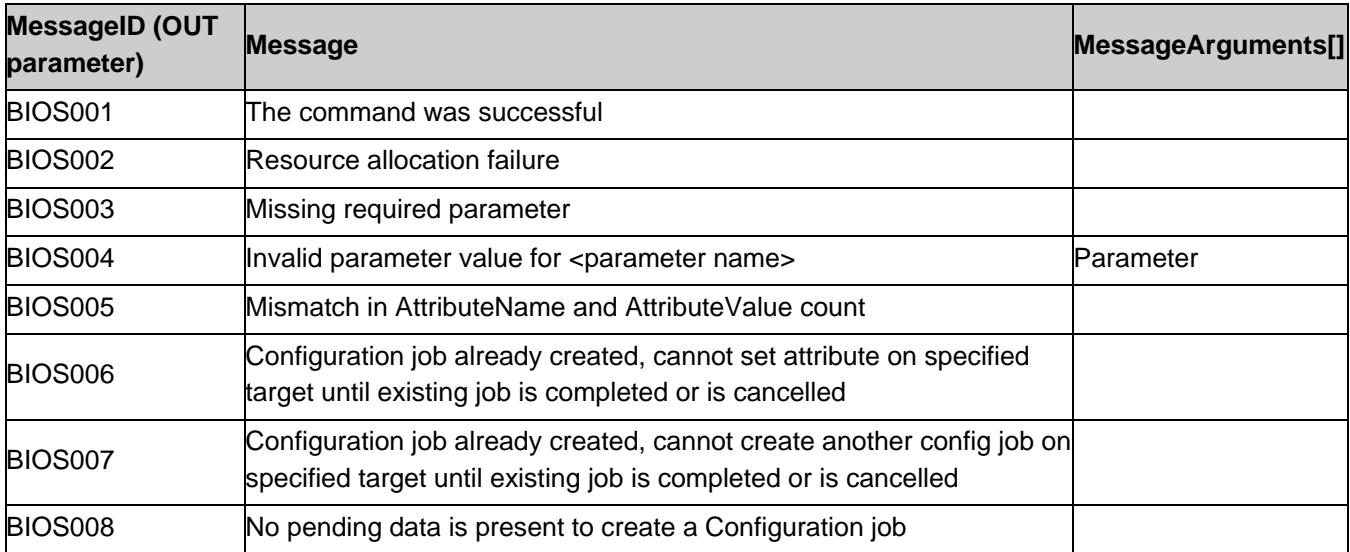

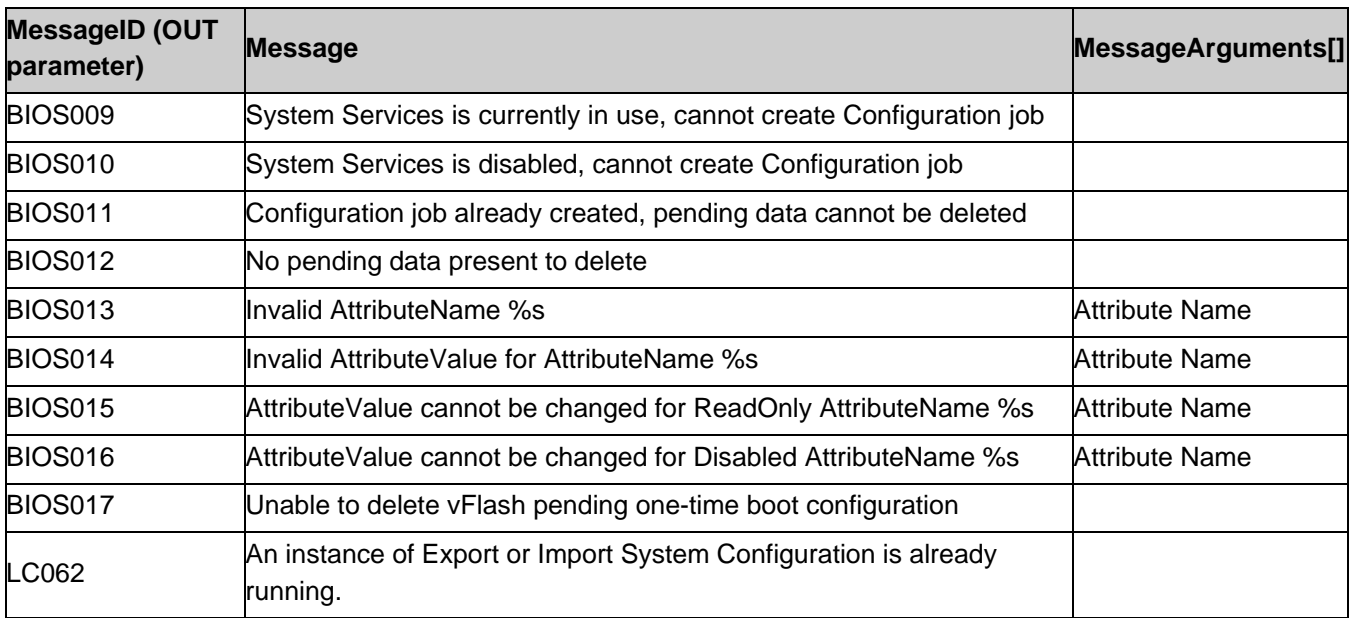

# <span id="page-52-0"></span>8.2. DCIM\_BIOSService.SetAttributes()

The SetAttributes() method is used to set or change the values of a group of attributes.

Invoking the SetAttributes() method shall change the values of the attribute's CurrentValue or PendingValue properties that correspond to the names specified by the AttributeName parameter and the values specified by the AttributeValue parameter if the respective attribute's IsReadOnly property is FALSE. Invoking this method when the respective attribute's IsReadOnly property is TRUE shall result in no change to the corresponding value of the attribute's CurrentValue property.

Return code values for the SetAttributes() method are specified in Table 80, and parameters are specified in Table 81.

**Note:** Invoking the SetAttributes() method multiple times can result in the earlier requests being overwritten or lost.

| <b>Value</b> | <b>Description</b>      |
|--------------|-------------------------|
| 0            | Completed with no error |
| 2            | Failed                  |

**Table 80.** SetAttributes() Method: Return Code Values

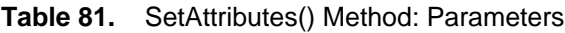

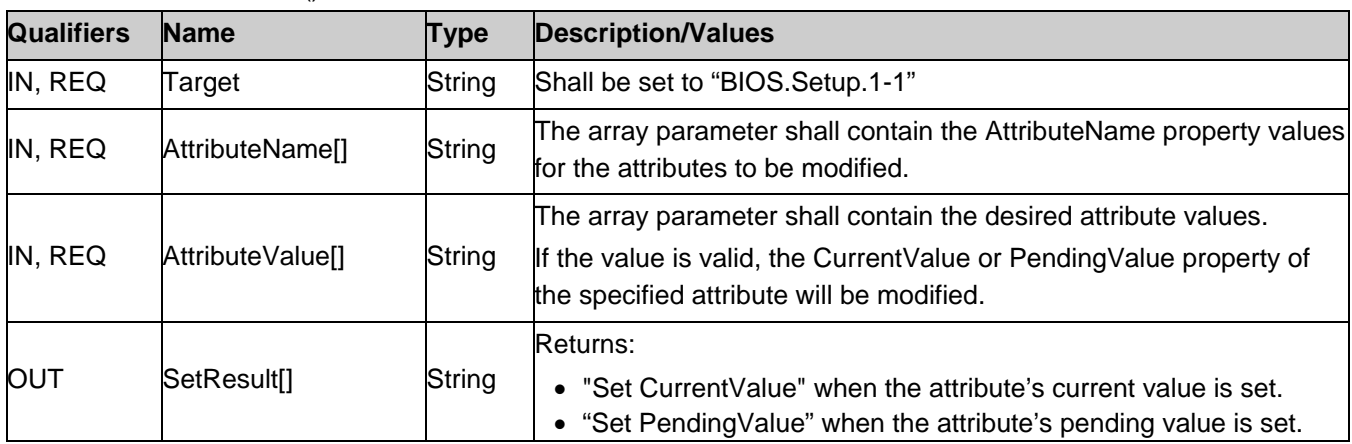

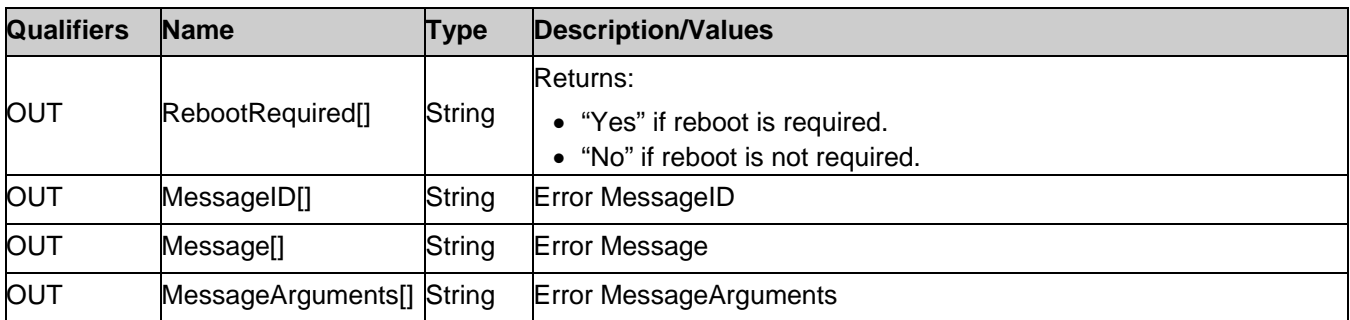

**Table 82.** SetAttributes() Method: Standard Messages

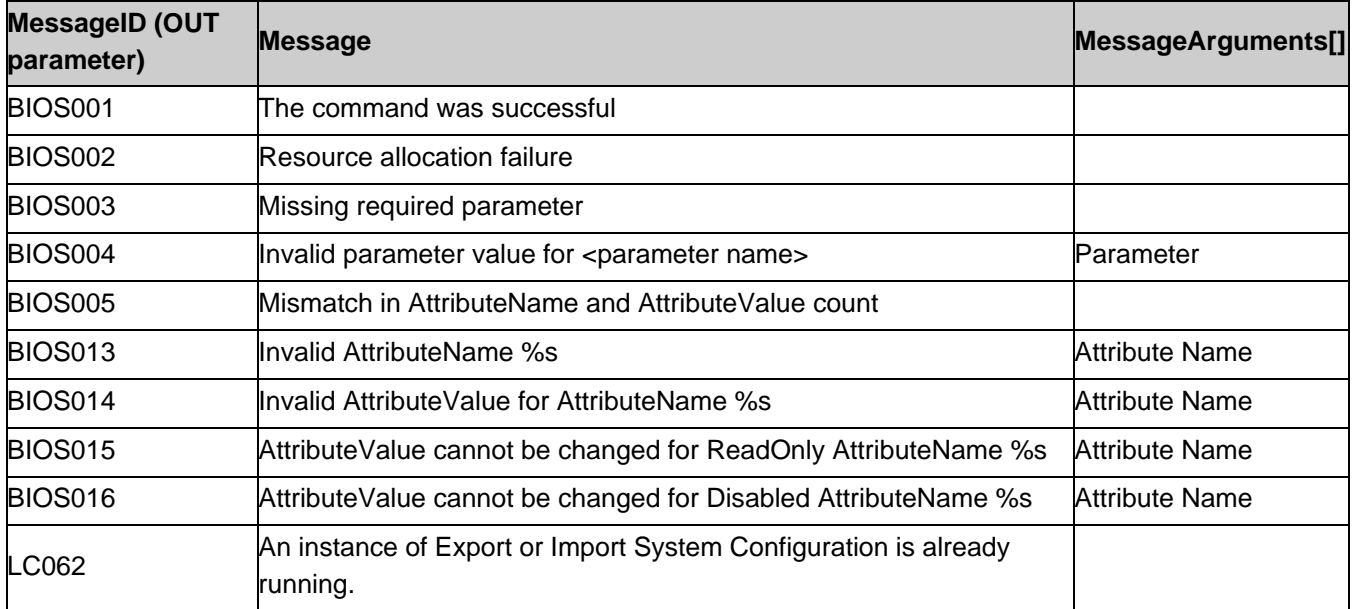

The SetAttribute() method is used to set or change the value of a BIOS attribute.

Invoking the SetAttribute() method shall change the value of the attribute's CurrentValue or attribute's PendingValue property to the value specified by the AttributeValue parameter if the attribute's IsReadOnly property is FALSE. Invoking this method when the attribute's IsReadOnly property is TRUE shall result in no change to the value of the attribute's CurrentValue property. The results of changing this value are described with the SetResult parameter.

Return code values for the SetAttribute() method are specified in Table 83 and parameters are specified in Table 84.

**Note:** Invoking the SetAttribute() method multiple times can result in the earlier requests being overwritten or lost.

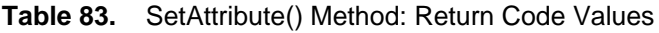

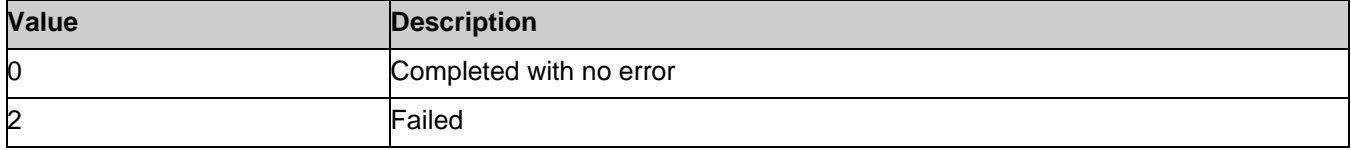

**Table 84.** SetAttribute() Method: Parameters

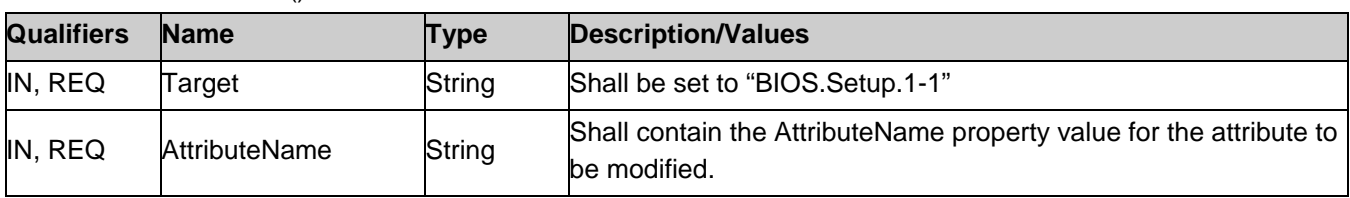

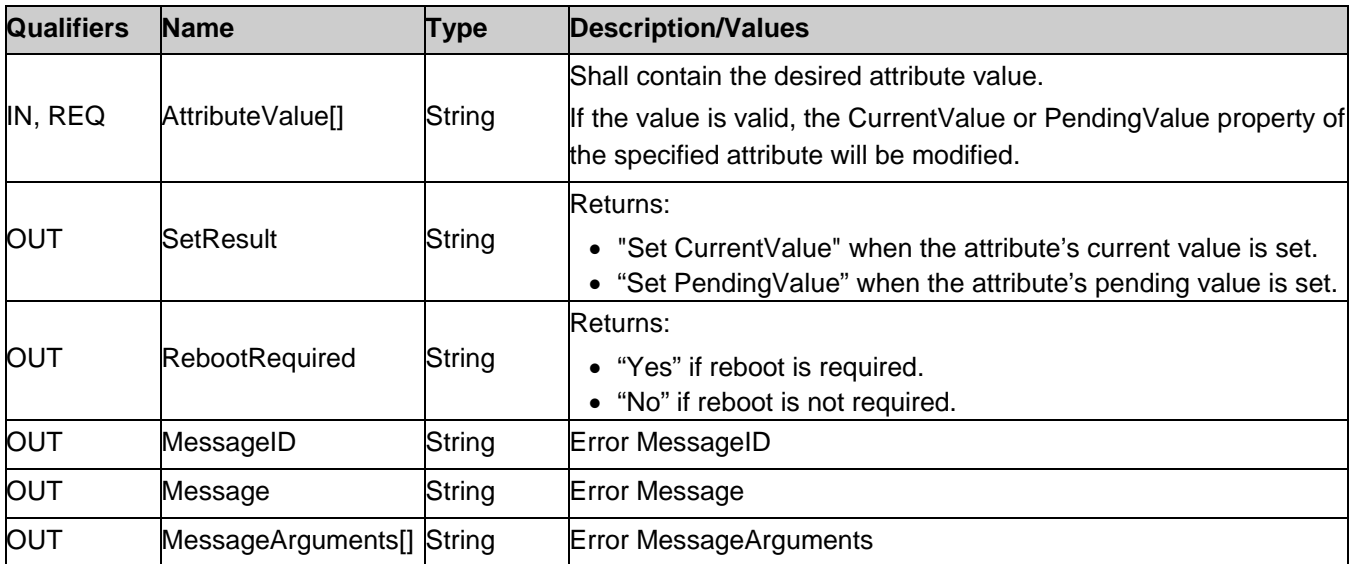

# <span id="page-54-0"></span>8.3. DCIM\_BIOSService.ChangePassword ()

The ChangePassword() method is used to set or change the value of a BIOS attribute.

Invoking the ChangePassword() method shall change the value of the password attribute's PendingValue property to the value specified by the AttributeValue.

Return code values for the ChangePassword() method are specified in Table 85 and parameters are specified in Table 86.

**Note:** Invoking the ChangePassword() method multiple times can result in the earlier requests being overwritten or lost.

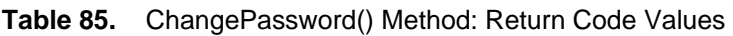

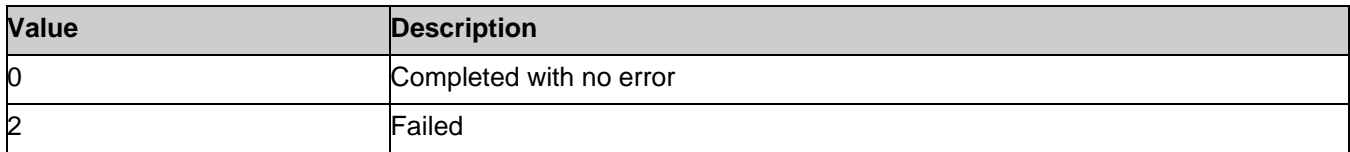

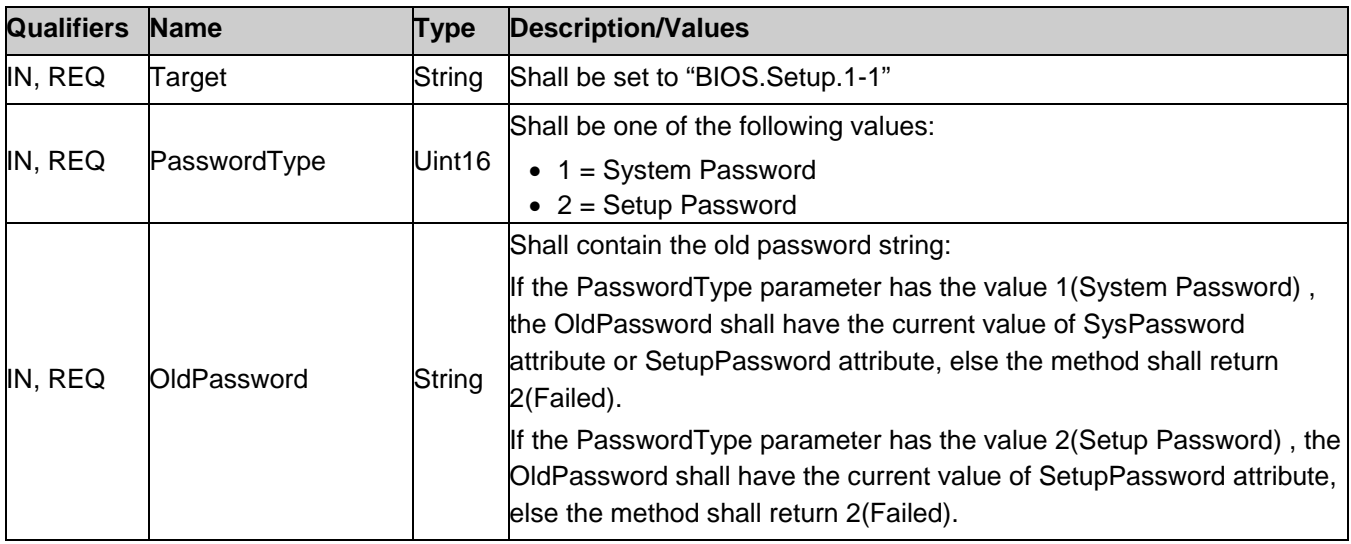

#### **Table 86.** ChangePassword() Method: Parameters

| <b>Qualifiers</b> | <b>Name</b>               | Type   | <b>Description/Values</b>                                                                                                    |
|-------------------|---------------------------|--------|----------------------------------------------------------------------------------------------------|
| IN, REQ           | NewPassword               | String | Shall be set to new password string.<br>NewPassword may be set to NULL (or omitted) in order to clear the old<br>password. Clearing the password may succeed even if the password<br>was previously cleared. |
| <b>OUT</b>        | MessageID                 | String | Error MessageID                                                                                                    |
| <b>OUT</b>        | Message                   | String | <b>Error Message</b>                                                                                                    |
| <b>OUT</b>        | MessageArguments[] String |        | <b>Error MessageArguments</b>                                                                                                    |

**Table 87.** ChangePassword() Method: Standard Messages

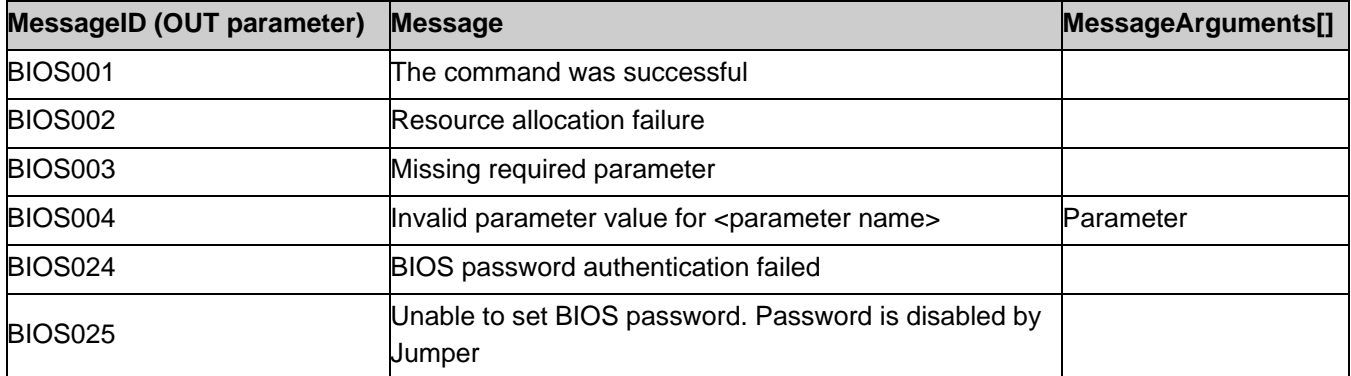

# <span id="page-55-0"></span>8.4. DCIM\_BIOSService.CreateTargetedConfigJob()

The CreateTargetedConfigJob() method is used to apply the pending values created by the SetAttribute, SetAttributes, ChangePassword, ChangeBootSourceState, and ChangeBootOrderByInstanceID methods. The successful execution of this method creates a job for application of pending values.

Note: This method only creates the RebootJob and does not schedule it.

**Note:** If CreateTargetedConfigJob method is executed without the three optional input parameters, configuration job is created but not scheduled. However, you can schedule this configuration job later using the DCIM\_JobService.SetupJobQueue () method from the "Job Control Profile". You can run the

DCIM\_JobService.SetupJobQueue () to schedule several configuration jobs including the reboot job. Refer to "Job Control Profile" for more details.

Return code values for the CreateTargetedConfigJob() method are specified in Table 88, and parameters are specified in Table 89.

Subsequent calls to CreateTargetedConfigJob after the first CreateTargetedConfigJob will result in error until the first job is completed."

| <b>Value</b>     | <b>Description</b>                            |
|------------------|-----------------------------------------------|
| 2                | Failed                                        |
| 40961            | <b>Job Created1</b>                           |
| <b>RQ مارادT</b> | CreateTargetedConfig.lob() Method: Parameters |

**Table 88.** CreateTargetedConfigJob() Method: Return Code Values

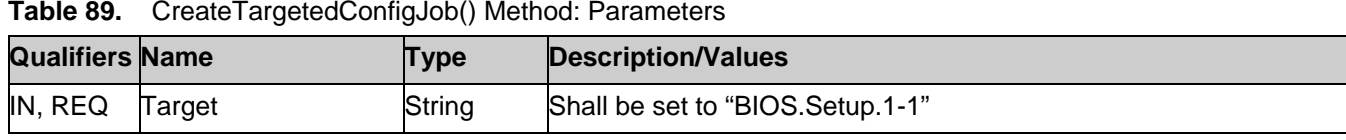

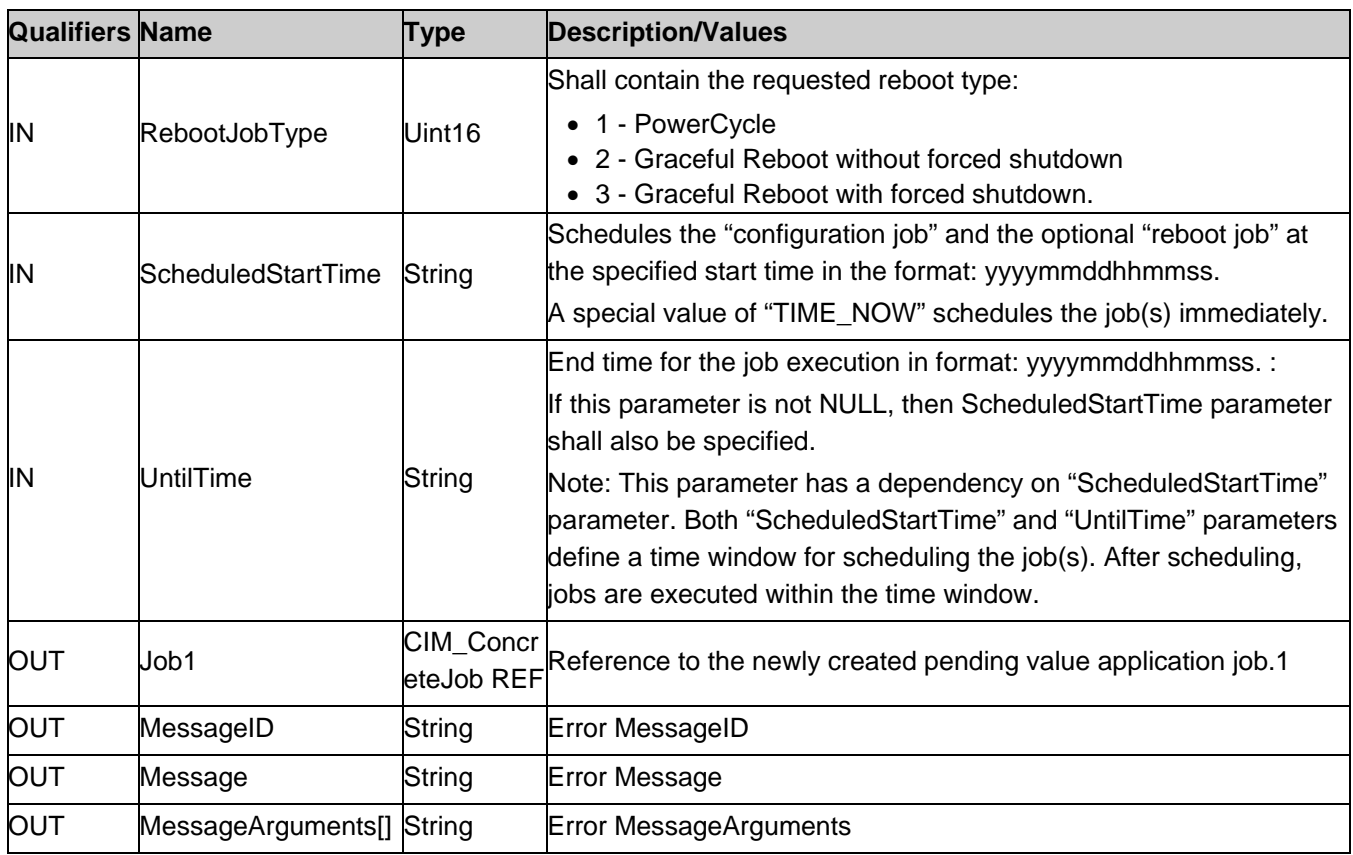

Note: 1 – If return code is 4096 (Job Created), the newly created job does not execute if the LC core services are not running. Verify that DCIM\_LCEnumeration with AttributeName equal to "LifecycleControllerState" has the CurrentValue property equal to "Enabled". For more information, see DCIM LC Management Profile.

| <b>MessageID (OUT</b><br>parameter) | <b>Message</b>                                                                                                    | MessageArguments[] |
|-------------------------------------|----------------------------------------------------------------------------------------------------|--------------------|
| <b>BIOS001</b>                      | The command was successful                                                                                                    |                    |
| <b>BIOS002</b>                      | Resource allocation failure                                                                                                    |                    |
| <b>BIOS003</b>                      | Missing required parameter                                                                                                    |                    |
| <b>BIOS004</b>                      | Invalid parameter value for <parameter name=""></parameter>                                                                                | Parameter          |
| <b>BIOS007</b>                      | Configuration job already created, cannot create another config job on<br>specified target until existing job is completed or is cancelled |                    |
| <b>BIOS008</b>                      | No pending data is present to create a Configuration job                                                                                   |                    |
| <b>BIOS009</b>                      | System Services is currently in use, cannot create Configuration job                                                                       |                    |
| <b>BIOS010</b>                      | System Services is disabled, cannot create Configuration job                                                                               |                    |
| <b>BIOS011</b>                      | Configuration job already created, pending data cannot be deleted                                                                          |                    |
| <b>BIOS012</b>                      | No pending data present to delete                                                                                                    |                    |
| BIOS017                             | Unable to delete vFlash pending one-time boot configuration                                                                                |                    |
| LC062                               | An instance of Export or Import System Configuration is already<br>running.                                                                |                    |

**Table 90.** CreateTargetedConfigJob() Method: Standard Messages

# <span id="page-57-0"></span>8.5. DCIM\_BIOSService.DeletePendingConfiguration()

The DeletePendingConfiguration() method is used to cancel the pending values created by the SetAttribute and SetAttributes methods. The DeletePendingConfiguration() method cancels the pending configuration changes made before the configuration job is created with CreateTargetedConfigJob(). This method only operates on the pending changes prior to CreateTargetedConfigJob() being called. After the configuration job is created, use the DeleteJobQueue() method in the Job Control profile to cancel the pending changes.

Return code values for the DeletePendingConfiguration() method are specified in Table 91, and parameters are specified in Table 92.

| Value | <b>Description</b>      |  |  |
|-------|-------------------------|--|--|
| 0     | Completed with no error |  |  |
| 2     | Failed                  |  |  |

**Table 91.** DeletePendingConfiguration() Method: Return Code Values

**Table 92.** DeletePendingConfiguration() Method: Parameters

| <b>Qualifiers</b> | <b>Name</b>        | <b>Type</b> | <b>Description/Values</b>     |
|-------------------|--------------------|-------------|-------------------------------|
| IN, REQ           | Target             | String      | <b>FQDD of the BIOS</b>       |
| OUT               | MessageID          | String      | Error MessageID               |
| <b>OUT</b>        | Message            | String      | <b>Error Message</b>          |
| <b>OUT</b>        | MessageArguments[] | String      | <b>Error MessageArguments</b> |

**Table 93.** DeletePendingConfiguration() Method: Standard Messages

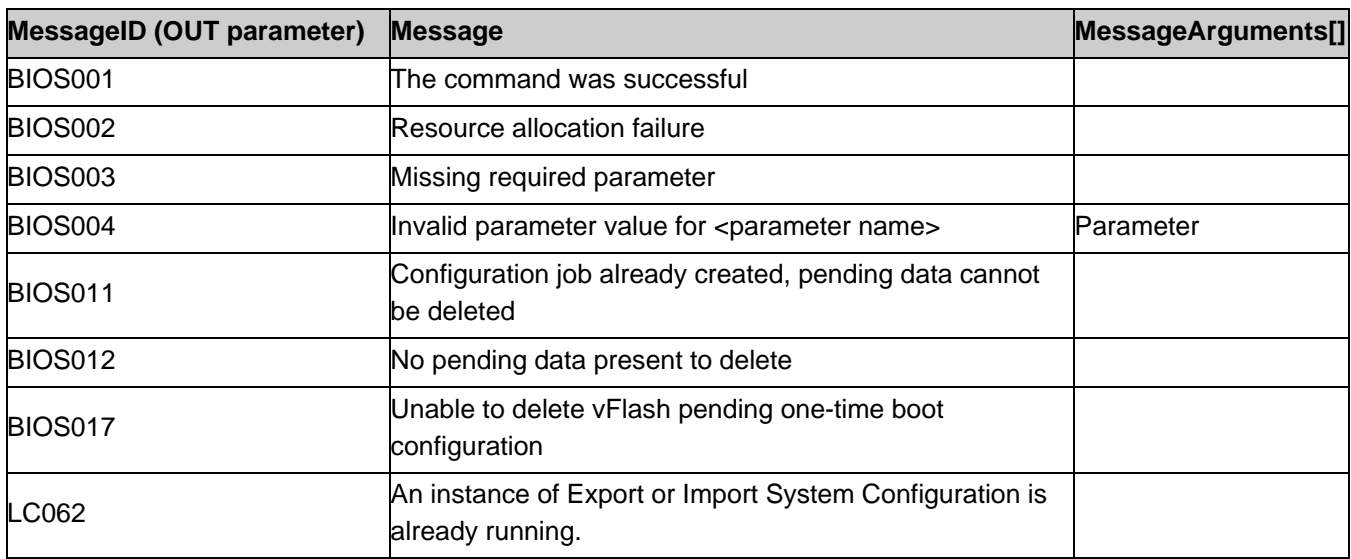

# <span id="page-57-1"></span>8.6. DCIM\_BootConfigSetting.ChangeBootSourceState()

The ChangeBootSourceState() method is used change the enabled or disabled state of a single or multiple boot devices.

Invoking the ChangeBootSourceState() method shall change the boot sources state and affect DCIM\_BootSourceSetting.PendingEnabledStatus properties. Upon the successful invocation, the DCIM\_BootSourceSetting.PendingEnabledStatus shall have the value specified by the EnabledState parameter for the DCIM\_BootSourceSetting instances with the InstanceID property matching the InstanceID parameter value(s).

**Note:** Invoking the ChangeBootSourceState() method multiple times can result in the earlier requests being overwritten or lost.

Upon the successful completion of the returned job, the CurrentEnabledStatus shall have the same value as the PendingEnabledStatus.

Return code values for the ChangeBootSourceState() method are specified in Table 94 and parameters are specified in Table 95.

| $\frac{1}{2}$ and $\frac{1}{2}$ are $\frac{1}{2}$ and $\frac{1}{2}$ are $\frac{1}{2}$ and $\frac{1}{2}$ are $\frac{1}{2}$ and $\frac{1}{2}$ are $\frac{1}{2}$ and $\frac{1}{2}$ are $\frac{1}{2}$ and $\frac{1}{2}$ are $\frac{1}{2}$ and $\frac{1}{2}$ are $\frac{1}{2}$ and $\frac{1}{2}$ a |                         |  |  |
|----------------------------------------------------------------------------------------------------|-------------------------|--|--|
| Value                                                                                                    | <b>Description</b>      |  |  |
| 0                                                                                                    | Completed with no error |  |  |
| 2                                                                                                    | Failed                  |  |  |

**Table 94.** ChangeBootSourceState() Method: Return Code Values

**Table 95.** ChangeBootSourceState() Method: Parameters

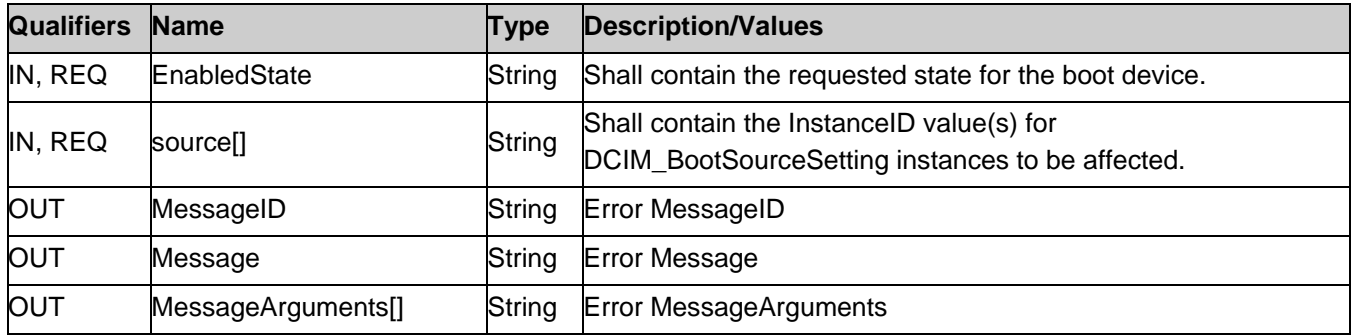

**Table 96.** ChangeBootSourceState() Method: Standard Messages

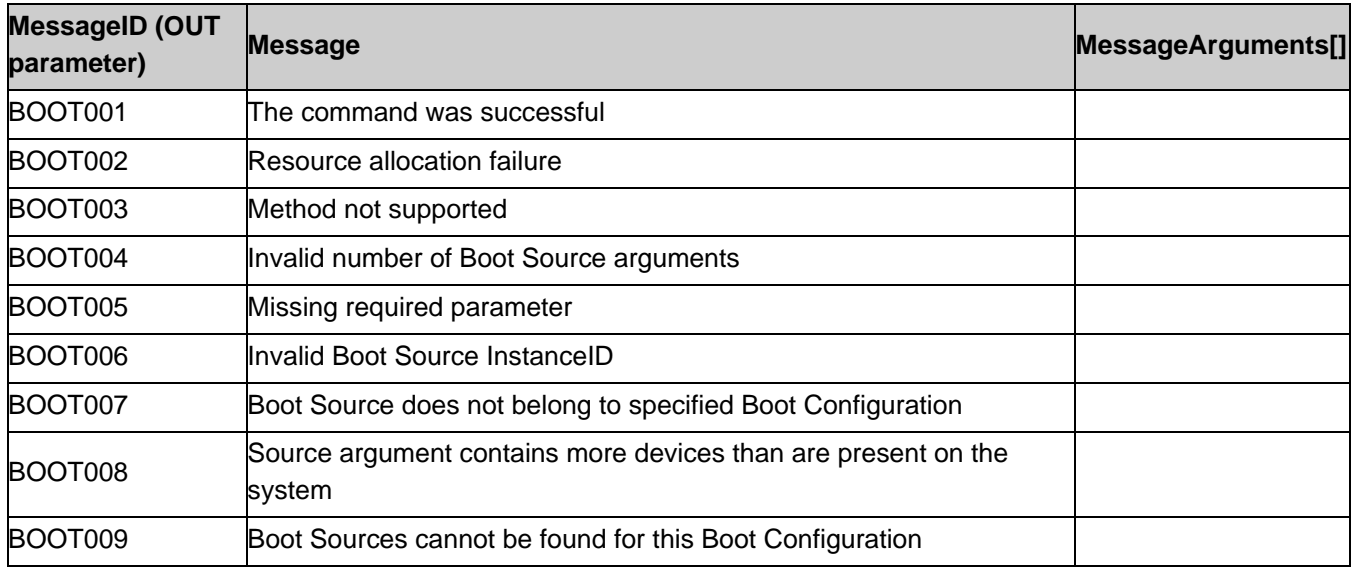

# <span id="page-58-0"></span>8.7. DCIM\_BootConfigSetting.ChangeBootOrderByInstanceID()

The ChangeBootOrderByInstanceID() method is used to change the order of boot devices within the boot list.

Invoking the ChangeBootOrderByInstanceID() method shall order the boot devices in the list in accordance to the corresponding array element in the Source parameter array. The omitted boot devices in the Source parameter array shall be omitted in the boot list ordering.

Each element of the Source parameter array shall have value of a DCIM\_BootSourceSetting.InstanceID property.

Upon successful completion of this method, the value of the PendingAssignedSequence property on each instance of CIM\_BootSourceSetting shall be updated such that the values are monotonically increasing in

correlation with the position the "source" input parameter array. That is, the first position in the array shall have the lowest non-zero value for PendingAssignedSequence. The second position will have the second lowest value, and so on.

Upon successful completion of this method, the value of the PendingAssignedSequence property on each instance of DCIM\_BootSourceSetting, that relates to the target DCIM\_BootConfigSetting instance that is not present in the input array, shall be assigned a value of 0.

**Note:** Invoking the ChangeBootOrderByInstanceID() method multiple times can result in the earlier requests being overwritten or lost.

Upon the successful completion of the returned job, the CurrentAssignedSequence shall have the same value as the PendingAssignedSequence.

Return code values for the ChangeBootOrderByInstanceID() method are specified in Table 97 and parameters are specified in Table 98.

| <b>Value</b> | <b>Description</b>      |
|--------------|-------------------------|
| 0            | Completed with no error |
| 11           | <b>Not Supported</b>    |
| 2            | Failed                  |
| 40961        | <b>Job Created1</b>     |

**Table 97.** ChangeBootOrderByInstanceID() Method: Return Code Values

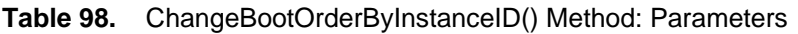

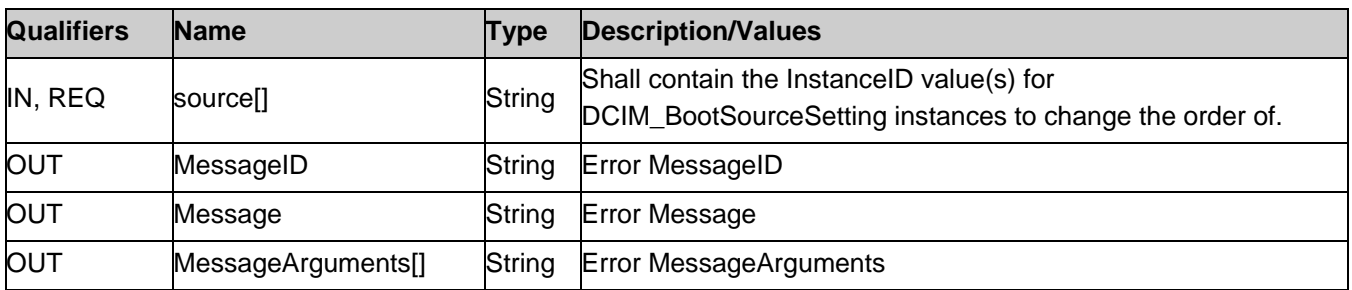

Note: 1 – 4096(Job Created) shall be returned, only and only if the soure parameter array contains boot source reference for an unattached vFlash partition. If return code is 4096 (Job Created), the newly created job does not execute if the LC core services are not running. Verify that DCIM\_LCEnumeration with AttributeName equal to "LifecycleControllerState" has the CurrentValue property equal to "Enabled". For more information, see DCIM LC Management Profile.

**Table 99.** ChangeBootOrderByInstanceID() Method: Standard Messages

| <b>MessageID (OUT parameter)</b> | <b>Message</b>                                                 | MessageArguments[] |
|----------------------------------|----------------------------------------------------------------|--------------------|
| BOOT001                          | The command was successful                                     |                    |
| BOOT002                          | Resource allocation failure                                    |                    |
| BOOT003                          | Method not supported                                           |                    |
| BOOT004                          | Invalid number of Boot Source arguments                        |                    |
| BOOT005                          | Missing required parameter                                     |                    |
| BOOT006                          | Invalid Boot Source InstanceID                                 |                    |
| BOOT007                          | Boot Source does not belong to specified Boot<br>Configuration |                    |

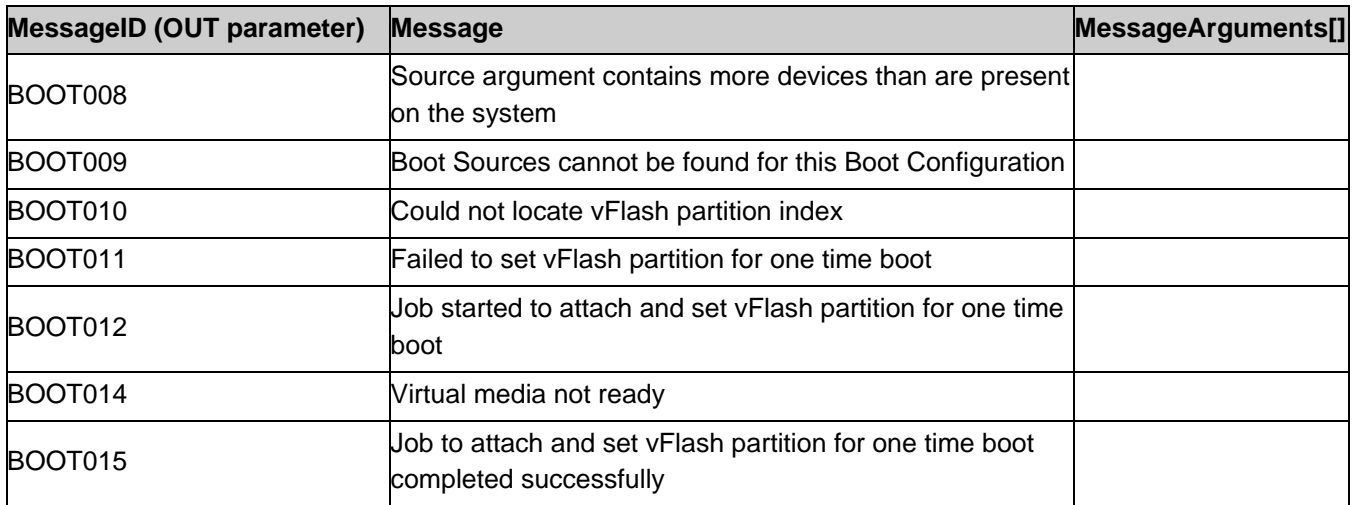

# <span id="page-60-0"></span>8.8. DCIM\_BIOSCertService. ExportBootCertificate ()

The ExportBootCertificate() method is used to export the secure boot certificate to the given share location.

Return code values for the ExportBootCertificate() method are specified in Table 100 and parameters are specified in Table 101.

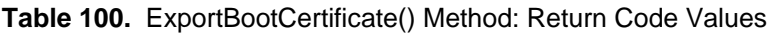

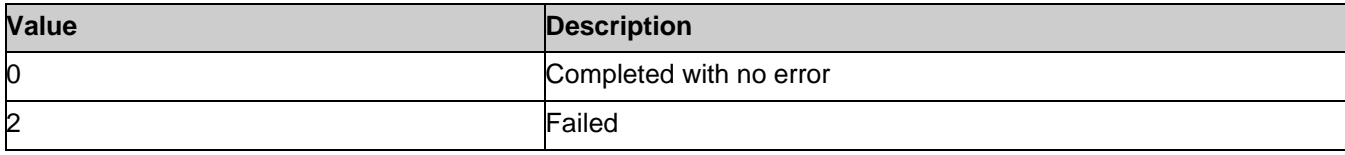

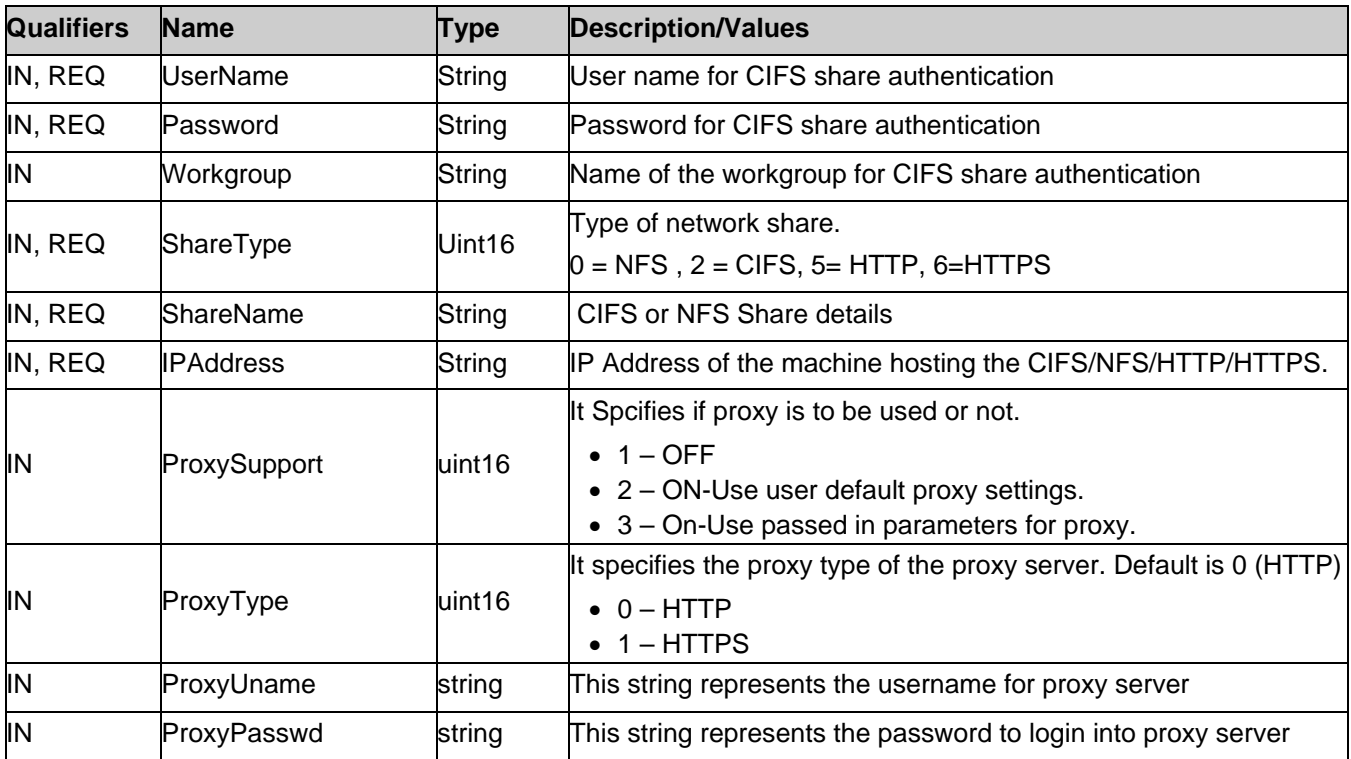

#### **Table 101.** ExportBootCertificate() Method: Parameters

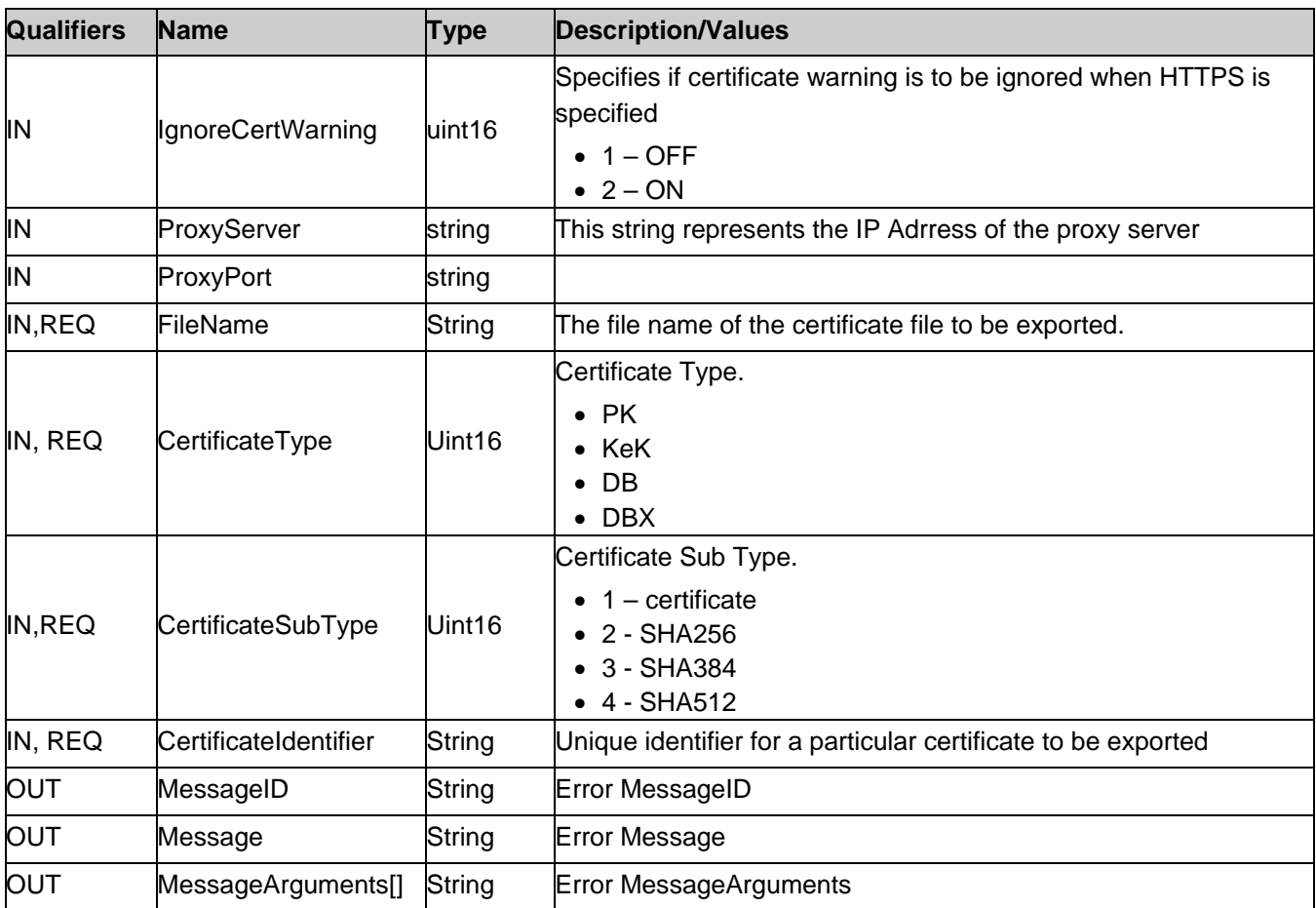

**Table 102.** ExportBootCertificate() Method: Standard Messages

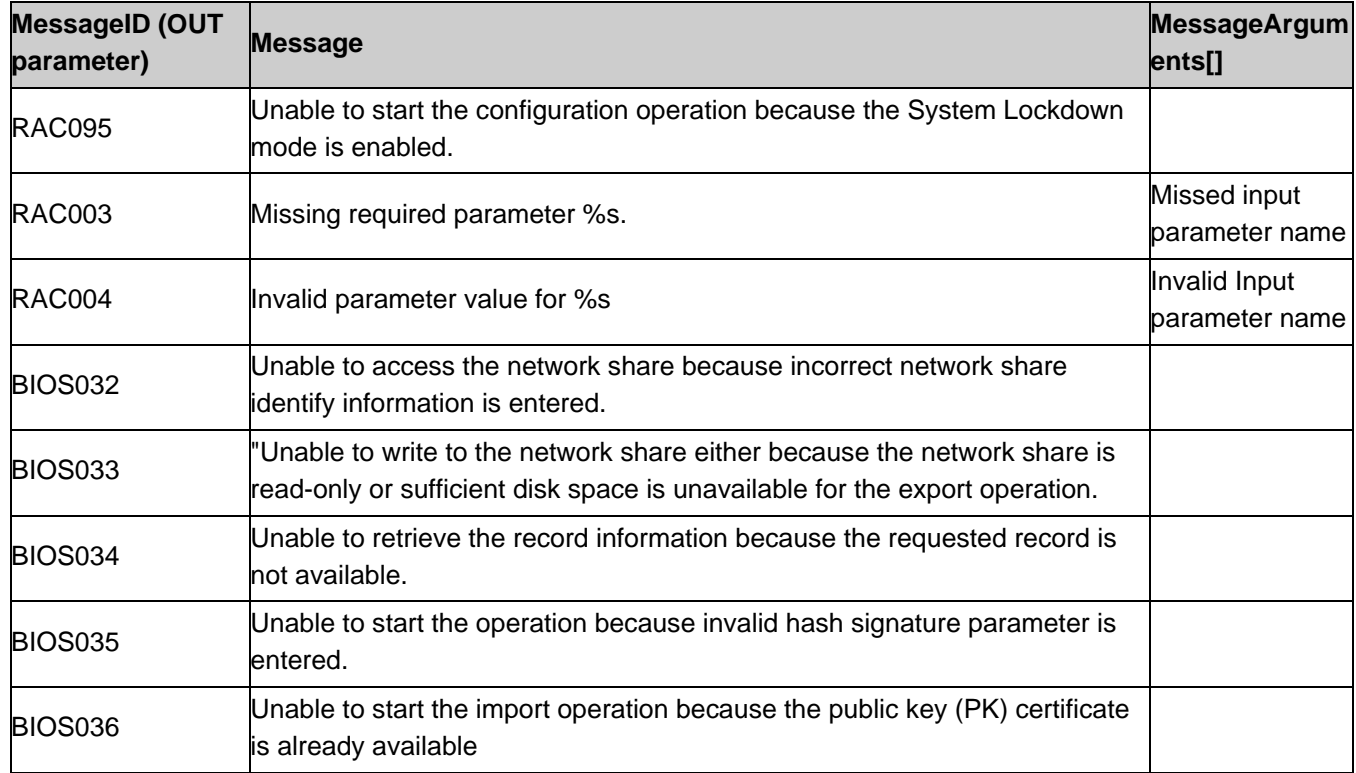

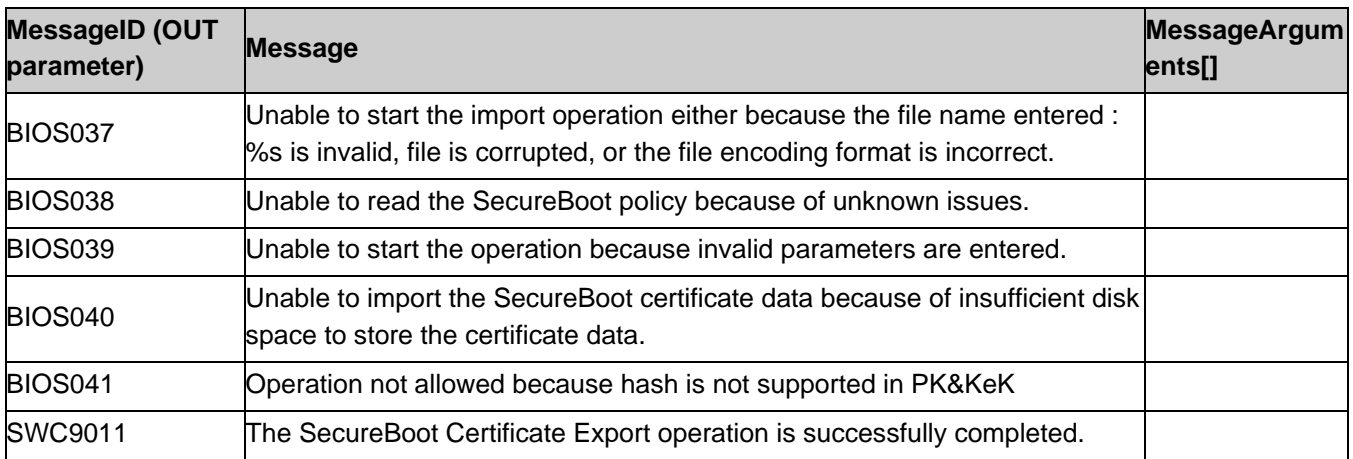

# <span id="page-62-0"></span>8.9. DCIM\_BIOSCertService. ImportBootCertificate ()

The ImportBootCertificate() method is used to import the secure boot certificate from the given share location.

Return code values for the ImportBootCertificate() method are specified in Table 103 and parameters are specified in Table 104.

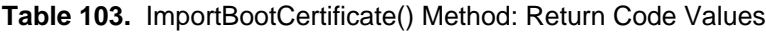

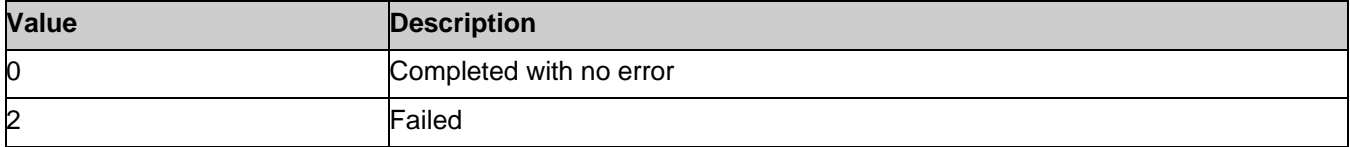

#### **Table 104.** ImportBootCertificate() Method: Parameters

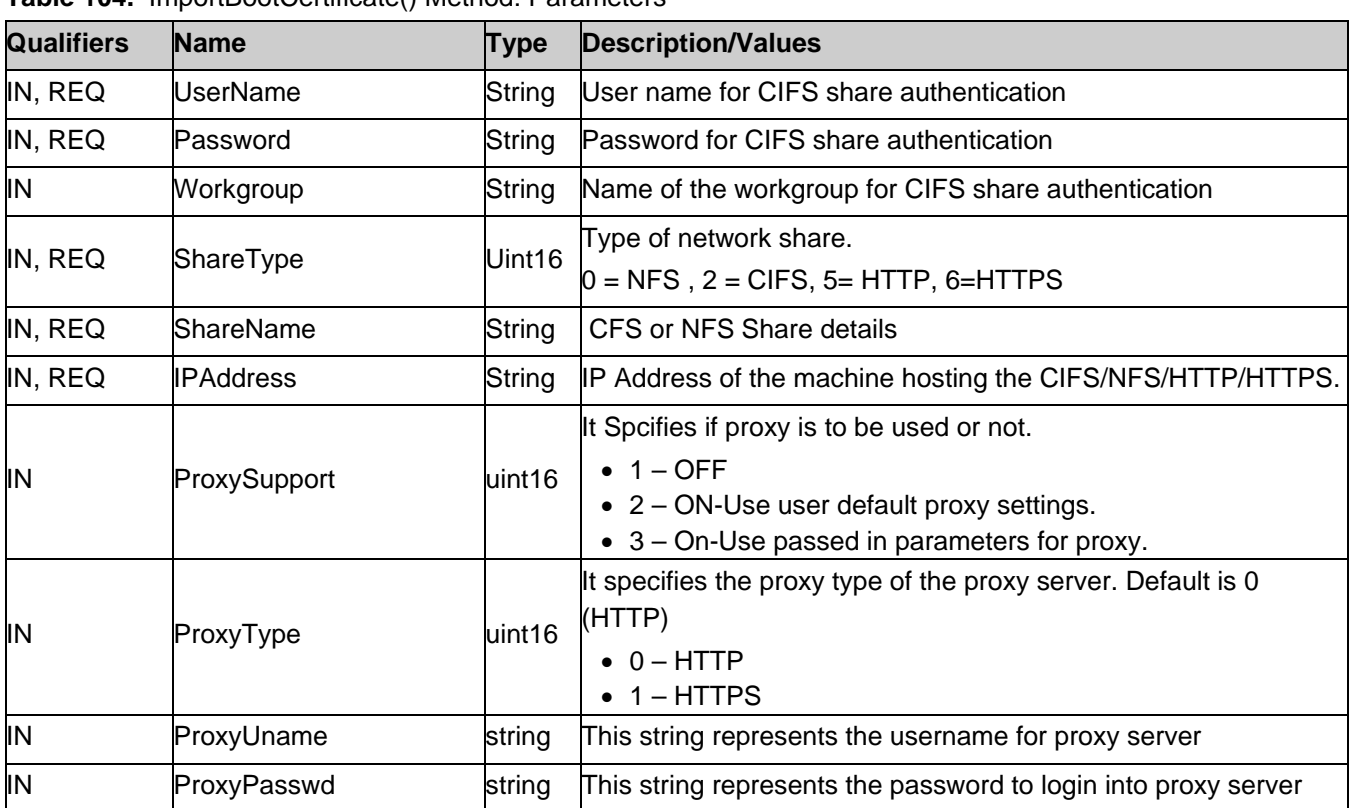

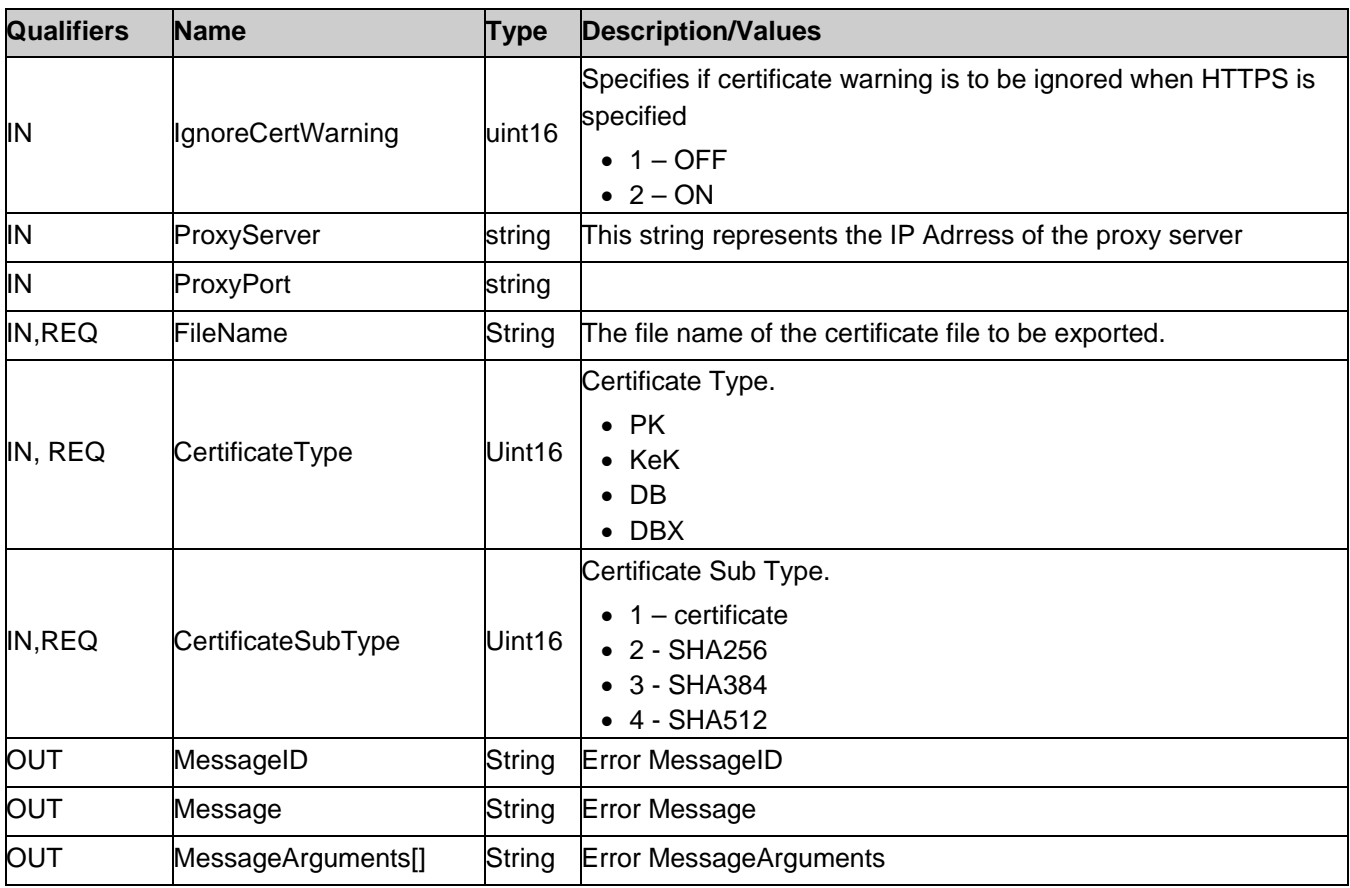

**Table 105.** ImportBootCertificate () Method: Standard Messages

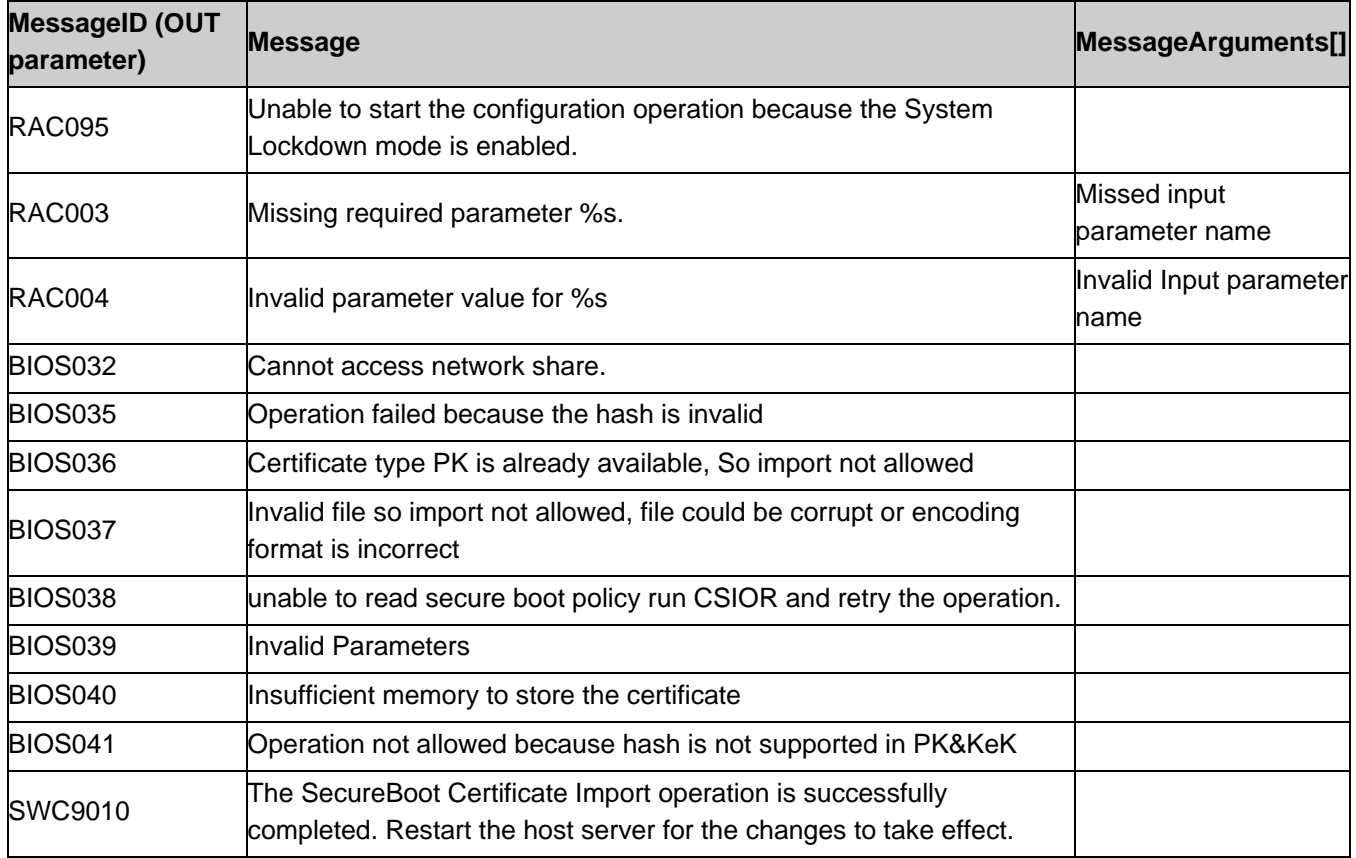

# <span id="page-64-0"></span>8.10. DCIM\_BIOSCertService. ResetBootCertificate ()

The ResetBootCertificate() method is used to reset the secure boot certificate to standard.

Return code values for the ResetBootCertificate() method are specified in Table 106 and parameters are specified in Table 107.

#### **Table 106.** ResetBootCertificate() Method: Return Code Values

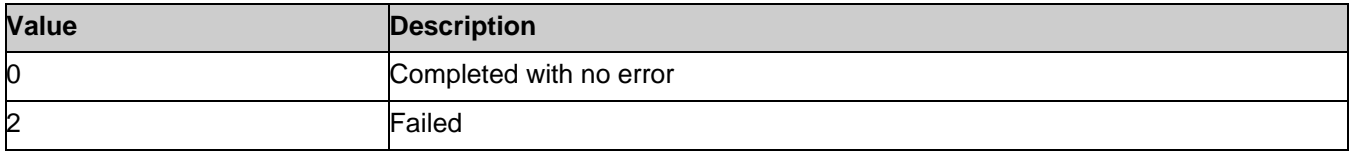

**Table 107.** ResetBootCertificate() Method: Parameters

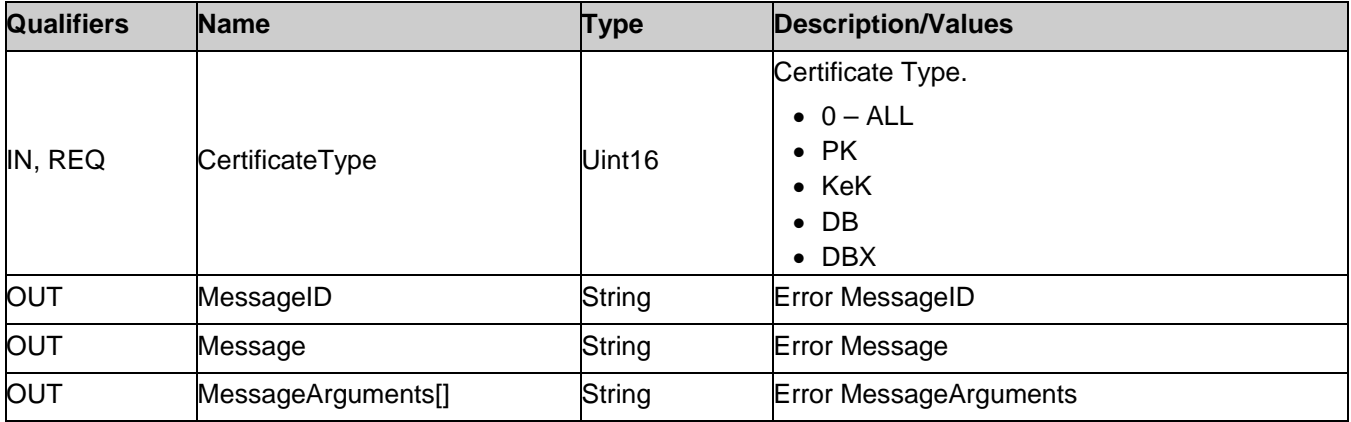

**Table 108.** ResetBootCertificate() Method: Standard Messages

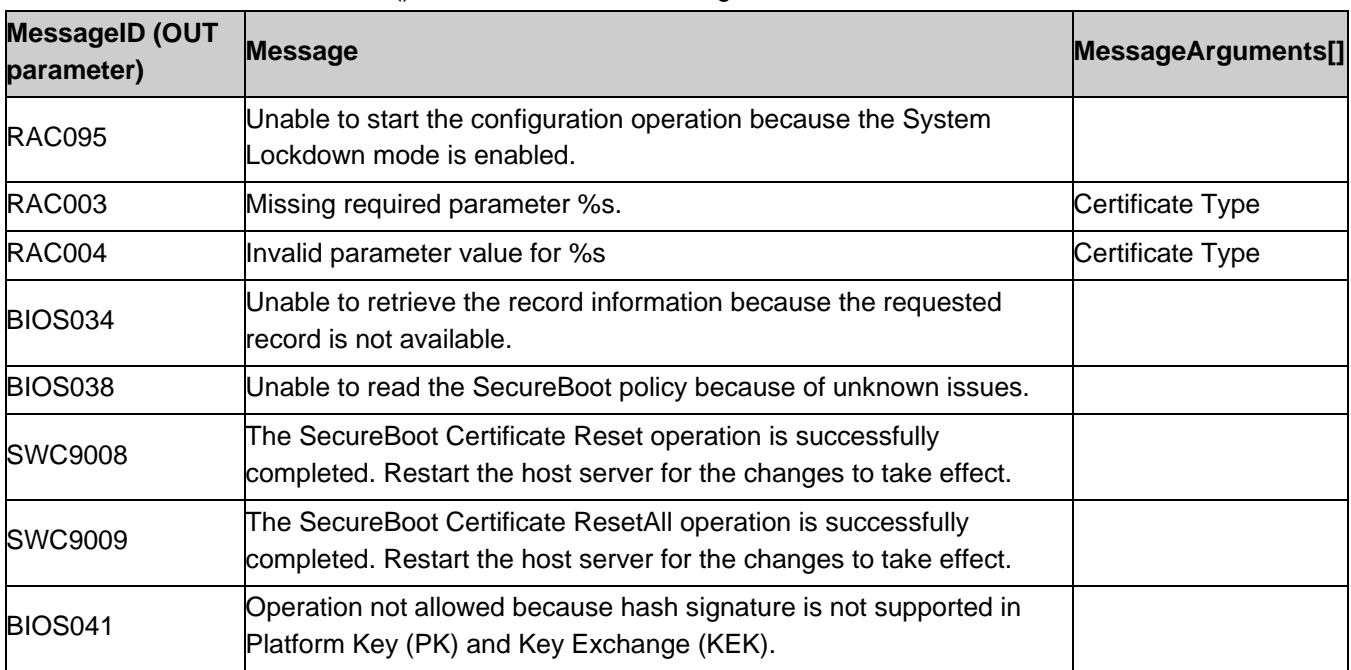

# <span id="page-64-1"></span>8.11. DCIM\_BIOSCertService.DeleteBootCertificate ()

The DeleteBootCertificate() method is used to delete the secure boot certificate.

Return code values for the DeleteBootCertificate() method are specified in Table 109 and parameters are specified in Table 110.

#### **Table 109.** DeleteBootCertificate () Method: Return Code Values

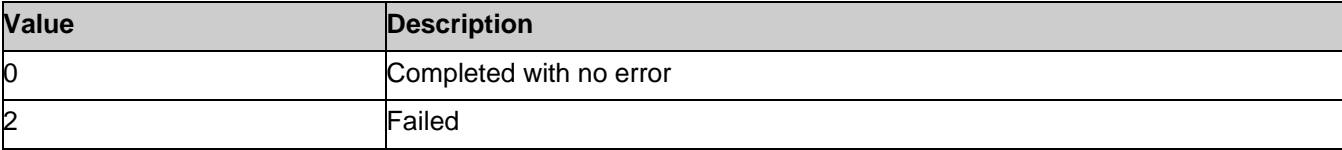

#### **Table 110.** DeleteBootCertificate () Method: Parameters

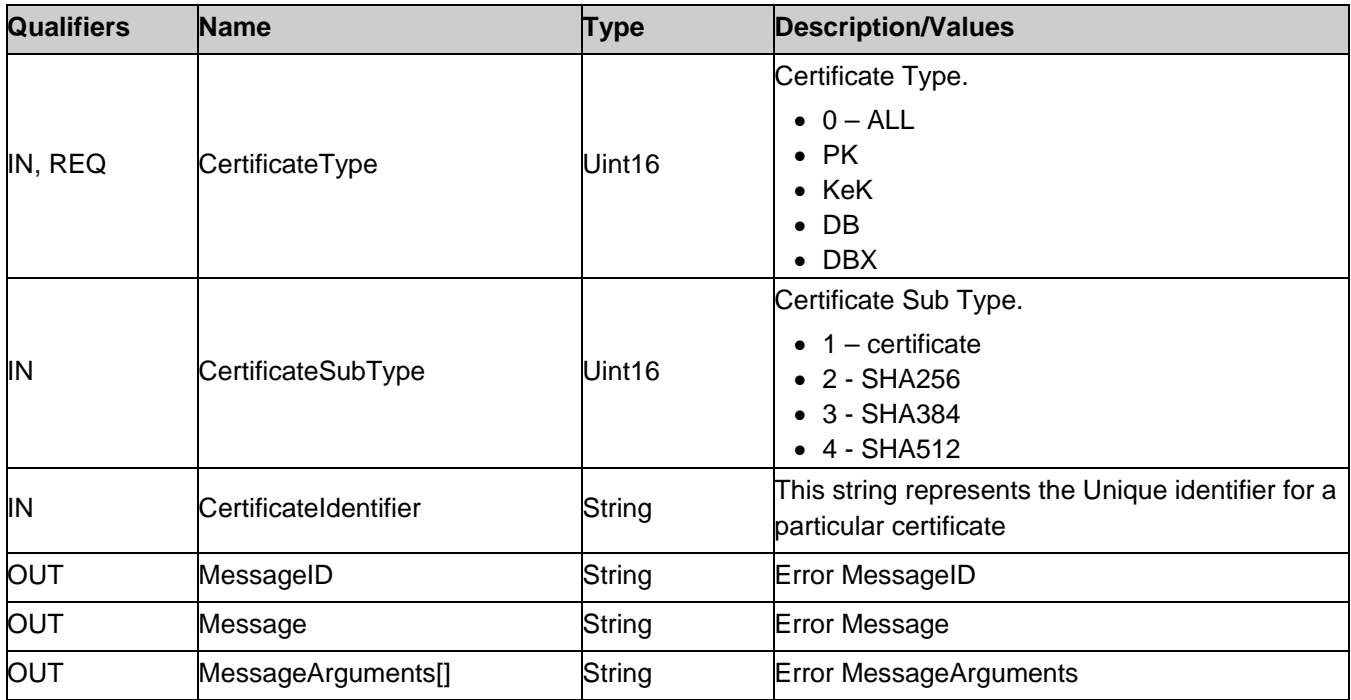

**Table 111.** DeleteBootCertificate () Method: Standard Messages

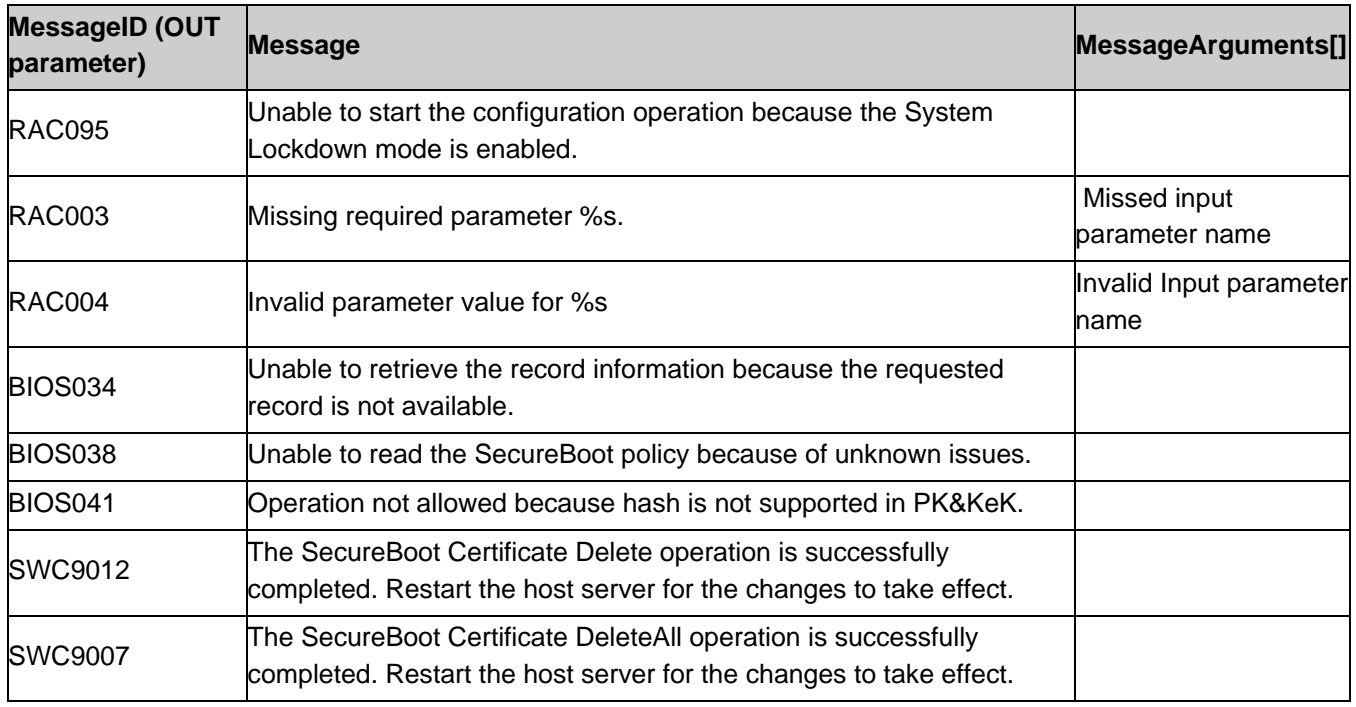

# <span id="page-65-0"></span>9. Use Cases

See *Lifecycle Controller (LC) Integration Best Practices Guide*.

# <span id="page-66-0"></span>10. CIM Elements

No additional requirements are specified.

# <span id="page-66-1"></span>11. Privilege and License Requirement

The following table describes the privilege and license requirements for the listed operations. For the detailed explanation of the privileges and licenses, refer to the Dell WSMAN Licenses and Privileges specification.

| <b>Class and Method</b>                                  | <b>Operation</b>      | <b>Required</b>                | User Privilege License Required                                      |
|----------------------------------------------------------|-----------------------|--------------------------------|----------------------------------------------------------------------|
| DCIM_BIOSService                                         | ENUMERATE, GET Login  |                                | None.                                                                |
| DCIM_BIOSPassword                                        | <b>ENUMERATE, GET</b> | Login, Server<br>Control       | LM_REMOTE_CONFIGURATION                                              |
| DCIM_BIOSService.SetAttribute()                          | <b>INVOKE</b>         | Login, Server<br>Control       | LM_REMOTE_CONFIGURATION                                              |
| DCIM_BIOSService.SetAttributes()                         | <b>INVOKE</b>         | Login, Server<br>Control       | LM_REMOTE_CONFIGURATION                                              |
| DCIM_BIOSService.<br>CreateTargetedConfigJob()           | <b>INVOKE</b>         | Login, Server<br>Control       | LM_REMOTE_CONFIGURATION                                              |
| DCIM_BIOSService.<br>DeletePendingConfiguration()        | INVOKE                | Login, Server<br>Control       | LM_REMOTE_CONFIGURATION                                              |
| DCIM BIOSService.<br>ChangePassword()                    | <b>INVOKE</b>         | Login, Server<br>Control       | LM_REMOTE_CONFIGURATION                                              |
| DCIM_BIOSEnumeration                                     | ENUMERATE, GET Login  |                                | LM REMOTE CONFIGURATION                                              |
| DCIM_BIOSInteger                                         | <b>ENUMERATE, GET</b> | Login                          | LM_REMOTE_CONFIGURATION                                              |
| DCIM_BIOSString                                          | ENUMERATE, GET        | Login                          | LM_REMOTE_CONFIGURATION                                              |
| DCIM_BootSourceSetting                                   | <b>ENUMERATE, GET</b> | Login                          | LM_REMOTE_CONFIGURATION,<br>LM_VIRTUAL_FLASH_PARTITIONS <sup>1</sup> |
| DCIM_BootConfigSetting                                   | ENUMERATE, GET Login  |                                | LM_REMOTE_CONFIGURATION,<br>LM_VIRTUAL_FLASH_PARTITIONS <sup>1</sup> |
| DCIM_BootConfigSetting.<br>ChangeBootOrderByInstanceID() | <b>INVOKE</b>         | Login, Server<br>Control       | LM_REMOTE_CONFIGURATION,<br>LM_VIRTUAL_FLASH_PARTITIONS <sup>1</sup> |
| DCIM_BootConfigSetting.<br>ChangeBootSourceState()       | <b>INVOKE</b>         | Login, Server<br>Control       | LM REMOTE CONFIGURATION,<br>LM_VIRTUAL_FLASH_PARTITIONS <sup>1</sup> |
| DCIM_LCElementConformsToProfile                          | ENUMERATE, GET Login  |                                | None.                                                                |
| DCIM_BIOSCertService.<br>ExportBootCertificate()         | <b>INVOKE</b>         | Login                          | None                                                                 |
| DCIM_BIOSCertService.<br>ImportBootCertificate ()        | <b>INVOKE</b>         | Login, system<br>Control       | None                                                                 |
| DCIM_BIOSCertService.<br>ResetBootCertificate ()         | <b>INVOKE</b>         | Login , system None<br>Control |                                                                      |

**Table 112.** Privilege and License Requirements

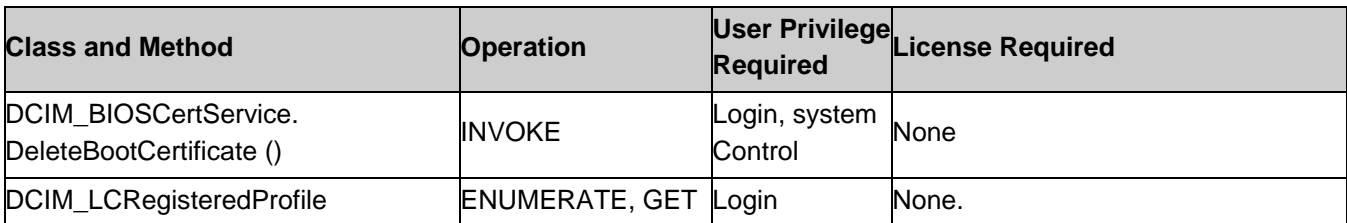

Note: 1 – For vFlash boot representation and configuration the requester needs to have LM\_VIRTUAL\_FLASH\_PARTITIONS license. For NON-vFlash boot representation and configuration, LM\_VIRTUAL\_FLASH\_PARTITIONS is NOT necessary.

# <span id="page-67-0"></span>12. Change log

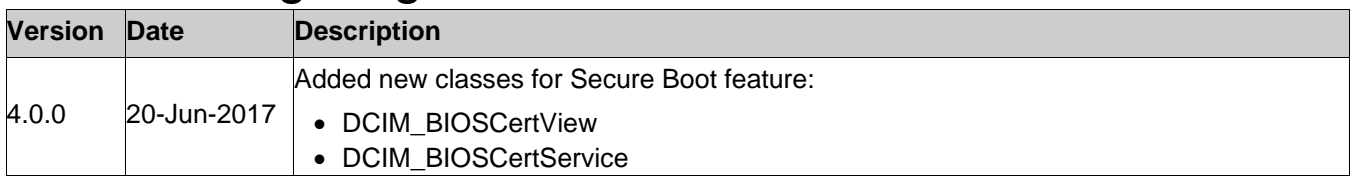